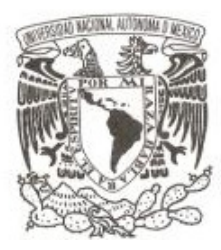

# UNIVERSIDAD NACIONAL AUTÓNOMA DE MÉXICO

## FACULTAD DE CIENCIAS

## MEDICIÓN DEL RIESGO DE MERCADO DE INSTRUMENTOS FINANCIEROS DERIVADOS

T E S I S

QUE PARA OBTENER EL TÍTULO DE:

## ACTUARIO

P R E S E N T A:

VÍCTOR ANTONIO GORDILLO MEJÍA

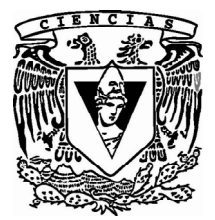

DIRECTOR DE TESIS: M EN F ALEJANDRO DIOSDADO RODRÍGUEZ 2013

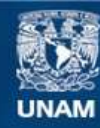

Universidad Nacional Autónoma de México

**UNAM – Dirección General de Bibliotecas Tesis Digitales Restricciones de uso**

## **DERECHOS RESERVADOS © PROHIBIDA SU REPRODUCCIÓN TOTAL O PARCIAL**

Todo el material contenido en esta tesis esta protegido por la Ley Federal del Derecho de Autor (LFDA) de los Estados Unidos Mexicanos (México).

**Biblioteca Central** 

Dirección General de Bibliotecas de la UNAM

El uso de imágenes, fragmentos de videos, y demás material que sea objeto de protección de los derechos de autor, será exclusivamente para fines educativos e informativos y deberá citar la fuente donde la obtuvo mencionando el autor o autores. Cualquier uso distinto como el lucro, reproducción, edición o modificación, será perseguido y sancionado por el respectivo titular de los Derechos de Autor.

1. Datos del Alumno 1. Datos del Alumno Apellido paterno Gordillo Apellido materno **Mejía** Nombre(s) Víctor Antonio Teléfono 56 84 23 70 Universidad Nacional Autónoma de México Universidad Nacional Autónoma de México Facultad de Ciencias Facultad de Ciencias Carrera **Actuaría** Número de cuenta <sup>406055282</sup> 2. Datos del tutor 2. Datos del tutor Grado M en F Nombre(s) and a settlement of the settlement of the Alejandro Apellido paterno **Apellido** paterno **Apellido** paterno **Diosdado** Apellido materno **Apellido** materno **Rodríguez** 3. Datos del sinodal 1 3. Datos del sinodal 1 Grado **Activities Activities Activities Activities** Activities Activities Activities Activities Activities Activ Nombre(s) and a material control of the Angélica Apellido paterno vargas vargas vargas vargas Apellido materno **Serrano** Serrano 4. Datos del sinodal 2 4. Datos del sinodal 2 Grado **Activities Activities Activities Activities** Activities Activities Activities Activities Activities Activ Nombre(s) María Eugenia Apellido paterno establecer e a partido paterno e palomera Apellido materno **Mancilla** 5. Datos del sinodal 3 5. Datos del sinodal 3 Grado **Activities Activities (Activities Activities Activities Activities Activities Activities Activities Act** Nombre(s) Gildardo Yahveh Apellido paterno **Apellido** paterno **Romero** Romero Apellido materno **Apellido** materno **Rodríguez** 6. Datos del sinodal 4 6. Datos del sinodal 4 Grado **Activities Activities Activities Activities** Activities Activities Activities Activities Activities Activ Nombre(s) Eduardo Apellido paterno Torres Apellido materno Luna 7. Datos del trabajo Escrito 7. Datos del trabajo escrito Título Medición del riesgo de mercado de Instrumentos Financieros Derivados Número de páginas **98 p** Año 2013

# ÍNDICE

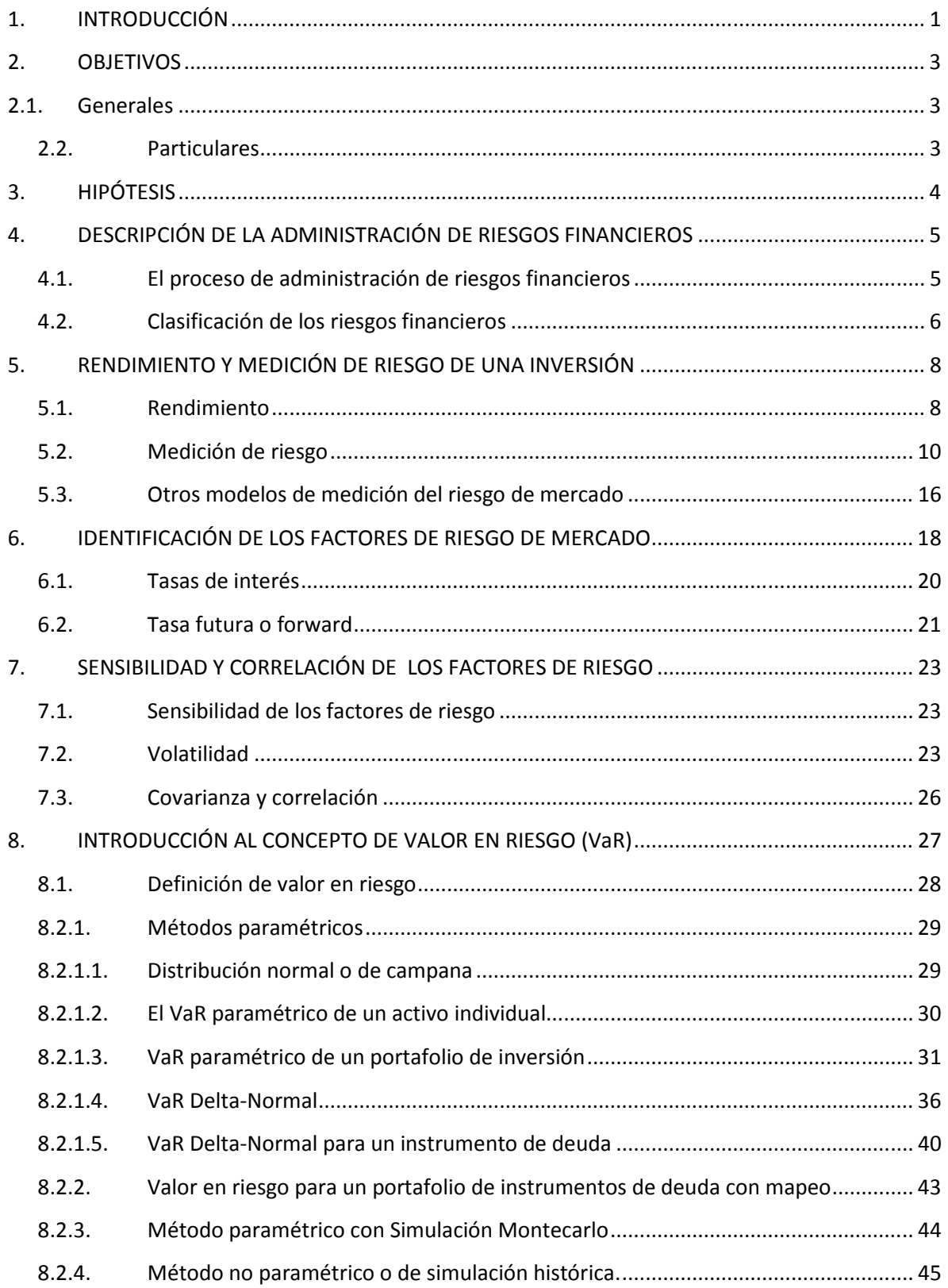

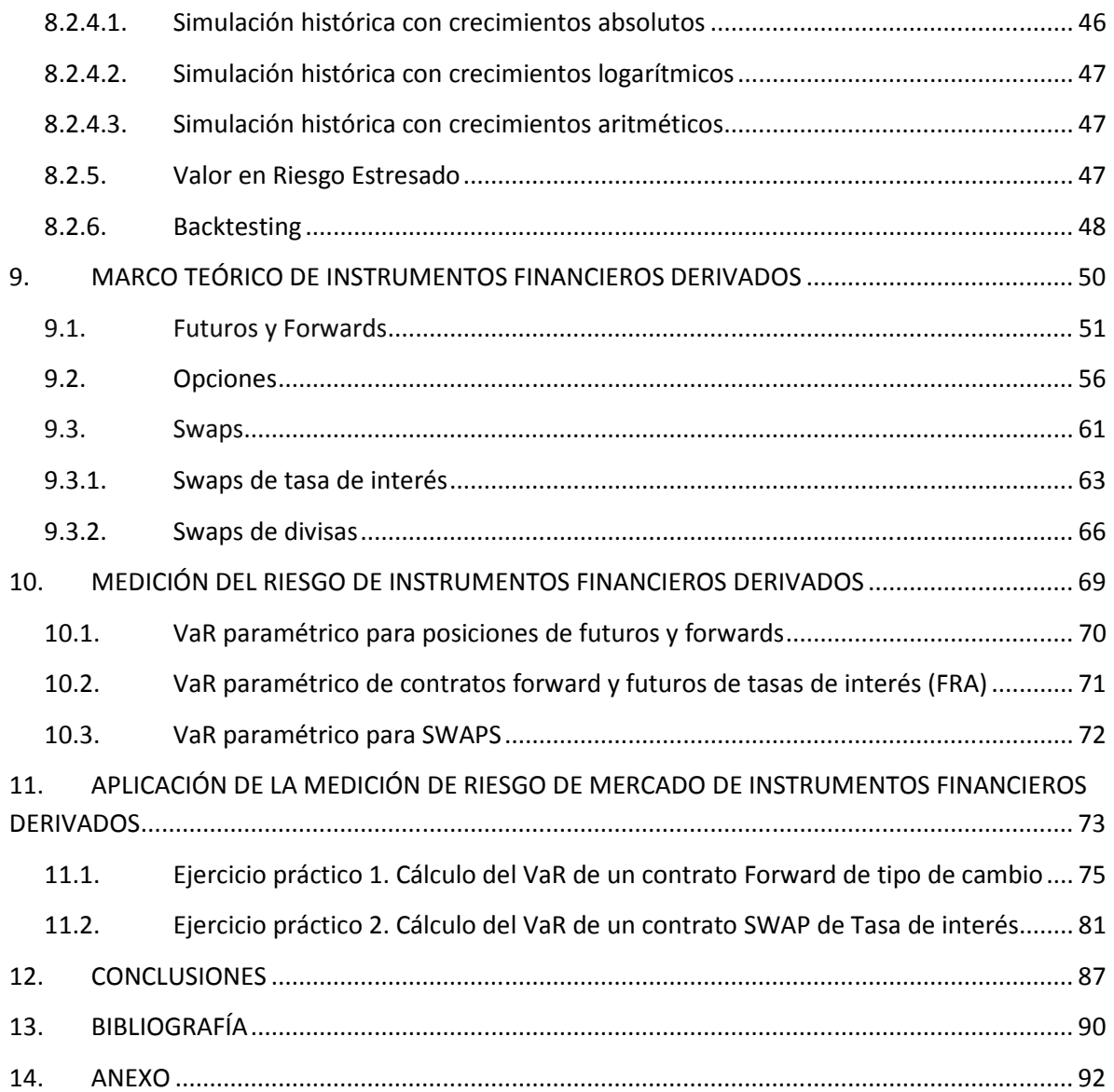

#### **1. INTRODUCCIÓN**

El rápido crecimiento que ha sufrido el sector financiero en los últimos años como consecuencia de la globalización de los mercados, ha llevado a las entidades a buscar nuevas formas de inversión que cubran sus necesidades de financiamiento y cobertura de riesgos. Dentro de este contexto ha adquirido especial importancia el desarrollo de instrumentos financieros complejos como son los instrumentos financieros derivados que representan una alternativa que ayuda a los participantes del mercado contar con distintas alternativas para cubrir sus riesgos o como estrategias para alcanzar mejores rendimientos.

 Sin embargo a pesar de que los instrumentos financieros derivados representan una forma de asegurar el precio de un activo, cuando se emplean este tipo de instrumentos como herramientas de inversión y/o cobertura, las entidades financieras se encuentran también expuestas a los efectos causados por variaciones en sus precios, tasas de interés y tipos de cambio que en algunos casos, pueden llegar a traducirse en pérdidas inesperadas.

Cómo se mencionará dentro de este trabajo una característica fundamental del mercado de derivados es la incertidumbre que a su vez es sinónimo de riesgo. Es por esta razón que los participantes de este mercado deben contar no solo con mecanismos para una adecuada selección de estrategias de inversión; sino también con herramientas de valuación, medición de riesgos financieros y análisis de sensibilidad que permitan a dichos participantes prevenir y en su caso establecer límites al riesgo al que se encuentra potencialmente expuestos.

Para cubrir las necesidades de la identificación y medición de los riesgos financieros, en los últimos años se han experimentado avances considerables en el desarrollo de sofisticados modelos de medición de riesgos; sin embargo, estos modelos tienen limitaciones, especialmente cuando tienen que tratar el riesgo de productos financieros complejos. En este sentido se han desarrollado técnicas de medición y control de riesgos basadas en la aproximación lineal de las respuestas de los factores de riesgo de los productos; sin embargo, la mayoría de los problemas no son lineales y, adicionalmente, hacer aproximaciones lineales de los mismos requiere de un consumo sistémico poco óptimo, por lo que las técnicas desarrolladas se quedan cortas a la hora de aportar soluciones a la problemática del riesgo en un mundo de constante innovación financiera.

Un modelo para la medición del riesgo de mercado que se expondrá dentro de este trabajo es el de Valor en Riesgo (VaR) paramétrico. Este modelo toma en consideración la sensibilidad a los factores de riesgo involucrados en una inversión ya que se apoya en la estimación de volatilidades y correlaciones de los activos financieros. A partir de estas estimaciones se obtienen las posibles pérdidas que se pueden sufrir como consecuencia de la incertidumbre del mercado.

Desde un punto de vista general, una limitación básica que plantea el modelo de VaR paramétrico es que no admite la presencia de comportamientos no lineales. Basta fijarnos, por ejemplo, en algunos instrumentos financieros derivados (por ejemplo opciones), que están caracterizados por una no linealidad en la respuesta de sus valores ante los movimientos de los factores de riesgo.

Un modelo de VaR que se presentará en este trabajo como alternativa para solucionar el problema de movimientos no lineales es el método no paramétrico de simulación histórica. Este modelo de VaR toma como referencia la posición actual que se tiene en los distintos activos y evalúa el comportamiento que tendrá la cartera si los factores de riesgo presentan un comportamiento futuro similar al que tuvieron en un pasado.

Otro método para el cálculo del VaR que se mencionará de forma breve dentro de este trabajo y que también se presenta como alternativa ante los movimientos no lineales de los activos es la simulación Montecarlo. Este método es bastante parecido al de simulación histórica, con la diferencia de que, en lugar de utilizar series históricas, se basa en modelos estocásticos predefinidos para deducir el comportamiento de los factores de riesgo.

En este contexto, nos enfocaremos únicamente a los productos financieros derivados, los cuales cuentan con la característica de que su riesgo es muy sensible a los movimientos de los factores de riesgo los cuales en la mayoría de los casos son no lineales.

### **2. OBJETIVOS**

### **2.1. Generales**

Dar a conocer de forma general el contexto de los mercados financieros en específico del mercado de derivados y su relación con las diversas metodologías para su valuación y medición del riesgo de mercado.

#### **2.2. Particulares**

El objetivo de este trabajo es proponer una metodología adecuada para la valuación y medición del riesgo en el mercado de derivados, que represente una forma lo más aproximada posible a una predicción de posibles pérdidas tomando en consideración la sensibilidad a los factores de riesgo de mercado que afectan a los instrumentos sobre los que se lleva a cabo una inversión.

## **3. HIPÓTESIS**

A través de este trabajo se busca presentar una metodología adecuada para la valuación y cuantificación del riesgo de mercado de los instrumentos financieros derivados en base a su estructura y perfil de respuesta al riesgo o variaciones en los factores de riesgo.

Basados en la estructura actual del mercado de derivados se espera optimizar la medición de riesgos utilizando un modelo que considere:

- 1. El tipo de instrumento
- 2. Sensibilidad a los factores de riesgo
- 3. Las metodologías estandarizadas de valuación de riesgo de mercado.

Por último se espera concluir que no existe solamente una metodología adecuada para la medición del riesgo de mercado que involucre a todos los instrumentos financieros derivados si no que la más adecuada es aquella que se construye en base a las características de cada instrumento tomando en consideración la sensibilidad a los factores de riesgo que están involucrados en su valuación empleando la menor cantidad de supuestos sobre el comportamiento que seguirán dichos factores.

### **4. DESCRIPCIÓN DE LA ADMINISTRACIÓN DE RIESGOS FINANCIEROS**

Debido a que el tema que se desarrollará a lo largo de este trabajo es la medición de riesgo de mercado de los instrumentos financieros derivados, en este capítulo se explicará de manera breve la importancia del riesgo de mercado y cuál es su función dentro de la administración de riesgos financieros.

El beneficio que se puede obtener por cualquier decisión o acción que se adopte debe asociarse necesariamente con el riesgo inherente a dicha decisión o acción. En el ámbito financiero, el concepto de riesgo se relaciona con las pérdidas potenciales que pueden ocurrir al momento de llevar a cabo una inversión.

En la actualidad la administración de riesgos financieros es considerada una de las piezas clave para el éxito de cualquier institución, pues involucra la toma de decisiones basándose en las expectativas de beneficios futuros ponderando las posibles pérdidas inesperadas. Es decir, sabemos que en cualquier institución debidamente conformada se gestionan o administran los riesgos; jerárquicamente se establece la estrategia a seguir, se estiman los resultados previstos, se toman decisiones considerando las posibilidades de éxito y de fracaso, y finalmente se revisan los resultados del proceso llevado a cabo.

La medición efectiva y cuantitativa del riesgo se asocia con la probabilidad de una pérdida en el futuro, es por esta razón el principal objetivo de la administración de riesgos financieros consiste en medir la probabilidad de una pérdida en el futuro en contextos de incertidumbre.

### **4.1. El proceso de administración de riesgos financieros**

El objetivo de la administración de riesgos financieros puede expresarse en dos sentidos:

- a) Asegurarse de que una institución o inversionista no sufra pérdidas económicas inaceptables (no tolerables).
- b) Mejorar el desempeño financiero de dicho agente económico, tomando en cuenta el rendimiento ajustado por riesgo.

Lo anterior se logra entendiendo los riesgos que toma la institución, midiendo dichos riesgos, estableciendo controles de riesgo y comunicando dichos riesgos a los involucrados en la toma de decisiones.

El proceso de la administración de riesgos implica, en primer lugar, la identificación de riesgos, en segundo su cuantificación y control mediante el establecimiento de límites de tolerancia al riesgo y, finalmente, la modificación o mitigación de dichos riesgos a través de disminuir la exposición al riesgo o de incrementar una cobertura.

Para lograr una efectiva identificación de riesgos es necesario considerar la diferente naturaleza de los riesgos que se presentan en una operación. Los riesgos de mercado se asocian a la volatilidad, estructura de correlaciones y liquidez entre otros, pero éstos no pueden estar separados de otros tipos de riesgo, como riesgos operativos (riesgo de modelo, fallas humanas o sistemas) o riesgos de crédito (incumplimiento de pago, riesgos en la custodia de valores, en la liquidación, en el degradamiento de la calificación crediticia de algún instrumento o problemas con el colateral o garantías). Por ejemplo, comprar una opción en el mercado de derivados fuera de una Bolsa organizada de valores o mejor conocidos como Over the Counter (OTC), implica un riesgo de mercado, pero también riesgo de crédito y operacional al mismo tiempo.

El siguiente paso en el proceso de la administración de riesgos financieros se refiere a la cuantificación. En este sentido en materia de riesgos de mercado, existen una serie de conceptos que cuantifican el riesgo de una operación, entre ellos: valor en riesgo, duración, convexidad, peor escenario, análisis de sensibilidad, beta, delta, etc.

#### **4.2. Clasificación de los riesgos financieros**

Existen diversas formas de definir los riesgos financieros. De forma general podemos clasificar los riesgos financieros en las siguientes categorías:

El **riesgo de mercado** es aquel que se asocia a la pérdida que puede sufrir un inversionista debido a la diferencia en los precios que se registran en el mercado o en movimientos de los llamados factores de riesgo (tasas de interés, tipos de cambio, etc.).

En otras palabras se puede definir como la posibilidad de que el valor presente neto  $1$  de una inversión se mueva adversamente ante cambios en las variables que determinan el precio de los instrumentos financieros.

El **riesgo de crédito** se define como la posibilidad de sufrir pérdidas si los clientes y contrapartes, con las que la institución tiene operaciones, incumplen los compromisos contractuales que ha adquirido por falta de solvencia. Una entidad financiera asume riesgo de crédito en los diferentes negocios en los que opera, por ejemplo, en la actividad de banca comercial las entidades asumen riesgo de crédito por los préstamos, líneas de crédito, garantías, avales, etcétera. En la actividad de inversiones y tesorería se asume riesgo por las posiciones que mantienen en el activo de sus balances y por las posiciones en instrumentos derivados negociados en mercados OTC (Over The Counter) como forwards, swaps, opciones, entre otros.

La exposición crediticia mide el valor de la pérdida que se produciría en un cierto instante si la contraparte se negara a cumplir sus obligaciones contractuales y no se recuperara ninguna parte del valor de los contratos, la exposición crediticia tiene un componente actual, que es equivalente al costo del reemplazamiento de la operación, y un componente potencial, que se relaciona con la estimación de la evolución futura del valor de la operación.

El **riesgo de liquidez** se refiere a las pérdidas que puede sufrir una institución al requerir una mayor cantidad de recursos para financiar sus activos a un costo inesperado, en otras palabras es la imposibilidad de transformar en efectivo un activo o portafolio (venderlo a mercado). Por ejemplo, los bancos son muy sensibles a las variaciones en las tasas de interés; y el manejo de activos y pasivos (Asset- Liability Managment: ALM) se convierte en una de las ramas de la administración de riesgos que cubre este aspecto. Este riesgo se presenta en situaciones de crisis, cuando en los mercados hay únicamente vendedores.

El **riesgo sistémico** es el riesgo común para todo el mercado, este tipo de riesgo se presenta cuando un fallo en el sistema económico como por ejemplo una recesión económica, provoca que todos los participantes de dicho sistema sean incapaces de cumplir con sus obligaciones provocando un colapso en el sistema. Este tipo de riesgo es

 $\overline{a}$ 

<sup>&</sup>lt;sup>1</sup> El valor presente neto es el valor a hoy de los flujos que se cobrarán o se pagarán en periodos futuros, descontados a una tasa de descuento apropiada.

muy difícil de mitigar debido a que en este caso el riesgo de un agente afecta a los demás en igual manera ya que la esencia del riesgo es la correlación de las pérdidas.

### **5. RENDIMIENTO Y MEDICIÓN DE RIESGO DE UNA INVERSIÓN**

Como se mencionó en el capítulo anterior el concepto de riesgo juega un papel importante en la toma de decisiones dentro de una inversión. Es por esta razón que en este capítulo se desarrollará el concepto de rendimiento el cual sirve para explicar la relación del riesgo de mercado en la toma de decisiones al momento de llevar a cabo una inversión.

### **5.1. Rendimiento**

El Rendimiento es un concepto muy importante dentro del ámbito financiero para la toma de decisiones ya que se encuentra directamente relacionado con el riesgo de una inversión. Como se sabe al momento de llevar a cabo cualquier inversión o de administrar un portafolio de inversión, existe una función de correspondencia entre el riesgo y el rendimiento. En general, mientras mayor sea el riesgo al que se está expuesto se espera mayor sea el rendimiento y viceversa.

De esta forma el rendimiento aritmético de una inversión pude definirse como el cambio en el valor del precio de un activo que se presenta en un periodo con respecto a su valor inicial es decir:

$$
Rendimiento = \frac{\Delta Valor}{Valor_{t-1}} = \frac{Valor_t - Valor_{t-1}}{Valor_{t-1}}
$$

**Fórmula 5.1.1** 

El rendimiento también puede ser expresado en términos del logaritmo de la razón de cambio entre el valor en t y el valor en t-1 este tipo de rendimiento se conoce como rendimiento continuo:

$$
Rendimiento = ln\left(\frac{Valor_t}{Valor_{t-1}}\right)
$$

**Fórmula 5.1.2** 

El rendimiento esperado es considerado como algo que probablemente ocurra, sin embargo en términos estadísticos se define como la esperanza de los rendimientos, es decir, podemos asumir que el rendimiento esperado es un promedio ponderado de los rendimientos probables donde el peso de la ponderación aplicado a un rendimiento en particular, es igual a la probabilidad de ocurrencia.

$$
E(R) = \sum_{i=1}^{n} w_i r_i
$$

#### **Fórmula 5.1.3**

Supongamos por ejemplo que tenemos \$50,000 para invertirlos a un año, como alternativa, podemos invertirlos en un bono gubernamental que pague una tasa de 4.50% anual, al ser gubernamental lo consideramos como libre de riesgo, otra alternativa es invertir en una acción. Supongamos que las probabilidades de utilidad son las siguientes:

| Probabilidad Rendimiento |         |
|--------------------------|---------|
| 0.05                     | $+50%$  |
| 0.25                     | $+30\%$ |
| 0.40                     | $+10%$  |
| 0.25                     | -10%    |
| 0.05                     | $-30\%$ |

**Tabla 4.1.1** 

Es decir, que existe una probabilidad del 5% de que el rendimiento sea de 50%, pero también de que obtengamos una pérdida de 30%; al combinar todas las posibilidades, obtenemos que:

$$
E(R) = 0.05 \times 0.50 + 0.25 \times 0.30 + 0.40 \times 0.10 + 0.25 \times (-0.10) + 0.05 \times (-0.30) = 0.10
$$

De donde podemos concluir que al tomar cierto riesgo podríamos incrementar nuestro rendimiento de 4.5% a 10%; sin embargo es importante tomar en cuenta que de la misma manera que podríamos ganar el 50% de nuestras inversiones, podríamos perder el 30%.

#### **5.2. Medición de riesgo**

La medida que es convencionalmente utilizada para la medición del riesgo es la desviación estándar en un horizonte de un año:

$$
\sqrt{E(R^2) - [E(R)]^2}
$$

#### **Fórmula 5.2.1**

Donde  $R$  es el rendimiento anual, es decir,  $E(R)$  es el rendimiento esperado por año, en el ejemplo anterior  $E(R) = 0.10$ , para obtener  $E(R^2)$  únicamente elevamos al cuadrado los rendimientos y hacemos la suma ponderada tomando como peso su probabilidad:

$$
E(R^2) = \sum_{i=1}^{n} w_i r_i^2
$$

**Fórmula 5.2.2** 

 $0.05 \times 0.50^2 + 0.25 \times 0.30^2 + 0.40 \times 0.10^2 + 0.25 \times (-0.10)^2 + 0.05 \times (-0.30)^2 = 0.046$ 

Entonces la desviación estándar es:

$$
\sqrt{0.046 - 0.1^2} = 0.1897 = 18.97\%
$$

Ahora, si replicamos este ejercicio para todas nuestras alternativas de inversión podemos graficar la desviación estándar vs el rendimiento obteniendo una gráfica de esta forma:

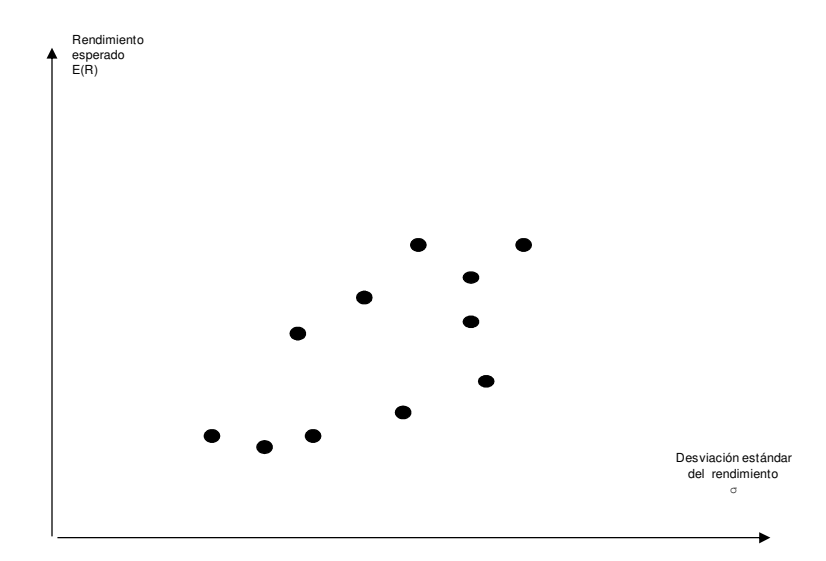

**Figura 5.2. 1 Alternativas de inversión y su riesgo**

Una vez que hacemos un análisis de esta manera es inevitable pensar en las implicaciones que tendría combinar más de una alternativa para nuestras inversiones y así formar un portafolio.

A manera de ejemplo, consideremos dos activos uno con rendimiento  $R_1$  y otro con rendimiento  $R_2$ . El rendimiento resultado de invertir la porción  $w_1$  para el primer activo y  $w_2$  para el segundo activo donde  $w_2 = 1 - w_1$  es:

$$
w_1R_1 + w_2R_2
$$

**Fórmula 5.2.3** 

El rendimiento esperado del portafolio es:

$$
\mu_P = w_1 \mu_1 + w_2 \mu_2
$$

**Fórmula 5.2.4** 

Donde  $\mu_1$  es el rendimiento esperado del primer activo y  $\mu_2$  es el rendimiento esperado del segundo activo. La desviación estándar del rendimiento del portafolio está dado por:

$$
\sigma_P = \sqrt{w_1^2 \sigma_1^2 + w_2^2 \sigma_2^2 + 2\rho w_1 w_2 \sigma_1 \sigma_2}
$$

**Fórmula 5.2.5** 

Donde  $\sigma_1$  y  $\sigma_2$  son desviaciones estándar de  $R_1$  y  $R_2$ ,  $\rho$  es el coeficiente de correlación entre los dos activos.

|     | W2  |     |        |
|-----|-----|-----|--------|
| 0.0 | 1.0 | 15% | 24.00% |
| 0.2 | 0.8 | 14% | 20.09% |
| 0.4 | 0.6 | 13% | 16.89% |
| 0.6 | 0.4 | 12% | 14.87% |
| 0.8 | 0.2 | 11% | 14.54% |
| 1.0 | 0.0 | 10% | 16.00% |

**Tabla 5.2.1 Rendimiento esperado y desviación estándar de un portafolio de 2 activos** 

Supongamos ahora que  $\mu_1$  es 10% anual y  $\sigma_1$  es 16% por año, mientras que  $\mu_2$  es 15% por año y  $\sigma_2$  es 24%. Supongamos también que el coeficiente de correlación,  $\rho$ , entre los dos activos es 20%, como se muestra en la tabla 5.2.1

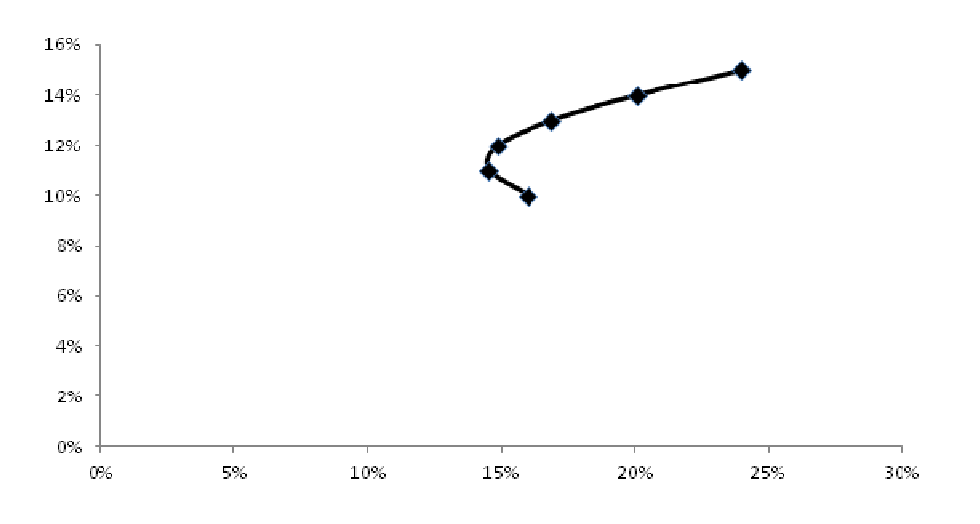

**Figura 5.2.2 Alternativas de riesgo rendimiento para dos activos**

La tabla 5.2.1 muestra los valores de  $\mu_p$  y de  $\sigma_p$  para diferentes valores de w<sub>1</sub> y w<sub>2</sub>. El cálculo nos muestra los beneficios de repartir nuestra inversión en los dos activos. La mayoría de los inversionistas buscan maximizar su rendimiento mientras disminuyen su riesgo, en el caso de nuestro ejemplo imaginemos que colocamos el 60% del total de la cartera en el primer activo y el 40% restante en el segundo, lo que obtendríamos sería un portafolio con un rendimiento esperado de 12% y una desviación estándar de 14.87%.

Si aumentamos el número de activos en nuestro análisis observamos que existe una gama infinita de posibilidades de inversión, cuyo nombre se denomina frontera eficiente. La frontera eficiente representa el límite de qué tan lejos podemos movernos como se muestra en la figura 5.2.3, donde la parte sombreada indica el conjunto de posibles composiciones para nuestro portafolio.

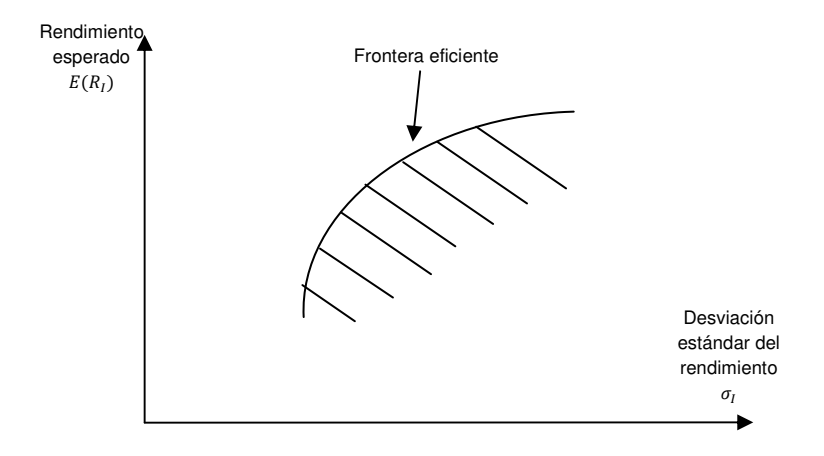

**Figura 5.2.3 Frontera eficiente con activos de riesgo**

En la figura anterior solo estamos considerando activos de riesgo, sin embargo es fundamental agregar como punto de partida un activo libre de riesgo para delimitar nuestra frontera eficiente.

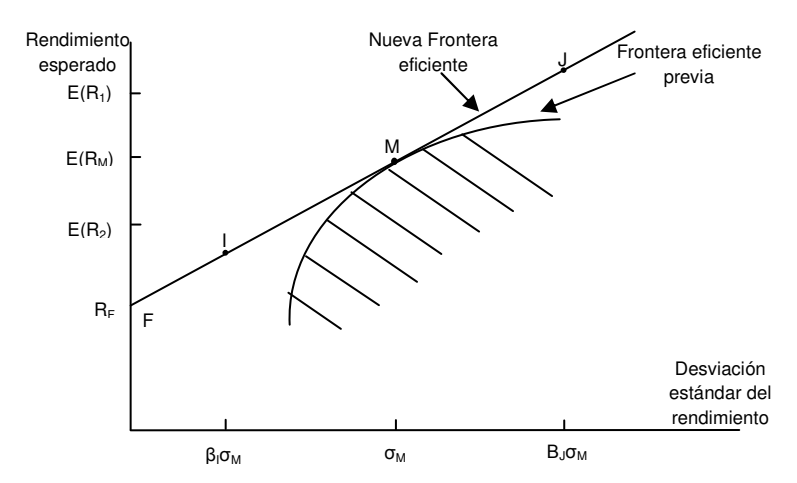

**Figura 5.2.4 Frontera eficiente de todos los activos. El punto I representa una inversión de** β**I por ciento del monto disponible en activos del portafolio M y el resto en un activo libre de riesgo, el punto J representa** β**J-1 de monto disponible en activos libres de riesgo y el resto en los demás activos.**

En el gráfico anterior nombramos con F una inversión libre de riesgo y dibujamos una tangente del punto F a los activos riesgosos. M es el punto de tangencia, como ya lo comentamos en el gráfico la línea FM es nuestra nueva frontera eficiente.

Consideremos lo que ocurre cuando formamos un portafolio de inversión I poniendo  $\beta_I$ (0<  $\beta$ <sub>I</sub><1) de nuestros fondos disponibles para inversión en los activos riesgosos, M, y 1- $\beta$ <sub>I</sub> en activos libres de riesgo, F, entonces nuestro rendimiento esperado sería:

$$
E(R_I) = (1 - \beta_I)R_F + \beta_I E(R_M)
$$

**Fórmula 5.2.6** 

Y la desviación estándar de este rendimiento sería:

 $\beta_I \sigma_M$ 

#### **Fórmula 5.2.7**

Donde  $\sigma_M$  es la desviación estándar de los rendimientos del portafolio M, esta combinación de riesgo rendimiento corresponde al punto I. Desde la perspectiva de ambos rendimientos esperados y la desviación estándar del rendimiento, el punto I es  $\beta_I$ de F a M.

Todos los puntos de la línea FM pueden ser obtenidos escogiendo una combinación adecuada de los activos de inversión representados por el punto F y los activos de inversión representados por el punto M. Estos puntos dominan todos los puntos en la frontera eficiente previa pues su relación riesgo rendimiento es mejor en todos los casos.

Si asumimos que podemos pedir prestado a la tasa libre de riesgo  $R_F$  al igual que podemos invertir en ella, podemos crear portafolios que se encuentren en la línea de F a M pero más allá de M. Supongamos, por ejemplo que queremos replicar el portafolio dado por la letra J en nuestra gráfica anterior donde la distancia de J a F  $\;$  es  $\beta_J(\beta_J\texttt{<}1)$  veces la distancia de M a F. Pedimos un préstamo por  $\ \beta_J$ -1 del monto disponible para invertir a la tasa libre de riesgo y luego invertimos todo en activos de inversión representados por M, el nuevo portafolio tienen un rendimiento esperado de:

$$
E(R_J) = \beta_J E(R_M) - (\beta_J - 1)R_F
$$

**Fórmula 5.2.8** 

Y la desviación estándar del rendimiento es  $\beta_J \sigma_M$  lo cual corresponde al punto J.

La suposición anterior muestra que, cuando los activos a tasa libre de riesgo son considerados, la frontera eficiente debe ser una línea recta, es decir, debe existir una relación lineal entre el rendimiento esperado y la desviación estándar de este.

Cada inversionista debe elegir su perfil de riesgo y con base en ello delimitar su portafolio creando combinaciones que le permitan ser congruente con su estrategia. Una vez que los inversionistas eligen la estructura de sus portafolios es necesario hacer una comparación con el retorno esperado del mercado, el cual juega un papel importante en la administración de inversiones. El retorno esperado requerido de una inversión debe reflejar el alcance al cual el activo contribuye al riesgo del portafolio. Un método común es utilizar datos históricos para determinar la mejor estimación lineal entre los rendimientos del portafolio y los del mercado, ésta relación tiene la forma:

$$
R=\alpha+\beta R_M+\epsilon
$$

**Fórmula 5.2.9** 

Donde R es el rendimiento del activo,  $R_M$  es el rendimiento del mercado,  $\alpha y \beta$  son constantes y  $\epsilon$  es una variable aleatoria equivalente al error de regresión. Esta ecuación muestra que existen dos componentes en el riesgo de un portafolio:

- 1. El componente  $\beta R_M$ , el cual es un múltiplo del rendimiento esperado del mercado.
- 2. El componente  $\epsilon$  que no está relacionado con el rendimiento del mercado.

El primer componente se refiere al riesgo sistemático, el segundo al riesgo no sistemático, el riesgo sistemático es el que debe preocupar a un inversionista. Cuando se tiene en el activo un portafolio bien diversificado, el riesgo sistemático representado por  $\beta R_M$  no desaparece, es por eso que el inversionista debe tener una expectativa de rendimiento que sea suficiente para compensar el riesgo.

La metodología de valor en riesgo, promovida y difundida por JP Morgan en 1994, se considera como un nivel de referencia (Benchmark) y un estándar en los mercados financieros, lo que permite comparar la exposición de riesgo de mercado entre diversas instituciones. De la figura anterior podemos deducir que cuando  $\beta = 0$  no existe riesgo sistemático y el rendimiento es  $R_F$ , y que cuando  $\beta = 1$  tenemos el mismo riesgo que en el punto M y el rendimiento esperado debe ser  $E(R_M)$ , en términos generales:

$$
E(R) = R_F + \beta [E(R_M) - R_F]
$$

#### **Fórmula 5.2.10**

El cual se denomina "Capital Asset Pricing Model" (CAPM), donde el rendimiento extra que se espera es  $\beta$  veces el exceso sobre la tasa libre de riesgo del rendimiento de mercado o benchmark.

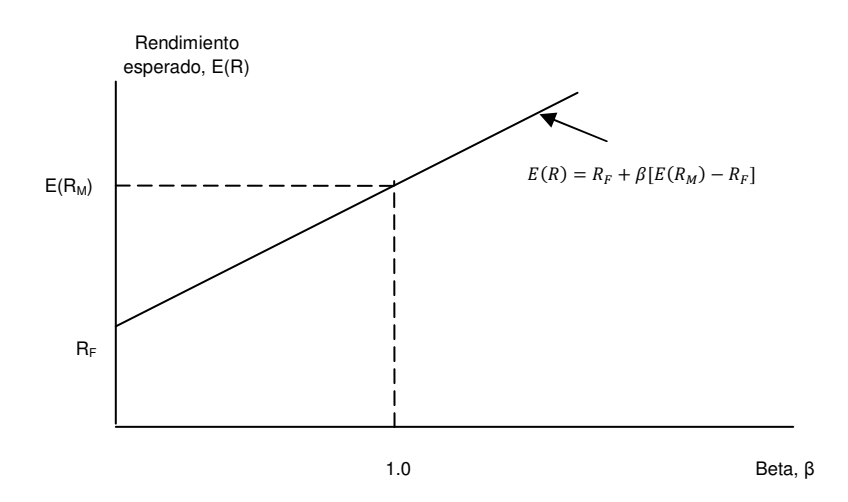

**Figura 5.2.5 Capital Asset Pricing Model** 

Este modelo, siendo uno de los más cuestionados, es una de las herramientas más importantes para los inversionistas y ha servido como punto de partida para desarrollar diferentes modelos de optimización de portafolios con base en el análisis del riesgo y rendimiento de un portafolio de inversión.

#### **5.3. Otros modelos de medición del riesgo de mercado**

Actualmente existen muchas metodologías que como el modelo CAPM mencionado anteriormente han surgido como alternativas para poder reducir y estimar las posibles pérdidas al momento de llevar una inversión.

A continuación se mencionarán algunas de ellas no sin antes resaltar que la metodología que será objeto de estudio dentro de este trabajo es el Valor en Riesgo (VaR), la cual se desarrollará más adelante.

El Expected Shortfall (ES)<sup>2</sup> es una medida de riesgo que responde a la pregunta cuál es la pérdida esperada incurrida en el  $\alpha\%$  de los peores casos. Esto es:

$$
ES_{\alpha}(X) = E[X \mid X > VaR_{\alpha}(X)]
$$
  
Formula 5.3.1

Es decir que el valor esperado de las pérdidas  $(X)$ , dado que éstas excedieron el VaR al nivel  $\alpha$ . Por lo que se tiene que una medida de riesgo Expected Shortfall será mayor que la basada en VaR al mismo nivel  $\alpha$ . La ventaja de usar expected shortfall como medida de riesgo es que elimina el problema de no subaditividad del VaR, pero en términos regulatorios se necesita mayor capital para cubrir las potenciales pérdidas.

La **Teoría de Valores Extremos (EVT)** <sup>3</sup>provee un método de estimación del VaR para cuantiles extremos de la distribución de resultados (P&L), focalizándose en circunstancias extraordinarias e inusuales. Básicamente en series financieras se observa el fenómeno de colas gruesas, que corresponde a una mayor densidad probabilística en las colas de distribución (que generalmente se traduce en altas kurtosis, mayores a 3 como corresponde en una distribución normal). Esto solo hecho es bastante relevante a efectos de evaluar el riesgo, pues justamente lo que deseamos cubrir es la probabilidad de grandes pérdidas las cuales se ubican en las colas. De esta forma la teoría de Valores extremos se centra en el estudio de los extremos de una distribución, es decir de los sucesos de baja probabilidad, empleando un conjunto de herramientas estadísticas a partir de las cuales es posible determinar los cuantiles extremos de una distribución sin necesidad de conocer la distribución completa.

<sup>&</sup>lt;sup>2</sup> La descripción de la metodología de Expected Shortfall se tomó del paper "Una Propuesta de Creditmetrics y Expected Shortfall para Medición de Riesgo de Crédito"

<sup>3</sup> La descripción de la Teoría de Valores Extremos se tomó del paper "Una aplicación de la Teoría de Valores Extremos en el Cálculo del Valor en Riesgo"

### **6. IDENTIFICACIÓN DE LOS FACTORES DE RIESGO DE MERCADO**

Una parte importante en la medición de riesgo de mercado de los instrumentos financieros derivados, es la identificación de los factores de riesgo de mercado a los cuales se encuentra expuesto un inversionista cuando pacta una posición con este tipo de instrumentos. Es por esta razón que dentro de este capítulo se enfocará a mencionar los principales factores de riesgo que afectan al mercado de derivados.

Como se sabe un factor de riesgo es un parámetro cuyos cambios en los mercados financieros causarán un cambio en el valor de un portafolio o inversión.

A partir de la identificación de los factores de riesgo se puede conocer el comportamiento que seguirá el valor de un instrumento o en su caso sirve en la construcción de una matriz de varianzas-covarianzas que refleje los riesgos de un portafolio y la relación entre ellos. Un solo factor de riesgo podría representar cientos de activos individuales.

Existen muchos factores de riesgo de mercado que pueden afectar el valor de un portafolio. Los factores de riesgo más comunes son los siguientes:

- Tasa de interés
- Tipos de cambio

- Precios de títulos (renta variable).
- Precios de materias primas (commodities).

**Riesgo de tasa de interés:** El riesgo de tasa de interés mide la sensibilidad (concepto que se definirá más adelante) de una inversión ante cambios en la curva de rendimiento cupón cero<sup>4</sup>. La medida de riesgo de tasa de interés más utilizada es la duración, la cual mide la sensibilidad del precio del instrumento y del Valor presente neto de la cartera como un todo, ante cambios en la tasa de interés. Una mayor duración se asocia a una mayor sensibilidad del precio del instrumento ante cambios en la tasa de interés.

**Riesgo de tipos de cambio:** Es el riesgo de una variación en el valor de una inversión como resultado de los cambios en el valor de las divisas.

<sup>&</sup>lt;sup>4</sup> La curva de rendimiento cupón cero es la curva que se construye con los tipos de interés para diferentes plazos que cumplen con la ecuación  $FC_t = (1 + i)^t$  en dónde FC es la cantidad a pagar por una unidad monetaria prestada hoy y devuelta al momento t.

**Riesgo de Títulos:** Es el riesgo que surge al mantener posiciones abiertas (compra o venta) con acciones, índices o instrumentos basados en acciones. De este modo se crea una exposición al cambio en el precio de mercado de las acciones vinculadas a los índices o instrumentos basados en éstas.

**Riesgo de precios de materias primas:** Es el riesgo inherente a todas las inversiones e instrumentos cuyo valor depende directamente de los precios de las materias primas o bienes a los que están ligados.

Adicionalmente a los factores de riesgo mencionados anteriormente también se pueden encontrar los siguientes:

**Riesgo de correlación:** El riesgo de correlación se define como la sensibilidad del valor de un portafolio de inversiones ante cambios en la relación lineal que existe entre los factores de riesgo de mercado.

**Riesgo de base.** Se define a la base como la diferencia entre el precio futuro y el precio de contado. Por lo regular se usa cuando se tiene un activo financiero. Cuando el precio del futuro y el precio de contado al vencimiento son iguales la base es cero. La base puede ser negativa o positiva dependiendo de que, si el precio de contado se incrementa más que el precio futuro, se dice que se está fortaleciendo la base. Cuando el precio futuro se incrementa más que el precio de contado se dice que se está debilitando la base.

**Riesgo de sobretasa.** El riesgo de spread estima, el cambio en el valor de una inversión ante una variación en la sobretasa. La sobretasa refleja esencialmente el premio de rentabilidad exigido por el mercado para instrumentos más riesgosos que los instrumentos considerados libres de riesgo como lo son los instrumentos emitidos por una entidad paraestatal o por el Banco Central. Las sobretasas varían a lo largo del tiempo, en respuesta a factores como los cambios esperados en la clasificación de riesgo, variaciones en la volatilidad de un mercado en particular, cambios en oferta y demanda, y condiciones de liquidez, entre otros.

#### **6.1. Tasas de interés**

Este apartado merece una especial atención ya que como veremos más adelante es un factor de riesgo presente en casi cualquier tipo de inversión y en particular la mayoría de los instrumentos financieros derivados se encuentran referenciados a una tasa de interés.

La tasa de interés se puede definir como la relación de crecimiento o decrecimiento del valor de un activo en un periodo de tiempo o bien el costo del dinero en el tiempo. Es la medida relativa del valor de un activo entre dos fechas distintas (presente y futuro).

Las tasas de interés pueden verse como el costo de oportunidad de la utilización del dinero ya que representan una medida de la ganancia o en su caso pérdida para quien decide ahorrar hoy y consumir en el futuro.

Las tasas de interés pueden expresarse en distintos periodos de capitalización, los cuales pueden ser semestrales, trimestrales, anuales, etc.

Por ejemplo si se tiene una tasa  $i_m$  donde m indica el número de días de capitalización y se desea convertir a una tasa  $i_k$  con k días de capitalización, empleando la siguiente expresión:

$$
\left(1 + i_m \frac{m}{360}\right)^{\frac{360}{m}} = \left(1 + i_k \frac{k}{360}\right)^{\frac{360}{k}}
$$

**Fórmula 6.1.1** 

Se despeja  $i_k$  obteniendo:

$$
i_k = \left[ \left( 1 + i_m \frac{m}{360} \right)^{\frac{k}{m}} - 1 \right] \times \frac{360}{k}
$$

A modo de ejemplo numérico si la tasa de interés expresada en términos anuales es de 15% pero se reinvierte semestralmente, la tasa de interés expresada en términos anuales pero que se capitaliza trimestralmente estaría dada por la siguiente expresión:

$$
\left(1 + \frac{.15}{2}\right)^2 = \left(1 + \frac{i_4}{4}\right)^4
$$

Despejando la expresión anterior se tiene que la tasa de interés trimestral es  $i_4 = 14.72\%$ . De esta manera una tasa de interés puede cambiarse de una base a otra. La convención en el mercado es expresar las tasas de interés en términos anuales. Si se desea determinar la tasa de interés anual efectiva, se tendría un caso particular de la fórmula anterior:

$$
\left(1 + \frac{i_1}{t_1}\right)^{t_1} = \left(1 + \frac{i_2}{1}\right)^{t_1}
$$

$$
i_2 = \left(1 + \frac{i_1}{t_1}\right)^{t_1} - 1
$$

**Fórmula 6.1.2** 

Donde  $t_2$  equivale a un año e  $i_2$  es lo que se conoce como la tasa de interés efectiva, es decir, se reinvierte o capitaliza anualmente.

#### **6.2. Tasa futura o forward**

Este es un concepto muy importante dentro del mercado de instrumentos financieros derivados ya que está involucrado en muchos de los modelos de valuación para este tipo de instrumentos.

En términos generales podemos decir que una tasa forward es aquella tasa de interés que se encuentra entre dos tasas cupón cero de diferentes períodos, es decir, que se encuentra implícita entre ellas. En términos prácticos un inversionista no debería de tener preferencia entre la opción por invertir cierto capital a una tasa, por ejemplo de 28 días y después reinvertirlo a una tasa de 63 días, ó invertir ese mismo capital a una tasa de 91 días.

El resultado neto para el inversionista de escoger cualquiera de esas dos opciones debería ser exactamente el mismo, de lo contrario existirían oportunidades de arbitraje.

Para determinar la Tasa Forward, supongamos que se tiene una curva cupón cero con "n" datos. Bajo el supuesto de ausencia de oportunidades de arbitraje.

Expresando matemáticamente lo anterior supongamos que el rendimiento neto que brinda una inversión de cierto capital a una tasa de 91 días debe de ser igual si se invierte ese mismo capital a una tasa de 28 días y después se reinvierte el monto dado (Capital más intereses) a otra tasa por los siguientes 63 días, por lo que tendríamos:

$$
\left(1+i_{91}\times\frac{91}{360}\right)=\left(1+i_{28}\times\frac{28}{360}\right)\times\left(1+i_{63}\times\frac{91-28}{360}\right)
$$

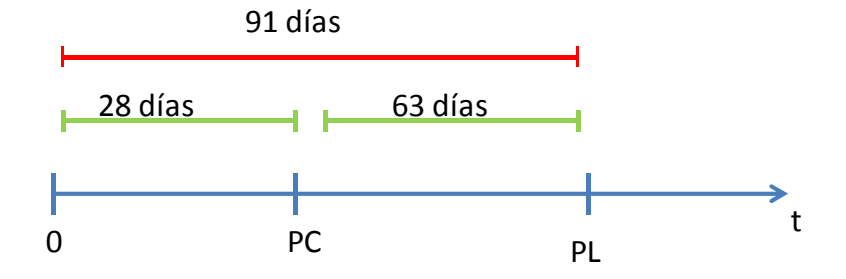

**Figura 6.2.1 Estructura de plazos para una tasa forward** 

Usando una curva cupón cero, se pueden obtener las tasas de interés que corresponden a los plazos de 28 y 91 días, que como se muestra en la figura, son los plazos comprendidos entre los intervalos (0, PC) y (0, PL), o bien, las tasas  $i_{PC}$  e  $i_{PL}$  quedando como única incógnita la tasa  $i_{(PC, PL)}$ , a la cual se le conoce como tasa futura o forward  $i_{Forward}$ .

Despejando de la igualdad antes mencionada, se tiene que la tasa forward, para el plazo m+t, está dada por la siguiente expresión:

$$
i_{Forward} = \left[\left(\frac{1+i_{PL}\times\frac{PL}{360}}{1+i_{PC}\times\frac{PC}{360}}\right)-1\right]\times\frac{360}{PL-PC}
$$

**Fórmula 6.2.1** 

#### **7. SENSIBILIDAD Y CORRELACIÓN DE LOS FACTORES DE RIESGO**

#### **7.1. Sensibilidad de los factores de riesgo**

Para fines de este trabajo se definirá la sensibilidad como el movimiento de los factores de riesgo y que en consecuencia influyen de manera directa en el cambio del valor de una inversión. Como ya se definió en el capítulo 6 estos factores de riesgo pueden ser las tasas de interés, tipos de cambio, precios de materias primas, etc., bajo este supuesto la sensibilidad de mercado dependerá directamente de los movimientos que presenten dichos factores de riesgo.

#### **7.2. Volatilidad**

La volatilidad es una de las medidas de sensibilidad de riesgo de mercado más explorada en los años recientes y con especial importancia para el mercado de instrumentos financieros derivados. La volatilidad es el movimiento total que hace el precio del subyacente en porcentaje, sin importar la dirección de ese movimiento; si una institución invierte en acciones le interesa más la dirección del movimiento que el mismo movimiento, por el contrario, una institución que lo hiciera en opciones tomaría en cuenta el movimiento en sí medido porcentualmente, pues si es comprador de opciones cuanto más movimiento haya, más posibilidades tendrá de que su opción consiga llegar a su objetivo, y si es vendedor de opciones tiene que tener en cuenta el movimiento, pues cuanto más movimiento haga el subyacente, más recursos tendrá que emplear en cubrir sus posiciones para no entrar en situaciones que pongan en riesgo su posición.

De forma general podemos decir que la volatilidad representa una medida de dispersión de los rendimientos con respecto al promedio o la media de los mismos en un periodo determinado.

Como se mencionará más adelante esta es una de las medidas de sensibilidad más importantes para determinar el valor en riesgo (VaR) paramétrico de un portafolio de activos pues es la desviación estándar de los rendimientos de un activo o un portafolio.

Debido a su importancia existen diversos métodos para su medición y pronóstico:

### **Volatilidad histórica**

Volatilidad histórica es el movimiento porcentual medido en las series de precios pasados. Esto nos ayudará a saber cuál es la volatilidad habitual para un determinado valor. En este método no se hace énfasis en el pasado inmediato, es decir, todas las observaciones tienen el mismo peso específico y el pronóstico está basado en las observaciones históricas. Para su cálculo se utiliza la fórmula de la desviación estándar:

$$
\sigma = \sqrt{\frac{\sum_{i=1}^{n} (r_i - \mu)^2}{n-1}}
$$

**Fórmula 7.2.1** 

Donde  $r_i$  corresponde a los rendimientos de las observaciones históricas de precios de un activo y  $\mu$  es la media aritmética de los rendimientos.

Sin embargo, también se puede determinar empleando el siguiente estimador:

$$
\sigma = \sqrt{\frac{\sum_{i=1}^{n} (r_i)^2}{n}}
$$

**Fórmula 7.2.2** 

Generalmente se emplea  $n$  como un horizonte de 250 días de operaciones hábiles, equivalentes a un año calendario.

Por ejemplo supongamos que se quiere determinar la volatilidad histórica sobre el tipo de cambio peso-dólar para una serie de observaciones de 20 días empleando la fórmula anterior tendríamos lo siguiente:

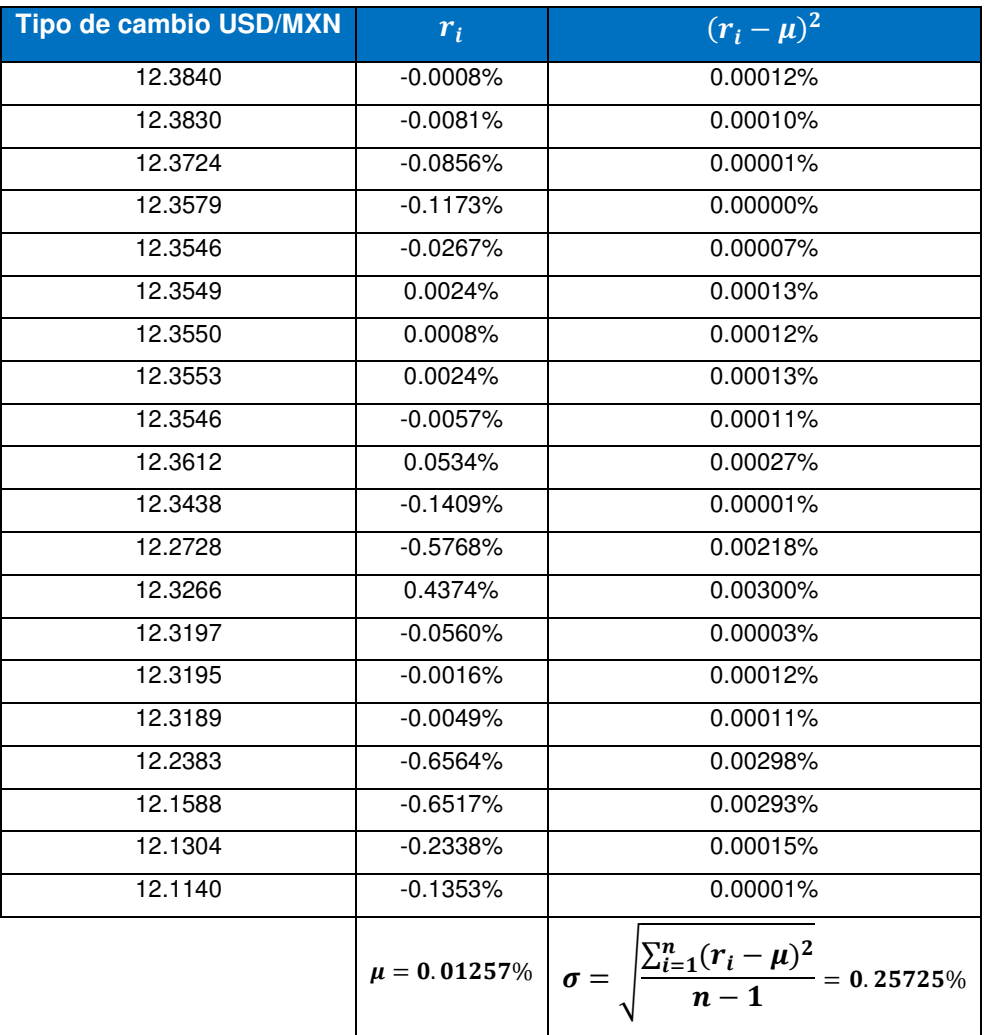

#### **Volatilidad implícita**

La volatilidad implícita expresa las expectativas del mercado sobre la volatilidad del activo subyacente de una opción hasta su vencimiento. Una manera para determinar la volatilidad implícita es observando el precio de la prima de las opciones en el mercado y sustituyendo dicho valor en la fórmula de Black-Scholes (la fórmula de Black-Scholes se definirá mas adelante), a través de dicha sustitución se despeja el valor de la volatilidad de dicha fórmula.

La volatilidad implícita es muy confiable cuando el mercado de opciones del subyacente tiene suficiente liquidez, es decir, los casos en los que podemos calcularla dependen directamente de la diversidad del mercado de opciones. Sin embargo en la práctica nos enfrentamos al problema de que no todos los subyacentes tienen contratos de opciones y, por lo tanto son muy pocos los casos en los que se puede calcular la volatilidad implícita.

#### **7.3. Covarianza y correlación**

Mediante un enfoque estadístico en una relación de dos variables existe un patrón de cambio del movimiento de una variable en función del movimiento de la otra, bajo esa premisa si quisiéramos conocer cuál es la naturaleza de la relación entre esas dos variables, es decir, que tan consistentemente cambia una cuando cambia la otra y en qué dirección cambian, usaríamos la correlación, que es una medida de la relación entre dos variables, esta medida estadística está fundamentalmente basada en la covarianza, el cual es número que refleja el grado con el que dos variables cambian juntas. Si por ejemplo, los valores altos de una variable tienden a ser altos con los de otra, la covarianza sería alta y positiva, si por el contrario los valores altos de una variable se conjuntan con los valores bajos de la otra, la covarianza sería alta pero negativa, y por último cuando los valores altos de una variable se conjuntan en la misma medida con los valores altos y bajos de la otra variable, la covarianza es muy cercana a cero.

Matemáticamente podemos definir a la covarianza como:

$$
cov_{xy} = \frac{\sum (x - \bar{x})(y - \bar{y})}{N - 1}
$$

#### **Fórmula 7.3.1**

Intuitivamente vemos que la ecuación anterior es una extensión de la ecuación para calcular la varianza, es decir, la covarianza está basada en cómo una observación se desvía de su media para cada variable.

En el análisis de correlación se establece de manera considerable la relación entre variables y debido a la dificultad para interpretar la magnitud de la covarianza, suele utilizarse esta para medir el grado de movimiento conjunto entre dos variables o la relación lineal entre ambas. La correlación es una medida estadística cuyos valores e encuentran entre -1 y 1 y se determina de acuerdo a la siguiente expresión:

$$
Corr(R_i, R_j) = \rho_{ij} = \frac{COV(R_i, R_j)}{\sigma_i \sigma_j}
$$

Donde:

 $\rho_{ij}$  es la correlación entre los activos i y j

 $\mathit{COV}(R_i,R_j)$  es la covarianza entre los activos i y j

 $\sigma_i$ es la volatilidad del activo i.

 $\sigma_i$ es la volatilidad del activo j.

El coeficiente de correlación se calcula en función de los rendimientos observados de la siguiente manera:

$$
Corr(x_i, x_j) = \frac{\sum_{i=1}^{n} (x_i - \mu_X)(y_i - \mu_Y)}{\sqrt{\sum_{i=1}^{n} (x_i - \mu_X)^2 \sum_{i=1}^{n} (y_i - \mu_Y)^2}}
$$

**Fórmula 7.3.3** 

El signo positivo en el coeficiente de correlación significa que las dos variables se mueven en la misma dirección, mientras más cercano a uno, mayor será el grado de dependencia mutua, por el contrario mientras más cerca se encuentre del uno negativo el grado de dependencia será opuesto.

#### **8. INTRODUCCIÓN AL CONCEPTO DE VALOR EN RIESGO (VaR)**

Anteriormente se mencionó la importancia de la identificación, medición de la sensibilidad y correlación de los factores de riesgo. Sin embargo el propósito de esta tesis es presentar una metodología de medición de riesgo de mercado que se adecue de manera óptima a los movimientos de los factores de riesgo y que sea de fácil manipulación y aplicación para el mercado de los instrumentos financieros derivados. Por ello es importante conocer cómo se desarrolla la metodología que se propondrá como mejor aproximación a las características anteriormente mencionadas. El Valor en Riesgo es un método que se considera adecuado en distintos aspectos, primordialmente cuenta con las características que se buscan para poderlo aplicar al mercado de derivados, su utilización

cuenta con la ventaja de un consumo sistémico costeable para cualquier individuo que desee usarlo y por último y no menos importante es un método aprobado por organismos de regulación internacional como Basilea en cuestión de administración de riesgos.

### **8.1. Definición de valor en riesgo**

El valor en riesgo (VaR) es un método para cuantificar la exposición al riesgo de mercado por medio de técnicas estadísticas tradicionales, es una medida estadística que estima la pérdida máxima que podría registrar una inversión en un intervalo de tiempo y con cierto nivel de probabilidad o confianza.

Generalmente en una compañía o institución financiera el consejo de administración y el director general son quienes deben definir dos aspectos fundamentales para el cálculo del VaR: el nivel de confianza que desean tener para determinar el VaR, y el horizonte de tiempo con que se va a medir.

El VaR nos provee de una expectativa de las pérdidas en una inversión basada en estadística (series de datos en el tiempo) y en algunos supuestos de los modelos o parámetros que se utilizan para su cálculo.

Para determinar esta medida se calcula el histograma de resultados y se escoge el nivel de percentil tal que el número de periodos (o casos) en los que la pérdida hubiera sido inferior a ese nivel sea mayor o igual al nivel de confianza elegido.

## **8.2. Metodologías para el cálculo del VaR**

El Valor en Riesgo se puede calcular mediante dos métodos:

- 1) Métodos paramétricos
- 2) Métodos no-paramétricos

#### **8.2.1. Métodos paramétricos**

Tienen como característica el supuesto de que los rendimientos del activo se distribuyen de acuerdo una función de distribución normal. Sin embargo, en la práctica se ha observado que la mayoría de los activos no siguen un comportamiento estrictamente normal, sino que son aproximados a la curva normal y, por tanto, los resultados que se obtienen al medir el riesgo son una aproximación.

Antes de describir los modelos paramétricos para determinar el VaR es importante mencionar de forma general la distribución de probabilidad en la cual se basa esta metodología.

#### **8.2.1.1. Distribución normal o de campana**

La distribución normal es muy empleada en el campo de la estadística y en particular, en la medición del riesgo de mercado ya que en muchos casos los supuestos se basan en una distribución normal de los precios. Los parámetros que definen a la distribución normal son la media y la desviación estándar.

La distribución normal de probabilidad de una variable aleatoria continua se representa como una curva suavizada en forma de campana, dicha curva está centrada alrededor de la media, la cual se representa por  $\mu$ . La dispersión alrededor de la media se expresa en unidades de la desviación estándar, representada por  $\sigma$ 

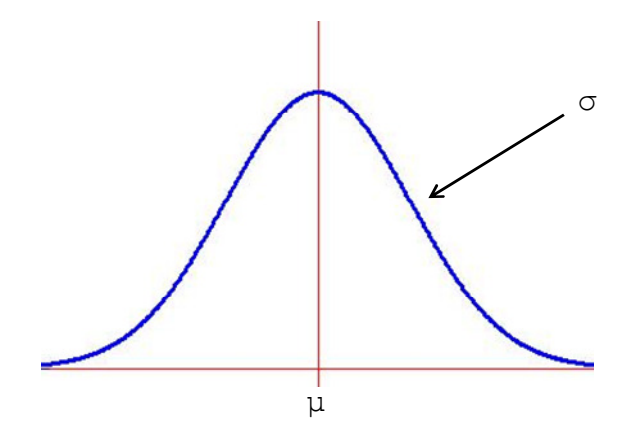

**Figura 8.2.1.1.1 Distribución de normal o de campana** 

El área bajo la curva representa la probabilidad en un intervalo específico. De esta manera si se quisiera obtener la probabilidad de que el precio de un activo se encuentro entre los rendimientos a y b se tiene que calcular el área bajo la curva de la distribución normal entre a y b como se muestra en la siguiente figura:

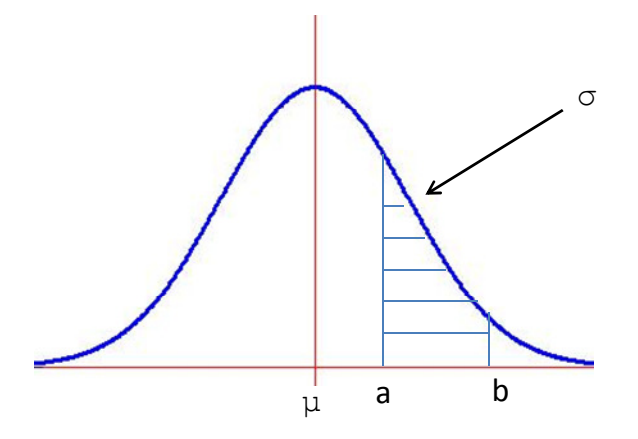

**Figura 8.2.1.1.2 Probabilidad asociada a la distribución normal** 

Generalmente para fines de administración de riesgos se prefiere determinar un nivel de confianza o de probabilidad y a partir de éste definir el rendimiento asociado a dicha probabilidad.

### **8.2.1.2. El VaR paramétrico de un activo individual**

Empleando el concepto de volatilidad descrito en el capítulo 6 y bajo el supuesto de normalidad y de media de rendimientos igual a cero, el modelo paramétrico que determina el valor en riesgo de una posición es el siguiente:

$$
VaR = F \times S \times \sigma \times \sqrt{t}
$$

**Fórmula** 8.2.1.2.1<sup>5</sup>

 $\overline{a}$ 

<sup>5</sup> La fórmula de VaR y la metodología descrita en este capítulo fue tomada del libro Medición y control de riesgos financieros que se incluye dentro de la bibliografía.

en portafolio,  $w_2$ , de tal manera que ( $w_1 + w_2 = 1$ ). De acuerdo con la teoría desarrollada por Markowitz, la varianza del portafolio es:

$$
\sigma_p^2 = w_1^2 \sigma_1^2 + w_2^2 \sigma_2^2 + 2w_1 w_2 \rho_{12} \sigma_1 \sigma_2
$$

Fórmula 8.2.1.3.1

Donde ρ es el coeficiente de correlación entre los rendimientos de los dos activos. Por lo tanto incluyendo esta expresión en la fórmula de VaR anteriormente mencionada se tiene que el VaR del portafolio es:

$$
VaR = F\sigma_p S\sqrt{t} = F[w_1^2 \sigma_1^2 + w_2^2 \sigma_2^2 + 2w_1 w_2 \rho_{12} \sigma_1 \sigma_2]^{1/2} S\sqrt{t}
$$
  

$$
VaR = [VaR_1^2 + VaR_2^2 + 2\rho_{12} VaR_1 VaR_2]^{1/2}
$$

#### **Fórmula 8.2.1.3.2**

A este VaR se le conoce también como el VaR diversificado porque toma en cuenta las correlaciones de los rendimientos entre instrumentos. Es importante mencionar que el VaR diversificado es menor que la suma aritmética de los VaR individuales. Para el caso general en el que se tienen más de dos activos en el portafolio, se llega a lo siguiente:

$$
VaR_p = F\sigma_p S\sqrt{t} = F[w\sigma C\sigma w^t]^{1/2} S\sqrt{t} = [VaR \times C \times VaR^T]^{1/2}
$$

#### **Fórmula 8.2.1.3.3**

Donde VaR es un vector de VaR individual de dimensiones  $(1xn)$ , C es la matriz de correlaciones de dimensiones (nxn) y  $VaR^T$  es el vector transpuesto de VaR individuales de dimensiones (nx1)

Si las correlaciones son menores que uno, entonces el VaR diversificado será menor que la suma de los VaR individuales.

Para el caso del cálculo del valor en riesgo en el cual el portafolio se compone de n activos, es necesario utilizar matrices para poder manipular este tipo de instrumentos.
## **Conceptos básicos sobre matrices**

Una matriz es un arreglo de números compuesto de renglones y columnas. Cuando el número de renglones y columnas coinciden, se le denomina matriz cuadrada. Un ejemplo es:

$$
A = \begin{bmatrix} 5 & 10 & 18 \\ 10 & 6 & 9 \\ 18 & 9 & 13 \end{bmatrix}
$$

Al conjunto de datos compuesto por 5, 6 y 13 se le conoce como la diagonal de la matriz, y este concepto se utiliza en matrices cuadradas.

Una matriz simétrica es aquella en que los elementos que no pertenecen a la diagonal tienen su reflejo o se repiten separados por dicha diagonal. La matriz señalada anteriormente es un ejemplo de simétrica. Si una matriz tiene n renglones y m columnas, se dice que tiene un orden n x m. Por ejemplo, la matriz A tiene un orden de 3 x 3. El orden de la matriz se escribe usualmente debajo de la letra que la denota, por ejemplo  $\overline{A}$ 

 $(3 \times 3)^{4}$ 

A una matriz que tiene unos en la diagonal y ceros en los elementos que están fuera de la diagonal, se le denomina matriz identidad (normalmente se denota como I). Por otra parte, a una matriz que contiene sólo una columna o sólo un renglón, se le denomina vector.

Para efectos de la medición de riesgos utilizaremos frecuentemente la matriz de varianzacovarianza cuya diagonal está compuesta por las varianzas y los elementos fuera de la diagonal por covarianzas:

$$
[\Sigma] = \begin{bmatrix} \sigma_1^2 & cov(r_1, r_2) & cov(r_1, r_3) & cov(r_1, r_4) \\ cov(r_2, r_1) & \sigma_2^2 & cov(r_2, r_3) & cov(r_2, r_4) \\ cov(r_3, r_1) & cov(r_3, r_2) & \sigma_3^2 & cov(r_3, r_4) \\ cov(r_4, r_1) & cov(r_4, r_2) & cov(r_4, r_3) & \sigma_4^2 \end{bmatrix}
$$

### **Fórmula 8.2.1.3.4**

Además necesitaremos la matriz llamada de correlación, denotada por C. Su diagonal está compuesta por unos y los elementos fuera de la diagonal son los coeficientes de correlación, que se obtienen con la fórmula descrita anteriormente mediante la siguiente expresión.

donde:

 $\overline{\phantom{a}}$ 

- $F =$  Factor que determina el nivel de confianza del cálculo. Para un nivel de confianza de 95%,  $F=1.65$ , para un nivel de confianza de 99%,  $F=2.33$
- $S =$  Monto total de la inversión o la exposición total en riesgo.
- $\sigma =$  Volatilidad o desviación estándar de los rendimientos del activo.
- $t =$  Horizonte de tiempo en que se desea calcular el VaR,

A manera de ejemplo supongamos que se tiene una inversión de 20,000 títulos sobre una acción cuyo precio es de \$ 50 pesos por acción, la volatilidad de los precios de dicha acción es de 15% anual. Con estos datos se desea conocer cuál sería la pérdida máxima probable diaria tomando en consideración un intervalo de confianza del 99%.

Aplicando la fórmula de VaR anteriormente mencionada se tendría lo siguiente:

VaR = 2.33 × \$1,000,000 × 0.15 × 
$$
\sqrt{\frac{1}{252}}
$$
 = \$22,016

#### **Fórmula 8.2.1.2.2**

Debido a que en nuestro ejemplo la volatilidad está expresada en términos anuales y se desea conocer el VaR diario es necesario determinar el horizonte de tiempo como la razón de un 1 día por los 252 días que contiene un año económico $6$ .

Una vez aplicada la fórmula de VaR paramétrico el resultado nos diría que la pérdida máxima probable en un día de cada 20 (número de días hábiles en un mes) sobre dicha acción sería de \$22,016 pesos.

### **8.2.1.3. VaR paramétrico de un portafolio de inversión**

Un método conocido para determinar el valor en riesgo de un portafolio es el de varianzacovarianza o delta normal. Supongamos un portafolio compuesto de dos activos para los cuales se tiene un peso específico del activo 1 en el portafolio,  $w_1$ , y un peso del activo 2

<sup>6</sup> Se entiende como año económico a los días hábiles contenidos en un año de 365 días.

$$
\rho_{ij} = \frac{cov(r_i, r_j)}{\sigma_i \sigma_j}
$$

**Fórmula 8.2.1.3.5** 

Matrix de correlación: 
$$
[C] = \begin{bmatrix} 1 & \rho_{12} & \rho_{13} & \rho_{14} \\ \rho_{21} & 1 & \rho_{23} & \rho_{24} \\ \rho_{31} & \rho_{32} & 1 & \rho_{34} \\ \rho_{41} & \rho_{42} & \rho_{43} & 1 \end{bmatrix}
$$

### **Fórmula 8.2.1.3.6**

En métodos multivariados es necesario considerar simultáneamente dos matrices que tengan los mismos elementos, pero donde los renglones de una matriz coincidan con el número de columnas de la otra. En este caso a una matriz se le denomina la transpuesta de la otra.

Podemos construir la matriz de varianza-covarianza, utilizando la matriz cuadrada en la cual la diagonal está compuesta por las volatilidades (desviaciones estándar) de cada activo del portafolio y los elementos fuera de la diagonal sean ceros:

$$
[\sigma] = \begin{bmatrix} \sigma_1^2 & 0 & 0 & 0 \\ 0 & \sigma_2^2 & 0 & 0 \\ 0 & 0 & \sigma_3^2 & 0 \\ 0 & 0 & 0 & \sigma_4^2 \end{bmatrix}
$$

### **Fórmula 8.2.1.3.7**

La matriz de varianza-covarianza denotada por Σ será aquella que se obtiene de multiplicar las siguientes matrices:

$$
[\varSigma]=[\sigma][\mathcal{C}][\sigma]
$$

### **Fórmula 8.2.1.3.8**

Donde C es la matriz de correlación explicada anteriormente. Al realizar este producto de matrices tendremos:

$$
\begin{bmatrix}\n\Sigma\n\end{bmatrix} = \n\begin{bmatrix}\n\sigma_1^2 & \rho_{12}\sigma_1\sigma_2 & \rho_{13}\sigma_1\sigma_3 & \rho_{14}\sigma_1\sigma_4 \\
\rho_{21}\sigma_2\sigma_1 & \sigma_2^2 & \rho_{23}\sigma_2\sigma_3 & \rho_{24}\sigma_2\sigma_4 \\
\rho_{31}\sigma_3\sigma_1 & \rho_{32}\sigma_3\sigma_2 & \sigma_3^2 & \rho_{34}\sigma_3\sigma_4 \\
\rho_{41}\sigma_4\sigma_1 & \rho_{42}\sigma_4\sigma_2 & \rho_{43}\sigma_4\sigma_3 & \sigma_4^2\n\end{bmatrix}
$$

**Fórmula 8.2.1.3.9** 

 $\overline{a}$  $\overline{\phantom{a}}$ I I  $\overline{\phantom{a}}$ 

Para determinar el VaR paramétrico del portafolio es necesario considerar los efectos de la diversificación con las correlaciones entre los rendimientos de los activos que conforman el portafolio. La metodología que se sigue al igual que para un activo individual, también llamada método de matriz de varianzas-covarianzas o delta-normal, es la siguiente:

$$
VaR_p = F \times S \times \sigma_P \times \sqrt{t}
$$

$$
\sigma_p = \sqrt{W[\Sigma][W]^T}
$$

$$
[\Sigma] = [\sigma][C][\sigma]
$$

**Fórmula 8.2.1.3.10<sup>7</sup>**

Dónde:

 $\overline{\phantom{a}}$ 

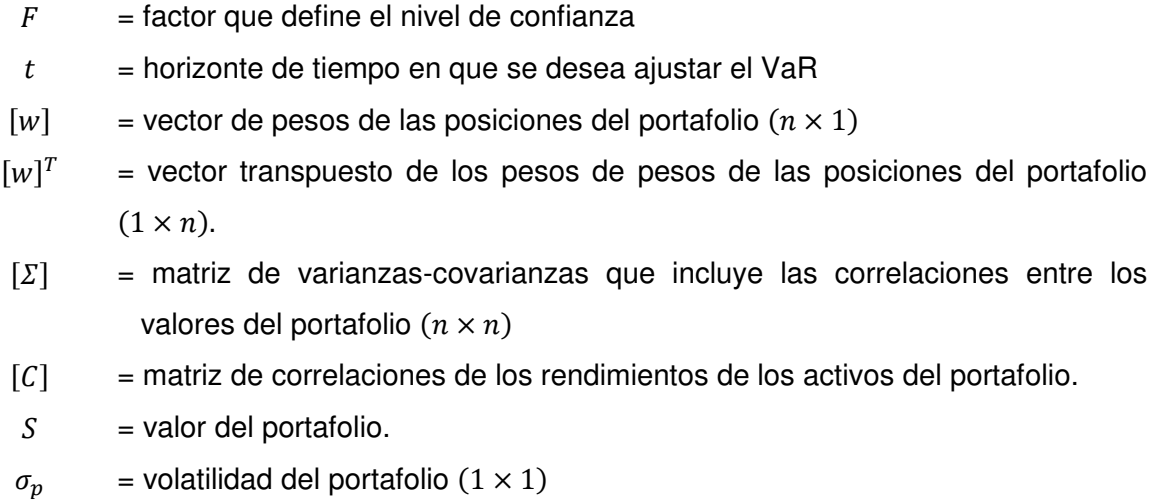

<sup>&</sup>lt;sup>7</sup> Fórmula tomada del libro Medición y control de riesgos financieros incluido en la sección de bibliografía.

# **8.2.1.4. VaR Delta-Normal**

En las secciones anteriores se expusieron las formas simplificadas para determinar el VaR paramétrico tanto para un activo individual como para un portafolio de activos. En esta sección se desarrollará el VaR Delta-Normal el cual es una variante del VaR paramétrico que nos servirá para medir el riesgo de instrumentos un poco más complejos como los derivados. Este método considera la "Delta" de una posición (concepto que se describirá en este cápitulo).

De forma general podemos decir que el método de VaR Delta-Normal se divide en 4 pasos:

- 1. Determinación del Valor de la posición.
- 2. Cálculo de las sensibilidades a los factores de riesgo de la posición (Delta).
- 3. Cálculo de la volatilidad de los factores de riesgo asociados.
- 4. Cálculo del VaR empleando como base la fórmula **8.2.1.3.10.**
- 5.

## **Concepto de Delta**

 Para fines de este trabajo, se entiende por Delta a la primera derivada parcial de la función que determina el valor de un instrumento con respecto al factor de riesgo asociado a dicha posición.

La Delta o el cálculo de la primera derivada parcial del valor de la posición con respecto al, o los diferentes factores de riesgo, lo denominaremos como la sensibilidad al factor de riesgo  $w_f$  de acuerdo a lo siguiente:

$$
w_f = \frac{\partial V}{\partial_f}
$$

**Fórmula 8.2.1.4.1** 

donde

- Valor de la posición
- $f$  Factor de riesgo

### **Duración**

Es importante mencionar que en el contexto del mercado de dinero el concepto de Delta es mejor conocido como Duración. El análisis de la duración es un método usado comúnmente cuando desean medir el riesgo de pérdida de valor de sus activos por movimientos paralelos y adversos en las tasas de interés. La duración es lo que se conoce como una medida local de sensibilidad del precio del activo financiero a movimientos en la tasa de interés, y matemáticamente, es la primera derivada del precio de un bono con respecto a la tasa de interés.

La duración de un bono se puede deducir de la siguiente manera:

El precio de un bono se determina empleando la siguiente expresión:

$$
P = \frac{c_1}{1+r} + \frac{c_2}{(1+r)^2} + \dots + \frac{c_n}{(1+r)^n} + \frac{VN}{(1+r)^n}
$$

**Fórmula 8.2.1.4.2** 

Donde  $c_i$  son los cupones del bono,  $r$  es la tasa de rendimiento y  $VN$  es el valor nominal. La derivada del bono con respecto a la tasa de interés sería:

$$
\frac{dP}{dr} = -\frac{c_1}{(1+r)^2} - \frac{2c_2}{(1+r)^3} - \dots - \frac{nc_n}{(1+r)^{n+1}} - \frac{n \times VN}{(1+r)^{n+1}}
$$

#### **Fórmula 8.2.1.4.3**

Dividiendo ambos lados de la ecuación por el precio se obtiene la expresión conocida como duración modificada:

$$
D_{modified a} = \frac{1}{P} \frac{dP}{dr} = -\frac{1}{1+r} \left[ \frac{c_1}{1+r} + \frac{2c_2}{(1+r)^2} + \dots + \frac{nc_n}{(1+r)^n} + \frac{n \times VN}{(1+r)^n} \right] \frac{1}{P}
$$

## **Fórmula 8.2.1.4.4**

La expresión dentro del corchete multiplicada por  $\frac{1}{p}$  se le conoce como duración Macaulay.

## **Sensibilidad DV01**

Para entender un poco la aplicación del concepto de duración al mercado de derivados en esta sección explicaremos la sensibilidad DV01. El "Valor dólar de un punto base" conocido como DV01 por sus siglas en inglés y el "Valor precio de un punto base" (PV01), es el cambio en el precio de un instrumento financiero, resultante de un cambio paralelo de 1 punto base (pb) en la curva cupón cero. Esta medida es comúnmente utilizada como una herramienta de toma de decisiones rápida, con propósitos de negociación (compra/venta de activos financieros) en las tesorerías de los bancos y casas de bolsa.

Duración Macaulay

$$
DMacaulay = \frac{\sum_{i=1}^{n} t_i V P_i}{V} = \sum_{i=1}^{n} t_i \frac{V P_i}{V}
$$

**Fórmula 8.2.1.4.5** 

Donde:

- $i$  Es el índice que indica el número de flujos del instrumento en cuestión<br>  $VP$  Valor presente de los fluios
- Valor presente de los flujos
- $t_i$  Tamaño del cupón i en años<br>  $V$  Valor presente de los fluios d
- Valor presente de los flujos del activo

Una forma simplificada de calcular la duración Macaulay es la siguiente

$$
DMacaulay = \left[\frac{(1+r)}{r} - \frac{100(1+r) + m(c - 100 \times r))}{(c)[(1+r)^m - 1] + 100 \times r}\right] / r
$$

**Fórmula 8.2.1.4.6** 

Duración Modificada

$$
DMod = -\frac{1}{V} \times \frac{\partial V}{\partial r} = -\frac{\partial \ln(V)}{\partial r}
$$

**Fórmula 8.2.1.4.7** 

La duración modificada puede representarse en términos de la duración Macaulay de la siguiente manera

$$
DMod = \frac{DMacaulay}{(1 + r/k)}
$$

**Fórmula 8.2.1.4.8** 

$$
DV01 = -\frac{\partial V}{\partial r}
$$

### **Fórmula 8.2.1.4.9**

De esta manera el DV01 visto como el cambio porcentual en 1 punto de la tasa yield <sup>8</sup> es el siguiente:

$$
DV01 = V \times \frac{DMod}{100}
$$

### **Fórmula 8.2.1.4.10**

Y el DV01 en términos del cambio en un punto base de la tasa yield es el siguiente:

$$
DV01 = V \times \frac{DMod}{10000}
$$

**Fórmula 8.2.1.4.11** 

A modo de ejemplo a continuación se determinará la sensibilidad DV01 para los flujos de un swap a un año en el cual se paga tasa fija y se recibe tasa variable.

l

<sup>&</sup>lt;sup>8</sup> La tasa yield se denomina al tipo de interés de retorno que un inversionista recibiría si mantiene un título hasta su vencimiento. Esta tasa incluye las variaciones de precios de mercado y también los pagos de intereses.

| Plazo | Tasa de<br>rendimiento<br>$\boldsymbol{r}$ | <b>Tasa</b><br><b>Estresada</b><br>$r+1bp$ | <b>Flujos</b><br><b>Fijos</b> | <b>Flujos</b><br><b>Variables</b> | <b>VPN</b>   | DV01<br><b>DMod</b><br>$VPN \times \frac{10000}{10000}$ |
|-------|--------------------------------------------|--------------------------------------------|-------------------------------|-----------------------------------|--------------|---------------------------------------------------------|
| 1D    | 4.28%                                      | 4.29%                                      | $-337,167$                    | 337,750                           | 583          | $-25$                                                   |
| 1M    | 4.33%                                      | 4.34%                                      | $-674,333$                    | 673,751                           | $-582$       | 26                                                      |
| ЗM    | 4.28%                                      | 4.29%                                      | $-1,348,667$                  | 1,334,702                         | $-13,965$    | 625                                                     |
| 6M    | 4.26%                                      | 4.27%                                      | $-2,023,000$                  | 1,994,296                         | $-28,704$    | 1,306                                                   |
| 9M    | 4.24%                                      | 4.25%                                      | $-3,034,500$                  | 2,975,952                         | $-58,548$    | 2,710                                                   |
| 1Y    | 4.20%                                      | 4.21%                                      | $-4,383,167$                  | 4,258,502                         | $-124,665$   | 5,877                                                   |
|       |                                            |                                            |                               |                                   | <b>TOTAL</b> | 10,518                                                  |

**Tabla 7.2.1.4 Ejemplo de la sensibilidad DV01 para un swap de tasa de interés** 

El resultado anterior nos diría que si las tasas tuvieran un movimiento paralelo de 1pb el movimiento del Valor Presente Neto del swap sería de \$ 10,518 MXN. Este movimiento nos indica que tan sensible es el valor del swap por un cambio porcentual de 1% en el factor de riesgo y a partir de este cálculo se pude dimensionar el riesgo que se tiene sobre una inversión ya que entre mayor sea el movimiento en el valor se tendría mayor sensibilidad y por lo tanto exposición al factor de riesgo.

La metodología para la determinación de los flujos de un swap de tasas de interés así como del valor presente neto se desarrollará más adelante en el capítulo IX.

## **8.2.1.5. VaR Delta-Normal para un instrumento de deuda**

En esta sección se describe la determinación del VaR delta-normal para un instrumento de deuda empleando los pasos de esta metodología:

- 1. El primer paso es determinar el precio del bono empleando la fórmula 8.2.1.4.2.
- 2. Una vez que se tiene el precio del bono  $P$ , se determina la duración empleando la fórmula 8.2.1.4.3.

De lo anterior sabemos que:  $\frac{\partial P}{\partial r} = -D_{modifieda} \times P$ 

El cambio porcentual en el precio es entonces:  $\frac{\partial P}{P} \approx -D_{modified} a r \frac{\partial r}{r}$  $\boldsymbol{r}$ 

3. En base a los cálculos anteriores la volatilidad de los rendimientos de precios del bono es:

$$
\sigma_P \approx D_{modifieda} \times r \times \sigma_r
$$

Donde  $\sigma_r$  es la volatilidad de rendimientos de tasas de interés y  $r$  es la última tasa de interés conocida.

4. Por último bajo los supuestos de normalidad en el comportamiento de los rendimientos el VaR delta-normal del bono sería:

$$
VaR_{Bono} = -F \times P \times D_{modifieda} \times r\sigma_r \times \sqrt{t}
$$

**Fórmula 8.2.1.4.12** 

### **Mapeo o descomposición de posiciones**

Cuando el portafolio cuenta con muchas posiciones, las dimensiones de la matriz de varianza-covarianza suelen crecer geométricamente, de manera que la estimación de riesgos puede resultar muy compleja, además de que en la práctica no cuenta con volatilidades y correlaciones para todos los plazos, por lo que resulta muy útil llevar a cabo un mapeo de posiciones para tener la matriz de varianza-covarianza con el menor número de renglones y columnas.

Mapeo es el proceso mediante el cual se puede expresar un instrumento como una combinación de al menos dos instrumentos más simples que el original; es decir, describir un portafolio de instrumentos en sus partes más elementales.

La metodología que se expone a continuación es la que propone JP Morgan en su documento Riskmetrics. Dicha metodología se basa en la separación de flujos de efectivo de un instrumento y se aplica a cualquier instrumento, no sólo de deuda. Consiste en separar y colocar cada flujo de efectivo de un instrumento (cupones y principal) en dos flujos correspondientes a los vértices adyacentes de la curva de rendimientos de tasas de interés (yield curve). Las premisas que deben cumplirse son las siguientes:

• El Valor presente neto de dos flujos de efectivo debe ser igual al Valor presente neto del flujo de efectivo original.

- El riesgo de mercado del portafolio compuesto por dos flujos de efectivo debe ser igual al riesgo de mercado del flujo de efectivo original.
- El signo de dos flujos de efectivo debe ser igual al signo del flujo de efectivo original.

La manera de descomponer el flujo de efectivo original en dos flujos de efectivo que cumplan con las condiciones anteriores se ilustra con el siguiente ejemplo: tomemos un flujo de efectivo que vence en  $P$  años y que se desea descomponer en uno que se coloque en el periodo A y otro en el periodo B. El mapeo de instrumento  $P$  años será una combinación lineal de la siguiente manera:

$$
I_p^{mapeo} = \alpha I_A + (1 - \alpha) I_B
$$

### **Fórmula 8.2.1.4.1**

El problema consiste en encontrar el valor de  $\alpha$ , es decir, el peso específico que se necesita aplicar al flujo de efectivo para descomponerlo en dos. Por otro lado, se sabe que la varianza del instrumento original es:

$$
\alpha_p^2 = \alpha^2 \sigma_A^2 + (1 - \alpha)^2 \sigma_B^2 + 2\rho \alpha (1 - \alpha) \sigma_A \sigma_B
$$

### **Fórmula 8.2.1.4.2**

Observemos que la ecuación anterior se reduce a la forma de ecuación de segundo grado del tipo

$$
a\alpha^2 + b\alpha + c = 0
$$

**Fórmula 8.2.1.4.3** 

Cuya solución está dada por:

$$
\alpha = \frac{-b \pm \sqrt{b^2 + 4ac}}{2a}
$$

### **Fórmula 8.2.1.4.4**

Para determinar la volatilidad del instrumento original se sugiere interpolar linealmente de la siguiente manera:

Aplicando geometría euclidiana se obtiene:

$$
\frac{x}{\sigma_B - \sigma_A} = \frac{p - A}{B - A}
$$

**Fórmula 8.2.1.4.5** 

Despejando para encontrar el valor de  $x$ :

 $\overline{a}$ 

$$
x = (\sigma_B - \sigma_A) \frac{p - A}{B - A}
$$

### **Fórmula 8.2.1.4.6**

Por lo cual la volatilidad interpolada al plazo de  $P$  será la suma de la volatilidad del plazo  $A$ más el valor de la incógnita  $x$  calculada:

$$
\sigma_p=\sigma_A+x
$$

### **Fórmula 8.2.1.4.6**

Usualmente utilizamos el valor de alfa que se encuentra entre cero y uno para realizar el mapeo, luego se procede a calcular el valor en riesgo de un portafolio como vimos en el capítulo anterior.

# **8.2.2. Valor en riesgo para un portafolio de instrumentos de deuda con mapeo**

Dado que nuestro objetivo primordial es establecer un método óptimo para productos financieros derivados consideramos importante partir primero de los instrumentos más básicos en el mercado financiero. A continuación se establecen los pasos a seguir para determinar el valor en riesgo de un portafolio de deuda, considerando que se mapean las posiciones:

- a) Se calculan las volatilidades de los rendimientos de las tasas de interés y la duración modificada <sup>9</sup> para cada vértice de la curva de rendimientos de interés.
- b) Se calcula la matriz de correlaciones entre los rendimientos de las tasas de interés considerando los vértices de la curva de rendimientos de tasas de interés.

<sup>9</sup> La duración modificada es una medida de sensibilidad a las tasas de interés. Puede definirse como la razón del cambio porcentual en el precio de un bono con respecto al cambio en el rendimiento del bono.

- c) Se calculan las volatilidades y la tasa de rendimiento para cada instrumento, mediante una interpolación lineal.
- d) Se determina el vector de valor presente de las posiciones utilizando las tasas interpoladas como tasas de descuento.
- e) Se calculan los valores de alfa para cada instrumento, con el objeto de mapear la posición.
- f) Se aplica el factor α y (1 α) para descomponer las posiciones y determinar un nuevo vector de posiciones.
- g) Se determina el vector de pesos específicos de cada instrumento, cuya suma debe ser igual a uno.
- h) Se obtiene la matriz de volatilidad de precios, una matriz diagonal con elementos de cero fuera de la diagonal.
- i) Se calcula la volatilidad del portafolio, de acuerdo con la fórmula arriba mencionada.
- j) Se calcula el valor en riesgo del portafolio.

# **8.2.3. Método paramétrico con Simulación Montecarlo**

La metodología de Simulación Montecarlo representa una alternativa para el cálculo del VaR cuando no existe suficiente historia para los rendimientos de los factores de riesgo.

Este método consiste en generar artificialmente un gran número de eventos (cambios en precios correlacionados), mediante los cuales se calcula el VaR. La forma de generar estos eventos se basa en la generación de números aleatorios; estos eventos se aplican posteriormente al portafolio, y el VaR se calcula a partir de los cambios resultantes en el valor del portafolio, de la misma forma que en el método de Simulación Histórica.

La metodología de MonteCarlo permite incorporar instrumentos como las opciones por lo que para portafolios con este tipo de instrumentos puede ser una buena alternativa en el cálculo del VaR.

El proceso para el cálculo del VaR parte de la estimación de los parámetros (volatilidades y correlaciones). Esta estimación requiere de información histórica y del mismo procedimiento definido en el método Delta-Normal.

Una vez calculados, se utiliza un modelo estocástico (generador de números aleatorios), mediante el cual se genera una serie de cambios de precios correlacionados para los instrumentos del portafolio, con las volatilidades y correlaciones estimadas en el paso anterior. Para lograr una serie de eventos que refleje las volatilidades y correlaciones introducidas al modelo, se requiere de un paso extra, el cual consiste en la estimación de unas matrices denominadas "eigenvectores" y "eigenvalores", las cuales, junto con las volatilidades estimadas y el generador de números aleatorios, permitirán generar series de cambios de precios correlacionados con la volatilidad que se estimó anteriormente. De esta forma se replican las condiciones de mercado.

A partir de los cambios de precios generadores con el modelo estocástico se calcularán los cambios en el valor del portafolio par la serie de eventos generados. Esto requiere conocer los ponderadores del portafolio (es decir las posiciones de los instrumentos), para después calcular la ganancia / pérdida neta para cada uno de los eventos generados. De esta forma se tendrá una serie de cambios en el valor del portafolio, los cuales serán ordenados en percentiles (de la misma forma que en el método de Simulación Histórica), y se obtendrá el VaR utilizando el nivel deseado de confianza.

Sin embargo en esta tesis no se profundizara en esta metodología debido a que se pretende emplear una metodología que utilice la menor cantidad de supuestos sobre los factores de riesgo y se base observaciones de mercado.

## **8.2.4. Método no paramétrico o de simulación histórica.**

Esta metodología se basa en series históricas de los precios de los activos que componen el portafolio, para a que a partir de estas series se construya una serie de tiempo de precios y/o rendimientos simulados o hipotéticos, con el supuesto de que el portafolio se ha conservado durante el tiempo de la serie histórica.

El primer paso para esta metodología es identificar los factores de riesgo de los activos del portafolio y reunir los datos de los precios históricos considerando un periodo preferentemente entre 250 y 500 datos. Una vez que se tienen los datos históricos se determinan los rendimientos de cada uno de los factores para que a partir del histograma de frecuencias de los rendimientos se determine el cuantil sobre el cual se quiere estimar el nivel de posibles pérdidas del portafolio.

Existen tres tipos de simulación histórica: crecimientos absolutos, crecimientos logarítmicos y crecimientos relativos. A continuación se describen los pasos a seguir en cada uno de estos métodos.

## **8.2.4.1. Simulación histórica con crecimientos absolutos**

Se obtiene la serie de tiempo de precios de los activos del portafolio (250 a 500 datos).

Se calculan las pérdidas/ganancias diarias de dicha serie de tiempo mediante la expresión:

$$
\Delta P_t = P_t - P_{t-1}
$$

#### **Fórmula 8.2.4.1.1**

Se determina una serie de tiempo de precios simulados sumando a la ∆P el precio más reciente o actual, de acuerdo a lo siguiente:

$$
P_i = P_0 + \Delta P_i
$$

#### **Fórmula 8.2.4.1.2**

Note que  $P_0$ es fijo para toda la serie de tiempo.

Se determina una serie de tiempo de rendimientos simulados, a partir de los precios hipotéticos y referidos a la observación más reciente, como sigue:

$$
R_i = \frac{P_i - P_0}{P_0}
$$

### **Fórmula 8.2.4.1.3**

Se calcula el valor en riesgo tomando el precentil que está de acuerdo con el nivel de significancia deseado del histograma de rendimientos simulados.

El valor en riesgo obtenido en este caso estará dado como rendimiento en porcentaje, por lo que será necesario multiplicar por el valor del portafolio para obtener dicho valor en la moneda de referencia del portafolio.

### **8.2.4.2. Simulación histórica con crecimientos logarítmicos**

Se obtiene la serie de tiempo de precios de los activos del portafolio (250 a 500 datos). Se obtienen los rendimientos de los precios de la siguiente manera:

$$
Rend = Ln\left(\frac{P_t}{P_{t-1}}\right)
$$

**Fórmula 8.2.4.2.1** 

Se determina la serie de tiempo de precios simulada de acuerdo con lo siguiente:

$$
P = P_0(1 + rend)
$$

**Fórmula 8.2.4.2.2** 

Obtener una serie de tiempo de pérdidas/ganancias simulada:  $P_0 - P$ 

Se calcula el valor en riesgo tomando el percentil que está de acuerdo al nivel de significancia deseado del histograma de pérdidas/ganancias simulado.

### **8.2.4.3. Simulación histórica con crecimientos aritméticos**

El procedimiento es semejante al de crecimientos logarítmicos, pero en lugar de obtener dichos rendimientos con el logaritmo del cociente de precios, se obtienen con la siguiente expresión:

$$
Rend = \frac{P_t - P_{t-1}}{P_{t-1}}
$$

**Fórmula 8.2.4.3.1** 

### **8.2.5. Valor en Riesgo Estresado**

Debido a que las pérdidas económicas que han sufrido las instituciones y los inversionistas han sido de mayor magnitud en periodos de crisis económica como lo fue en el año 2008, el valor en riesgo estresado ha surgido como una alternativa para poder

estimar las posibles pérdidas sobre una inversión tomando como base las variaciones históricas de los factores de riesgo bajo condiciones de mercado adversas.

Para poder realizar dicho análisis, se necesita elegir un periodo histórico que se considere representativo del nivel de riesgo actual, permitiendo determinar cuál sería la máxima pérdida a la que se podría ver sometido el portafolio o inversión actual en caso de que se repitiera el escenario más desfavorable que hubiera tenido lugar en la historia de datos considerada.

La metodología a seguir para determinar el VaR Estresado es la misma que para el VaR Histórico en la cual se determina un histograma de pérdidas/ganancias a partir de los rendimientos de los precios bajo un escenario cuyos movimientos de mercado hayan sido adversos, en este caso la ventana de observación de los datos históricos es por lo general de un año (252 observaciones, número de días hábiles en un año).

# **8.2.6. Backtesting**

Una vez que se ha seleccionado una metodología de VaR, es importante incluir un proceso que ayude a evaluar y calibrar el modelo elegido, esto mediante la comparación de los resultados reales de las posiciones sobre las que se ha hecho una inversión y las medidas generadas por los modelos. A este proceso se le conoce como Backtesting.

Organismos internacionales como el Comité de Basilea recomienda el uso del Backtesting como herramienta de regulación, puesto que permite analizar si se está midiendo el VaR de manera adecuada.

A continuación se describe de forma general el proceso que se lleva a cabo para la elaboración del backtesting:

- 1. Se establece el número de observaciones que se desean para el cálculo del backtesting.
- 2. Se calculan las pérdidas y ganancias diarias a partir de los cambios en el valor presente neto de las posiciones.
- 3. Se compara el valor de riesgo observado con las pérdidas y ganancias diarias y se cuenta el número de excepciones, o sea, cuándo la pérdida es mayor al valor en riesgo calculado.

4. Se estima si el número de fallos se encuentra en un intervalo aceptable de acuerdo al nivel de confianza del modelo de VaR, utilizando la prueba de Kupiec.

La prueba de Kupiec<sup>10</sup> es una de las más utilizadas para verificar si el modelo de medición de riesgo es adecuado. Esta prueba consiste en contar las veces que las pérdidas y/o ganancias exceden el VaR durante un periodo. Se asume que  $N$  es el número de observaciones que exceden la pérdida o ganancia, y para un nivel de confianza dado  $(1-p)$  se prueba si la N observada es estadísticamente diferente a la probabilidad de error  $p$  que se considera para el cálculo del VaR.

La probabilidad de observar  *excesos durante un periodo de*  $*T*$  *observaciones en total,* se explica con una distribución binomial dada por:

$$
(1-p)^{r-N}p^N\\
$$

La decisión práctica que se necesita tomar consiste en determinar si la relación (número de excepciones/número de observaciones), es estadísticamente diferente a la probabilidad que se utiliza para el cálculo del valor en riesgo.

Kupiec desarrolló unas regiones de confianza con base en una distribución chi-cuadrada con un grado de libertad, considerando la hipótesis nula de que  $p$  es estadísticamente igual a la probabilidad utilizada para el VaR contra la hipótesis alternativa de que  $p$  sea diferente a dicha probabilidad.

 $\overline{a}$ 

<sup>&</sup>lt;sup>10</sup> La descripción de la prueba de Kupiec fue tomada del libro Medición y control de riesgos financieros que se incluye dentro de la bibliografía de este trabajo.

# **9. MARCO TEÓRICO DE INSTRUMENTOS FINANCIEROS DERIVADOS**

Los Instrumentos Financieros Derivados, hacen referencia a instrumentos financieros cuyo precio depende del valor de un activo subyacente; este activo puede ser una acción, un documento financiero, alguna materia prima (petróleo, gas, granos, metales preciosos, etc.; estos artículos son comúnmente conocidos como commodities), un índice, un crédito o incluso otro derivado. Los instrumentos derivados pueden ser fácilmente identificados debido a que cumplen con dos características principales:

- 1. El valor del derivado responde a cambios en el precio del activo subyacente.
- 2. La inversión inicial es nula o muy pequeña.

Los derivados se clasifican principalmente en tres grandes grupos: futuros y Forwards (contratos adelantados), opciones (compromisos de compra o venta) y swaps (intercambio de flujos); es a partir de estos tres instrumentos financieros que surgen todas las variaciones para su negociación.

Los diferentes usos que pueden tener estos instrumentos son:

- a) cobertura, que permite disminuir la exposición al riesgo de mercado o crédito, o bien
- b) especulación, realizando operaciones de compra y venta fuertemente apalancadas donde se trata de obtener rendimientos a partir de inversiones iniciales poco cuantiosas.

La principal razón por la cual el mercado de derivados se ha desarrollado de manera considerable es su capacidad de atraer a diferentes tipos de inversionistas ofreciendo oportunidades rentables con un amplio margen de liquidez.

Es importante mencionar que la definición y empleo que se haga en este tipo de instrumentos debe estar alineado a las mejores prácticas del mercado ya que los resultados de una operación mal realizada y fuera de los objetivos institucionales pueden de afectar de manera significativa el capital económico de una empresa.

De esta manera es de gran importancia para el uso de los derivados establecer controles pertinentes para operar este tipo de instrumentos, entre otros, límites de riesgo que protejan a la entidad a través del entendimiento pleno de los derivados y de metodologías de valuación que permitan replicar el comportamiento de cada uno de ellos.

Debido a la naturaleza de los instrumentos financieros derivados, un concepto que es importante tomar en consideración es el valor presente neto el cual se puede definir como el importe por el que puede ser intercambiado un activo o liquidado un pasivo, entre partes interesadas y debidamente informadas, que realicen una transacción.

En general el Valor presente neto de un instrumento financiero derivado se determinará empleando insumos provenientes del mercado, en cuyo caso el valor más confiable como valor presente neto será el precio cotizado en el mercado. Sin embargo muchas veces dichos precios de mercado no son tan accesibles por lo que el valor presente neto se obtendrá, en su caso, mediante la aplicación de modelos y técnicas de valuación como por ejemplo los flujos de efectivo descontados.

Dicho en otras palabras el valor presente neto es el término contable que se emplea para determinar la marca a mercado de un instrumento en una fecha anterior a su vencimiento.

En este apartado se dará una breve descripción de los tres grupos principales en los que se pueden dividir los Instrumentos Financieros Derivados así como las metodologías mas estandarizadas para su valuación y determinación de su valor presente neto.

# **9.1. Futuros y Forwards<sup>11</sup>**

 $\overline{a}$ 

Un contrato forward o futuro es un acuerdo privado entre dos partes en el que se pacta la compra o la venta de cierto activo en cierta fecha futura a un precio determinado. En este contrato una de las partes asume la posición larga (compra) y se compromete a comprar el activo en los términos de plazo y precio que se pacten al momento de la transacción, la segunda de las partes asume la posición corta (venta) y se compromete a vender en los términos acordados. El comprador de un contrato forward o futuro obtiene un beneficio si los precios aumentan porque con el precio pactado aseguró un precio inferior. Asimismo, el vendedor obtendrá una ganancia si los precios bajan porque ha asegurado un precio de venta más alto.

<sup>&</sup>lt;sup>11</sup> Las fórmulas y conceptos incluidos en esta sección se basaron en los contenidos de los libros incluidos en las referencias bibliográficas de este trabajo.

Los contratos forwards y los futuros se diferencian por las siguientes características:

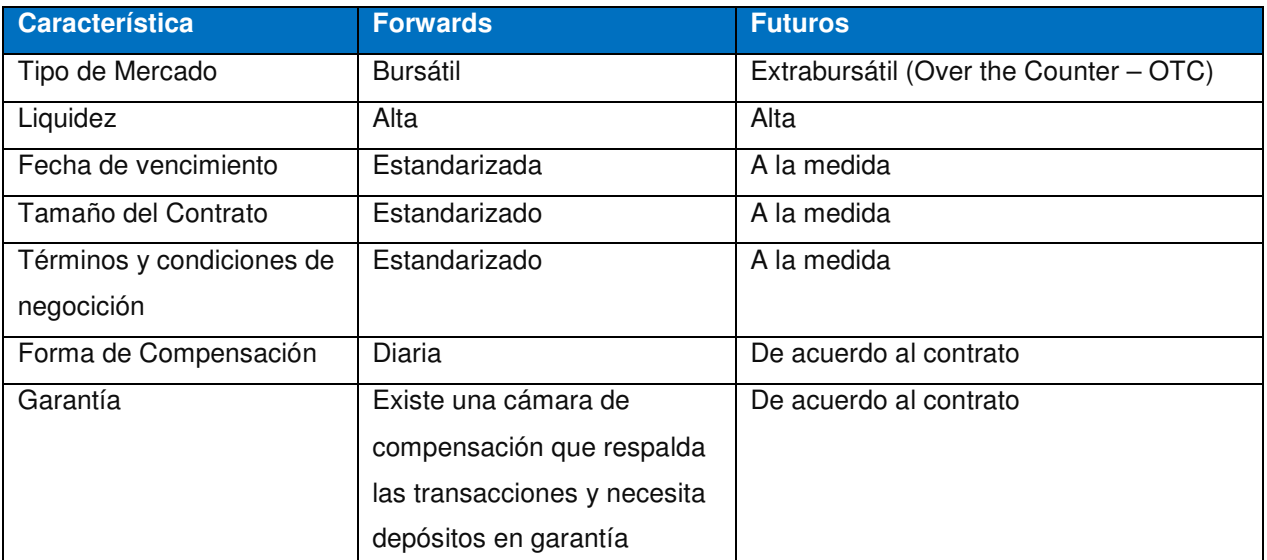

**Tabla 9.1.1 Comparativo de las características de los contratos Forward y los Futuros** 

El esquema de liquidación de una posición larga en un contrato forward o futuro por una unidad de un activo es:

$$
S_T-K
$$

**Fórmula 9.1.1** 

Donde:

- $K$  es el precio de entrega pactado
- $S_T$ es el precio spot del activo al vencimiento del contrato

Esto se deriva de que la parte larga está obligada a comprar el activo con precio  $S_T$  en K.

De manera contraria la liquidación de un contrato de forward o futuro para la posición corta por una unidad de un activo es:

 $K - S_T$ 

**Fórmula 9.1.2** 

En la gráfica 9.1.1 podemos observar que para ambas posiciones la liquidación o "payoff" puede ser negativo.

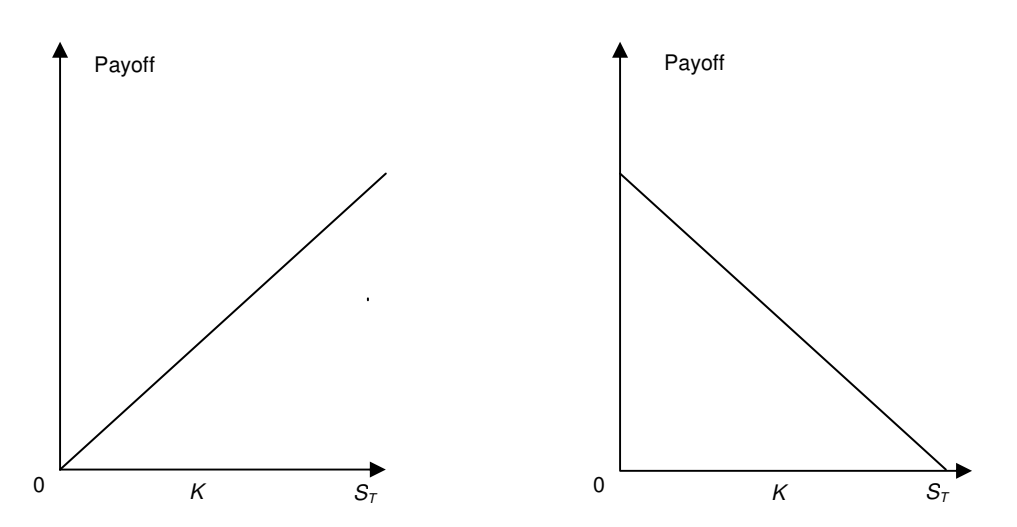

**Figura 9.1.1 Del lado izquierdo payoff de la posición larga y del lado derecho payoff de la posición**  corta; *K*= Precio de entrega pactado y S<sub>T</sub>= Precio del activo al vencimiento del contrato

De forma general podemos determinar el valor de un forward o futuro a través de la siguiente fórmula:

$$
F = S_T \times \left(1 + i * \frac{Plazo}{Base}\right)
$$

**Fórmula 9.1.3** 

Donde:

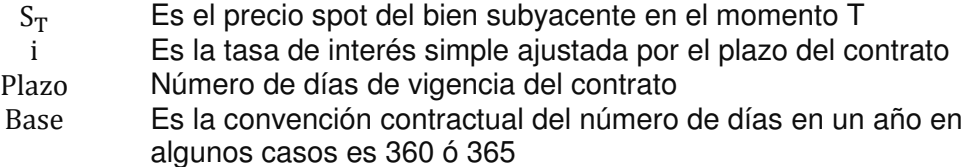

Tomando en consideración la fórmula anterior, supongamos que se tiene un contrato Forward o futuro con una fecha de vencimiento T sobre el cual se quiere conocer su valor al momento  $t < T$  en este caso la fecha de valuación ocurre en una fecha anterior a la fecha de vencimiento del contrato. Para poder determinar el valor de dicho instrumento tomando en consideración el factor tiempo se tiene que ajustar a su valor presente de acuerdo a lo siguiente:

$$
VP = \frac{1}{\left(1 + i * \frac{DV}{Base}\right)}
$$

**Fórmula 9.1.4** 

Donde:

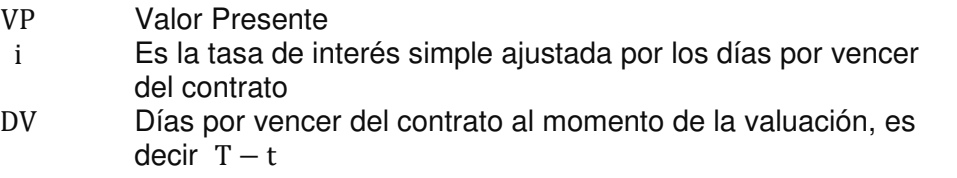

Finalmente el valor presente neto del Forward o futuro al momento t de una posición larga sería el siguiente:

 $VPN = (F_t - K) \times VP$ , para el caso de los forwards

**Fórmula 9.1.5** 

 $VPN = (F_t - K)$ , para el caso de los futuros

**Fórmula 9.1.6** 

Para el caso de una posición corta el valor presente neto del Forward o futuro al momento t es el siguiente:

 $VPN = (K - F_t) \times VP$ , para el caso de los forwards

**Fórmula 9.1.7** 

 $VPN = (K - F_t)$ , para el caso de los futuros

**Fórmula 9.1.8** 

La fórmula para determinar el tipo de cambio forward es la siguiente:

$$
F = S_T \times \left[ \frac{1 + i_{\text{local}} * \frac{DV}{Base}}{1 + i_{\text{foránea}} * \frac{DV}{Base}} \right]
$$

**Fórmula 9.1.9** 

Donde:

| $S_T$         | Es el tipo de cambio spot al momento T |
|---------------|----------------------------------------|
| $i_{local}$   | Es la tasa de interés doméstica        |
| $i_{foránea}$ | Es la tasa de interés foránea          |
| $DV$          | Días al vencimiento                    |

Cabe mencionar que esta fórmula se emplea en el caso en que el valor de la divisa foránea en cuestión es mayor que el de la divisa local ya que en caso contrario la relación de los factores se invierte.

De igual forma el valor presente neto del instrumento Forward se determinará empleando la fórmula anteriormente mencionada.

Para ejemplificar lo anterior supongamos que se quiere saber cuál sería el valor presente neto al 30 de septiembre de 2010 de un contrato largo de forward que se pacto bajo las siguientes características:

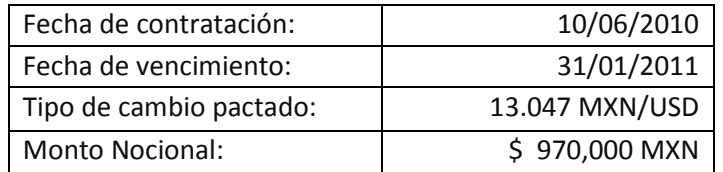

El primer paso sería determinar el tipo de cambio forward a la fecha de valuación:

$$
F = 12.5998 \times \left[ \frac{1 + 4.957\% \times \frac{123}{360}}{1 + 2.3567\% \times \frac{123}{360}} \right] = 13.6086
$$

Una vez que se tiene el tipo de cambio forward se determina el factor de descuento o valor presente de los días que faltan para el vencimiento del contrato:

$$
VP = \frac{1}{\left(1 + 4.957\% \times \frac{123}{360}\right)} = 0.9833463
$$

Una vez que se tienen los factores de se emplea la fórmula de valor presente neto para un forward de acuerdo a lo siguiente:

$$
VPN = \$970,000 \times (13.6086 - 13.047) \times 0.983346 = \$535,692
$$

El resultado anterior quiere decir que si el comprador del contrato forward hubiera pactado el contrato con fecha de vencimiento al 30 de septiembre tendría una ganancia de \$ 535,692 por dicho contrato.

#### **9.2. Opciones**

Las opciones son instrumentos derivados similares a los contratos forwards o futuros con la diferencia de que involucran el pago de una prima que da el derecho al tenedor del contrato de ejercerlo. Las opciones se dividen en opciones call (opción de compra) y opciones put (opción de venta); una opción call le da a su tenedor el derecho, mas no la obligación, de comprar cierto activo a un precio pactado en una fecha determinada; una opción put le da a su tenedor el derecho, mas no la obligación, de vender cierto activo a un precio pactado en una fecha determinada. En el contrato se especifican la fecha de expiración o de vencimiento y el precio de ejercicio o precio strike. El precio en el contrato es conocido como precio strike o precio de ejercicio.

Es importante enfatizar que una opción proporciona a su tenedor un derecho, es decir, tiene la alternativa de ejercer o no su opción, por el momento en el que el tenedor puede ejercer su opción, estos instrumentos se clasifican principalmente en opciones americanas o europeas sin embargo recientemente la necesidad de innovar en el mercado bursátil para darle a los inversionistas más y mejores alternativas de rendimiento y de cobertura han surgido otros tipos de opciones, en esta ocasión reduciremos el estudio a las europeas y americanas. Las opciones europeas son aquellas en las que el tenedor solo puede ejercer su derecho hasta el vencimiento; las americanas son en las que se puede ejercer en cualquier momento entre la fecha de contratación y la de expiración.

Entonces podemos decir que existen cuatro tipos de participantes al operar opciones, tenemos:

- 1. Compradores de calls
- 2. Vendedores de calls
- 3. Compradores de puts
- 4. Vendedores de puts

Los compradores tienen la posición larga del contrato y los vendedores la posición corta, a los vendedores de opciones también se les denomina emisores.

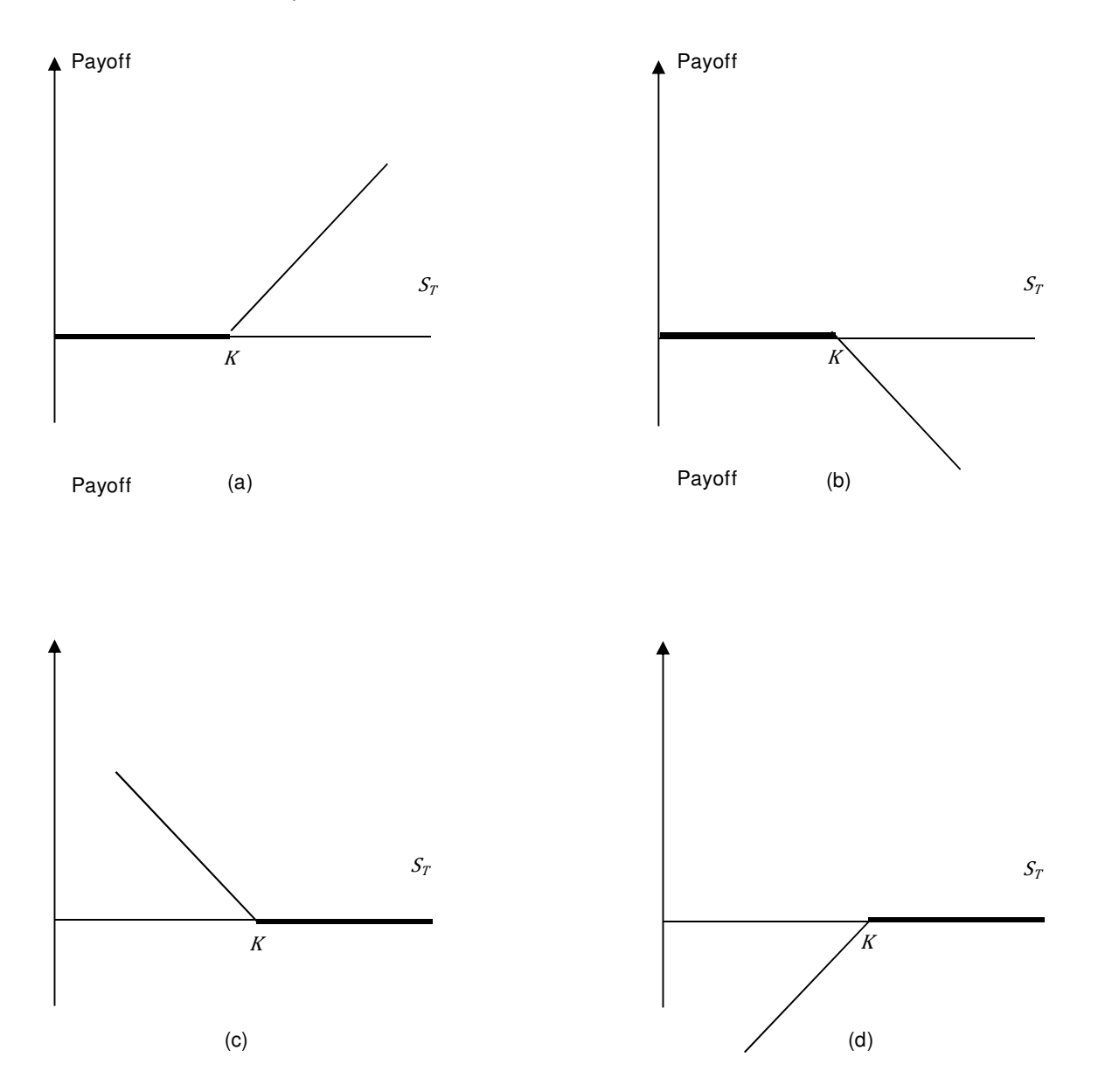

**Figura 9.2.1. Diagrama de pago de opciones operaciones: (a) call largo; (b) call corto; (c) put largo; (d) put corto.** 

Usualmente se caracteriza a las opciones en términos del diagrama de pago del adquirente, en este caso no consideraremos el pago inicial o prima. Si  $K$ es el precio strike o de ejercicio y  $S_T$  es el precio final del activo subyacente, el diagrama de pago para una posición larga en un call europeo es:

$$
\max(S_T-K, 0)
$$

**Fórmula 9.2.1** 

que refleja el hecho de que la opción será ejercida solo si  $S_T > K$ . Este valor se conoce comúnmente como el valor intrínseco<sup>12</sup> de una opción que representa el valor que tendría una opción si se ejerciera al momento T.

Ahora bien, el diagrama de pago para un tenedor de una posición corta en un call es:

$$
-max(S_T - K, 0) = min(K - S_T, 0)
$$

**Fórmula 9.2.2** 

para un tenedor de una posición larga en un put:

 $max(K-S_T, 0)$ 

**Fórmula 9.2.3** 

para un tenedor de una posición corta en un put:

 $\overline{a}$ 

$$
-max(K-S_T, 0) = min(S_T-K, 0)
$$

**Fórmula 9.2.4** 

Es importante mencionar que tener una posición corta es comúnmente conocido como emitir o suscribir una opción, es decir que si un inversionista que ha adquirido una opción puede cerrar su posición suscribiendo la misma opción, o por el contrario un emisor de

<sup>&</sup>lt;sup>12</sup> Valor intrínseco de una opción es el máximo entre el monto por el cual la opción esta en el dinero y cero.

una opción puede cerrar su posición comprando esa opción. Las opciones por lo regular se operan sobre acciones, índices, divisas, contratos de futuros, entre otros.

La mayoría de las transacciones con opciones requieren de un formador de mercado (market maker) cuya principal característica es que en el momento de requerirse es capaz de cotizar ambos lados bid y offer, bid es el precio al cual el formador está dispuesto a comprar y offer es el precio al cual el formador está dispuesto a vender, por razones obvias, el offer siempre es mayor al bid y la diferencia entre estas dos cotizaciones se conoce como spread de oferta y demanda, la existencia de esta figura asegura que ambas transacciones pueden ser realizadas en cualquier momento por cualquier participante.

Es importante mencionar que las opciones se dividen en tres grupos de acuerdo a su valor intrínseco:

- In the Money o dentro del dinero, cuando el valor intrínseco de una opción es positivo.
- At the Money o en el dinero, son aquellas opciones en las que el precio de ejercicio están muy cerca del valor del subyacente.
- Out of the Money o fuera del dinero, son aquellas cuyo valor intrínseco es negativo o cero.

# **Valuación de una opción Modelo de Black- Scholes<sup>13</sup>**

 $\overline{a}$ 

Los modelos de valuación de opciones constituyen uno de los aspectos más importantes en la teoría financiera. Existen varios modelos para la valuación de opciones; el modelo Black & Scholes asume que el comportamiento de los precios sigue una distribución lognormal y muestra cómo formar una posición de cobertura con un portafolios que contenga el subyacente (posición larga) y una posición corta de opciones. Mediante argumentos de arbitraje determinan una ecuación diferencial parcial de segundo orden cuya solución representa el precio de la opción. Este modelo es aplicable sólo a opciones europeas:

<sup>&</sup>lt;sup>13</sup> Las fórmulas así como los supuestos empleados en esta sección se tomaron del libro Options, Futures and Other Derivatives que se incluye en la sección de bibliografía de este trabajo.

$$
C = SN(d_1) - Ke^{-rt}N(d_2)
$$

**Fórmula 9.2.5** 

$$
d_1 = \frac{Ln\left(\frac{S}{K}\right) + \left[r + \frac{\sigma^2}{2}\right]t}{\sigma\sqrt{t}}
$$

**Fórmula 9.2.6** 

$$
d_2 = d_1 - \sigma \sqrt{t}
$$

**Fórmula 9.2.7** 

Donde:

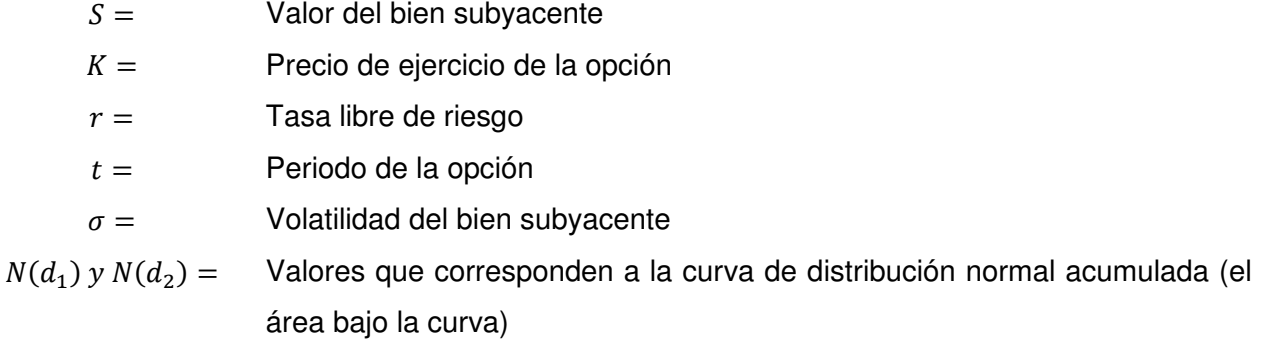

### **Supuestos del modelo Blakc-Scholes:**

- a) La tasa libre de riesgo de corto plazo es conocida y es constante durante la vida de la opción.
- b) El precio del valor subyacente se comporta de acuerdo con una caminata aleatoria (random walk) en tiempo continuo y la distribución de posibles valores de dicho precio es lognormal. La varianza de rendimientos del valor subyacente es constante durante el periodo de la opción.
- c) No se considera el pago de dividendos si el valor subyacente es una opción o el pago de intereses si dicho subyacente es un bono.
- d) La opción es "europea", es decir, sólo se ejerce al vencimiento de la opción.
- e) Es posible pedir prestado una parte del valor subyacente para comprarlo o mantenerlo, a una tasa de interés libre de riego de corto plazo.
- f) No hay costos de transacción en la compra o venta del subyacente o la opción.

A manera de ejemplo supongamos que se desea conocer el valor de una opción call largo con las siguientes características: Precio de ejercicio de \$50 pesos, volatilidad implícita del bien subyacente 15% plazo al vencimiento es de 6 meses y monto nocional de \$ 1,000,000 de pesos. A la fecha de valuación se sabe que la tasa libre de riesgo es del 20% y el precio de mercado del bien subyacente es de \$ 60 pesos.

Aplicando las fórmulas anteriormente mencionadas se tiene que:

$$
d_1 = \frac{Ln\left(\frac{60}{50}\right) + \left[0.20 + \frac{0.15^2}{2}\right]0.5}{0.15\sqrt{0.5}} = 1.8553
$$

$$
d_2 = 1.8553 - 0.15\sqrt{0.5} = 1.7492
$$

$$
C = \left[60(0.9598) - 50e^{-0.20*0.5}(0.9682)\right] \times $1,000,000 = $13,788,276
$$

Lo anterior indica que la opción call largo se encuentra dentro del dinero es decir hasta el momento representa una ganancia para quien la tenga y la ganancia en caso de ejercer dicho contrato sería de \$ 13,788,276 MXN.

#### **9.3. Swaps**

Un swap es un acuerdo entre dos partes para, como su nombre lo indica, intercambiar flujos de efectivo en una fecha futura, en este acuerdo se establecen las características para el cálculo y pago de los flujos que ambas partes deberán intercambiar. Los contratos más comunes son en los cuales una de las partes se compromete a pagar un flujo equivalente a un interés fijo sobre cierta cantidad y determinado tiempo, la otra parte se compromete a pagar un interés flotante o variable sobre la misma cantidad y el mismo tiempo, sin embargo es importante mencionar que existen swaps sobre acciones, opciones, materias primas, volatilidad y demás instrumentos exóticos.

Bajo el criterio de no arbitraje al inicio de un contrato swap, la valuación a mercado del swap suele ser cero, por lo que al inicio el valor presente de los flujos a entregar es igual al valor presente de los flujos a recibir. Esto es:

$$
\sum_{t=0}^n VP(F_{A_t}) = \sum_{t=0}^m VP(F_{P_t})
$$

**Fórmula 9.3.1** 

Donde:

- $VP$  Valor presente
- $F_{A_t}$ Flujos Activos al tiempo t
- $F_{P_{+}}$ Flujos Pasivos al tiempo t
- $n$  Número total de flujos a intercambiar en la pata activa del swap
- $m$  Número total de flujos a intercambiar en la pata pasiva del swap

En cada momento posterior, la valuación se modifica conforme los movimientos del mercado, siendo unas veces positiva y otras veces negativo, hasta que el swap se extingue.

Valor presente neto de un swap

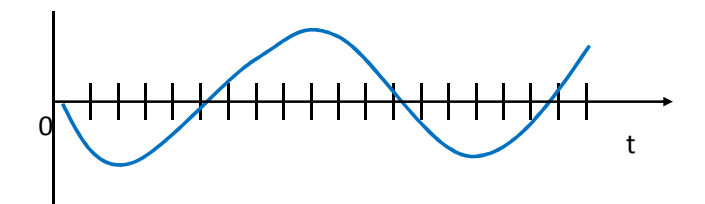

Figura 9.3.1 Comportamiento del Valor Presente Neto de un swap

Para fines de esta tesis nos enfocaremos en los dos principales tipos de swap que se negocian en el mercado los interest rate swaps o swaps de tasa de interés y los cross currency swaps o swaps de divisas.

## **9.3.1. Swaps de tasa de interés**

La definición básica de swaps de tasa de interés es la siguiente:

- Es un acuerdo entre dos partes,
- Para intercambiar flujos de efectivo periódicos, en fechas previamente establecidas en el futuro y basadas en un monto denominado nocional o principal,
- Denominados en la misma moneda
- Pero calculados en diferentes bases (tasas de interés): una parte paga flujos de efectivo basados en una tasa fija y otra parte paga flujos de efectivo basados en una tasa flotante.
- No se intercambian el monto principal, sólo intereses.

El swap de tasa de interés más común es el intercambio de tasa fija por tasa flotante en relación con un monto denominado nocional. Por ejemplo, una parte acuerda pagar un flujo de efectivo fijo mensual a una tasa de 4.5% sobre el monto nocional de 100 millones de pesos y recibe de la contraparte un flujo de efectivo basado en la tasa TIIE de 28 días (tasa flotante) sobre el mismo monto nocional.

La contraparte que paga tasa fija se beneficiará si la tasa TIIE de 28 días se incrementa por arriba de 4.5% mensual, pero perderá si dicha tasa de referencia es menor que 4.5%.

El primer pago ocurre al final del periodo inicial y las contrapartes únicamente liquidan el neto de la posición (la diferencia entre ambos flujos de efectivo). En lugar de que cada contraparte pague su flujo de efectivo a la otra, simplemente el deudor neto le paga al acreedor neto la diferencia resultante de los flujos de efectivo. Es por ello que los flujos de un swap se dividen en flujos activos para la parte que recibe y flujos pasivos para la parte que paga.

El ciclo se repite hasta el pago final, que se realiza al vencimiento del contrato que generalmente es de tres a diez años.

El valor de cada uno de los flujos activos se determina de la siguiente manera:

$$
F_{A_t} = N_t * i_t * \frac{Plazo}{Base}
$$

**Fórmula 9.3.1.1** 

## Donde:

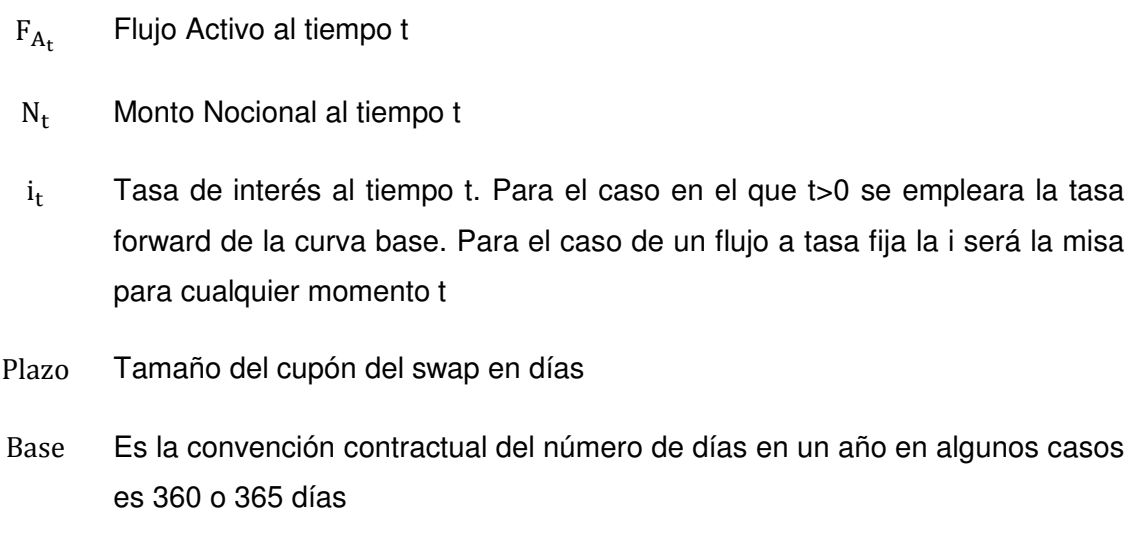

Para el caso del valor de cada uno de los flujos pasivos se empleará la misma fórmula de valuación tomando en consideración la tasa pasiva pactada.

De esta forma el Valor presente neto de un swap al momento t se obtiene mediante la siguiente expresión:

$$
VPN_{t} = \sum_{t=0}^{n} VP(F_{A_{t}}) - \sum_{t=0}^{m} VP(F_{P_{t}})
$$

**Fórmula 9.3.1.2** 

algunos casos

Donde:

 $VPN<sub>t</sub>$  Valor presente neto al tiempo t

No obstante que en los swaps de tasa de interés no se intercambia el monto principal, ambas partes deben acordar fijar un monto nocional, así como la moneda en que se realizará el swap.

Supongamos un contrato swap en el que la Compañía A se compromete a pagar a la Compañía B semestralmente TIIE sobre \$100M a cambio de recibir de la Compañía B una tasa fija del 5% sobre el mismo monto semestralmente, ambas partes por un plazo de 3 años.

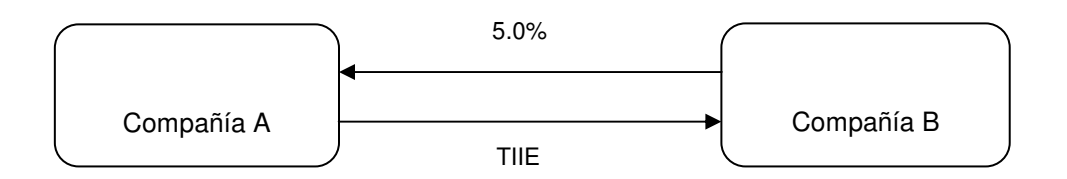

**Figura 9.3.1.1 Swap de tasas de interés entre dos compañías.** 

El primer intercambio se llevará a cabo 6 meses después de la iniciación del contrato y se realizará tomando como tasa variable la TIIE observada al inicio del contrato y así con cada pago se tomará la tasa forward de TIIE, la Compañía B deberá pagar cada 6 meses \$2.5M, en total se realizarán 6 intercambios.

| Fecha    | <b>TIIE 6 Meses</b> | <b>Flujo Variale</b><br>Recibido | Fluno fijo<br>pagado | <b>Neto</b> |
|----------|---------------------|----------------------------------|----------------------|-------------|
| $dic-07$ | 6.49                | 3.25                             | 2.5                  | 0.75        |
| jun-08   | 6.42                | 3.21                             | 2.5                  | 0.71        |
| dic-08   | 5.51                | 2.76                             | 2.5                  | 0.26        |
| jun-09   | 4.56                | 2.28                             | 2.5                  | $-0.22$     |
| dic-09   | 4.58                | 2.29                             | 2.5                  | $-0.21$     |
| jun-10   | 4.55                | 2.28                             | 2.5                  | $-0.22$     |
| $dic-10$ | 4.7                 | 2.27                             | 2.5                  | $-0.23$     |

**Tabla. 9.3.1 Flujos para la Compañía B, es importante hacer notar que el monto nominal en ningún momento es intercambiado entre las partes, por el contrario solo se utiliza para el cálculo de los intereses para ambas partes.** 

A grandes rasgos, los swaps son utilizados para cambiar la naturaleza de pasivos o activos que una entidad posee, por ejemplo, supongamos que a una compañía le es otorgado un préstamo por el cual se obliga a pagar una tasa flotante de TIIE + 10 pb<sup>14</sup>, al mismo tiempo la misma compañía decide entrar en un swap en el cual pagará una tasa fija del 5% y recibirá una tasa flotante de TIIE, en términos más claros, al final de la transacción los flujos de la compañía serán los siguientes:

l

<sup>&</sup>lt;sup>14</sup> Pb es la abreviatura utilizada para referirse a un punto base, el cual equivale a un centésimo de 1%, es decir 10 pb tienen un valor de 0.1%

- 1. Pagará TIIE + 10 a sus acreedores
- 2. Recibirá TIIE por el swap
- 3. Pagará una tasa fija del 5% por el swap

Y por ende, la compañía a la que hicimos referencia habrá intercambiado una tasa flotante TIIE  $+$  10 pb por una tasa fija de 5.1%.

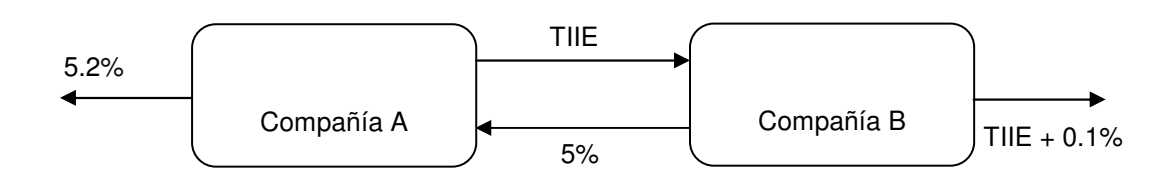

**Figura 9.3.1.2 Ambas compañías utilizando un swap para cambiar la naturaleza de sus pasivos**.

En la práctica normalmente las dos compañías involucradas en el swap no tienen contacto entre ellas, generalmente la transacción se realiza a través de un intermediario que usualmente es una institución financiera la cual recibe un pago tomado de diferencias de puntos base en las tasas entregadas y recibidas.

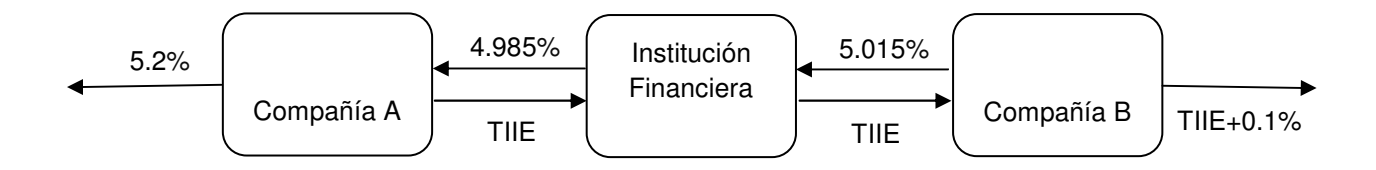

**Figura 9.3.1.3 Una institución financiera actuando como intermediario entre las dos compañías involucradas en el swap.** 

## **9.3.2. Swaps de divisas**

Los swaps de divisas o mejor conocidos como cross currency swaps son un caso específico de los swaps en donde el intercambio de flujos se realiza entre dos denominaciones monetarias diferentes. De esta manera el intercambio implica el pago de intereses y nocional en una moneda por el pago de intereses y nocional en otra.

Supongamos el caso de un cross currency swap en que se desea intercambiar dólares por pesos en este caso la estructura de intercambio de flujos sería la siguiente:

En  $t = 0$ , se realiza el intercambio inicial

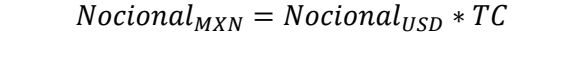

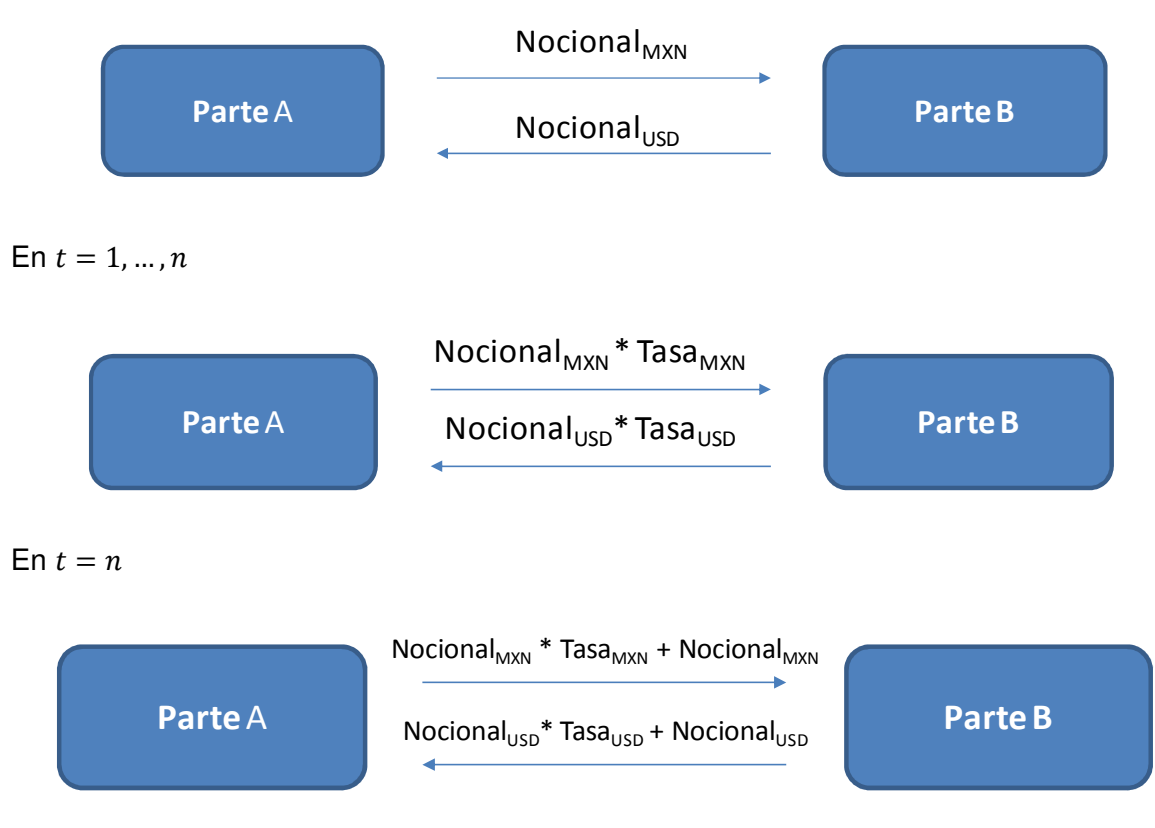

**Figura 9.3.2.1 Estructura de flujos de un swap de divisas** 

Un swap de divisas es similar a uno de tasa de interés, excepto que:

- Las monedas de los flujos del swap son diferentes.
- Siempre hay intercambio de principal al vencimiento.
- Los flujos o pagos pueden ser:
	- Ambos de tasa fija.
	- Ambos de tasa flotante.
	- Uno de tasa fija y otro de tasa flotante.
Para obtener la valuación de un swap de divisas, el procedimiento es semejante al del swap de tasa de interés, únicamente que es necesario aplicar el tipo de cambio de las divisas involucradas; es decir, el valor de un swap de divisas también es el valor presente de los flujos netos del swap indexados por un tipo de cambio:

El valor de un swap de tipo de cambio se puede representar de la siguiente manera en el que se reciben flujos en divisa doméstica y se paga otra moneda:

El valor de cada uno de los flujos activos se determina de la siguiente manera:

$$
F_{A_t} = N_t * i_t * \frac{Plazo}{Base}
$$

**Fórmula 9.3.2.1** 

Donde:

- $F_{A_{+}}$ Flujo Activo al tiempo t
- $N_t$  Nocional en divisa doméstica al tiempo t
- $i_t$  Tasa de interés doméstica al tiempo t. Para el caso en el que t>0 se empleara la tasa forward de la curva base. Para el caso de un flujo a tasa fija la i será la misa para cualquier momento t
- Plazo Tamaño del cupón del swap en días
- Base Es la convención contractual del número de días en un año en algunos casos es 360 o 365 días

Para el caso del valor de cada uno de los flujos pasivos en los cuales se lleva a cabo un pago en moneda extrajera la fórmula es la siguiente:

$$
F_{P_t} = N_t * i_t * \frac{Plazo}{Base} * TC_t
$$

**Fórmula 9.3.2.2** 

### Donde:

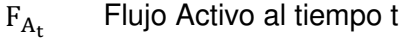

- $N_t$  Monto nocional en moneda extrajera al tiempo t
- $i_t$  Tasa de interés foránea al tiempo t. Para el caso en el que t>0 se empleara la tasa forward de la curva base. Para el caso de un flujo a tasa fija la i será la misa para cualquier momento t
- Plazo Tamaño del cupón del swap en días
- Base Es la convención contractual del número de días en un año en algunos casos es 360 o 365 días
- $TC_t$  Es el tipo de cambio al tiempo t

De esta forma el Valor presente neto de un swap al momento t se obtiene mediante la siguiente expresión:

$$
VPN_{t} = \sum_{t=0}^{n} VP(F_{A_{t}}) - \sum_{t=0}^{m} VP(F_{P_{t}})
$$

**Fórmula 9.3.2.3** 

Donde:

l

 $VPN_t$  Valor presente neto al tiempo t

### **10. MEDICIÓN DEL RIESGO DE INSTRUMENTOS FINANCIEROS DERIVADOS**

Como ya se mencionó en capítulos anteriores las posiciones de riesgo en productos derivados en las instituciones constituyen una de las principales preocupaciones de los inversionistas. El motivo de esta preocupación es que se trata de instrumentos con un alto grado de apalancamiento  $15$  financiero y, por tanto, alto riesgo que, combinado con el desconocimiento que en ocasiones se tiene de estos instrumentos, puede provocar

<sup>&</sup>lt;sup>15</sup> Apalancamiento se denomina al efecto que tiene el endeudamiento (es decir invertir con dinero prestado) sobre la rentabilidad de dicha inversión.

pérdidas inesperadas importantes. Por esta razón es importante contar con una metodología de medición del riesgo de mercado que tome en consideración la sensibilidad de los factores de riesgo asociados a estos instrumentos y que a su vez ayude a prevenir las posibles pérdidas.

La metodología que se presenta en este trabajo como una alternativa para la medición del riesgo de mercado y que cumple con la característica de involucrar la sensibilidad de los factores de riesgo de mercado, es el VaR. En este capítulo se explicarán de manera breve las metodologías existentes para determinar el VaR paramétrico para los principales tipos de instrumentos financieros derivados.

El procedimiento para determinar el VaR no paramétrico de simulación histórica para los instrumentos financieros derivados es el mismo que se describió en el capítulo 8, el cual se expondrá con un ejemplo práctico dentro del capítulo 11.

### **10.1. VaR paramétrico para posiciones de futuros y forwards**

Como vimos en el capítulo IX Las diferencias entre una operación de futuro y un de forward son muchas, pero para medir el riesgo (VaR) tales diferencias no importan; por ello, para medir el riesgo de mercado es posible referirse genéricamente a operaciones de futuros.

Si se tiene sólo una posición de futuros con x número de contratos,  $k$  es el factor que indica el nivel de confianza y  $F$  el precio del contrato en el mercado, entonces:

$$
VaR=k\sigma _{F}xF\sqrt{t}
$$

### **Fórmula 10.1**

Cabe mencionar que para el caso de un contrato forward es necesario ver el instrumento como un portafolio en donde a cada uno de los factores de riesgo se les asigna un peso de acuerdo a la sensibilidad que tiene el valor del instrumento a cada uno de ellos. De esta manera se determina una matriz de varianzas-covarianzas afectado por el peso de cada factor de riesgo.

Esta metodología se explicará a través de un ejemplo práctico dentro del capítulo 11 de este trabajo.

# **10.2. VaR paramétrico de contratos forward y futuros de tasas de interés (FRA)**

El cálculo de valor en riesgo para posiciones de FRA es muy similar a la metodología para el cálculo de VaR delta-normal para bonos cupón cero en mercado de dinero, ya que un FRA se puede replicar mediante la emisión de un bono cupón cero al término de la operación y la compra simultánea de un bono cupón cero al término del contrato por el valor nominal de la posición de acuerdo con el siguiente diagrama:

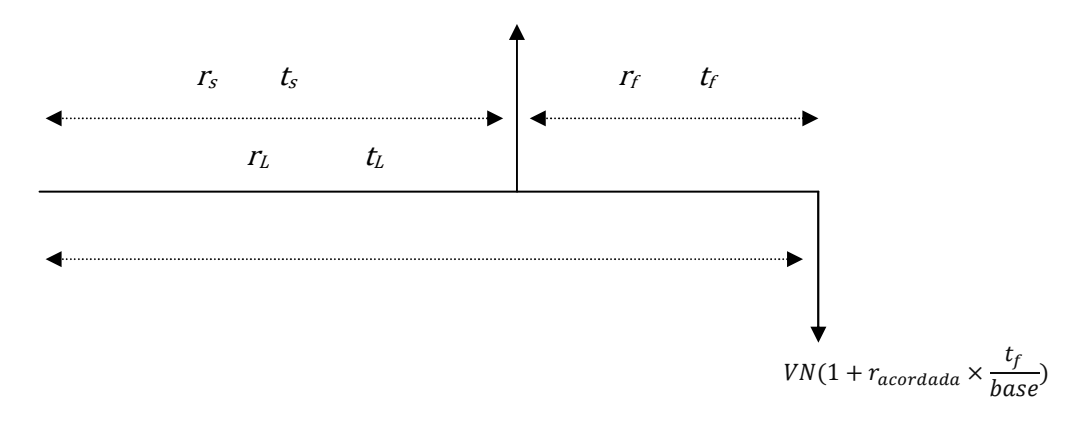

#### **Figura 10.1**

Donde  $r_f, r_L$  y  $r_s$  son la tasa de interés forward implícita, la tasa de interés "larga" y la tasa de interés "corta", respectivamente. Y  $t_f$   $t_L$  y  $t_s$  son los plazos forward, largo y corto del FRA, respectivamente. Para el cálculo de la tasa forward implícita, a continuación se presenta la fórmula correspondiente.

$$
r_f = \frac{r_L t_L - r_s t_s}{(1 + r_s \times \frac{t_s}{Base})}
$$

### **Fórmula 10.1.2**

La importancia de la tasa de interés forward implícita es crucial, ya que la diferencia de esta con la tasa acordada del FRA (a valor presente), dará como resultado la pérdida o ganancia no realizada del FRA, es decir, marked to market (valor a mercado):

$$
Ganancia \left/ \text{Pérdida} = VN \times \frac{(r_{pactada} - r_f)}{1 + r\left(\frac{t_s}{Base}\right)}
$$

**Fórmula 10.1.3** 

El cálculo del VaR delta-normal para un contrato FRA<sup>16</sup> se basa en el procedimiento que se sigue para un bono cupón cero (fórmula 8.2.1.4.12), en el cual se mapean los flujos de la posición a los diferentes plazos de mercado de la tasa de referencia y se multiplica por la matriz de varianza-covarianza de la tasa a los plazos mapeados y el nivel de confianza elegido.

### **10.3. VaR paramétrico para SWAPS**

La estimación del VaR de un swap sigue la misma lógica que la de un FRA, en la cual los flujos del swap pueden ser vistos como una serie de contratos FRA a distintos plazos, por lo que se utiliza una matriz de varianza-covarianza para cada uno de los vencimientos de los contratos FRA que replican el swap, es decir, mapea el riesgo de los flujos del swap a los distintos vencimientos del factor de riesgo, y una vez obtenida la volatilidad de las distintas posiciones vistas como un portafolio de contratos FRA, se aplica la fórmula del VaR paramétrico que se expuso en el capítulo 8:

$$
VaR = F \times S \times \sigma_{portafolio de FRA} \times \sqrt{t}
$$

r

**Fórmula 10.1.4** 

La metodología anterior se ejemplificará dentro del capítulo 11.

l

<sup>&</sup>lt;sup>16</sup> Las fórmulas 9.1.2 y 9.1.3 así como la metodología para determinar el VaR paramétrico de un contrato FRA se tomaron del libro Medición y control de riesgos financieros incluido en la sección de bibliografía de este trabajo.

# **11. APLICACIÓN DE LA MEDICIÓN DE RIESGO DE MERCADO DE INSTRUMENTOS FINANCIEROS DERIVADOS**

En este capítulo se ejemplificará la medición del VaR de Instrumentos financieros derivados con las distintas metodologías mencionadas en este trabajo, empleando para tal efecto un contrato forward y un swap de tasas de interés.

La justificación del por qué se emplearán este tipo de contratos a manera de ejemplo se encuentra en los siguientes datos publicados por el Banco de México:

En Abril de 2010 Banco de México participó en una encuesta llevada a cabo por el Banco de Pagos Internacionales (BIS, por sus siglas en inglés), que reporta los volúmenes operados en los mercados de cambios, de derivados cambiarios y de tasa de interés. Por esta razón el Banco de México solicitó información a 16 bancos y a una casa de bolsa que en conjunto representan el 92% del volumen operado en el mercado cambiario y de derivados de México y sobre la cual se obtuvieron los siguientes resultados:

#### **CONTRATOS DE TIPO DE CAMBIO \*** Volumen Promedio Diario (abril 2010) (millones de usd)

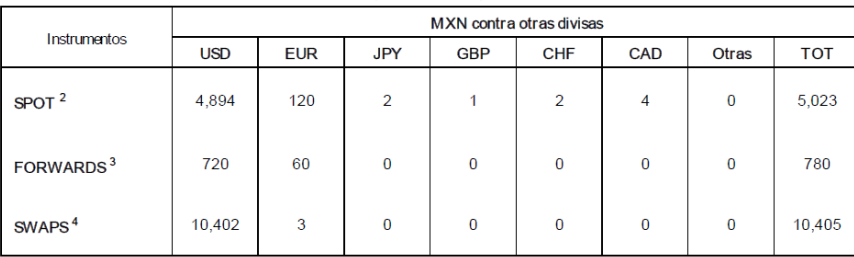

1 Todo tipo de transacción extrabursatil que involucra exposición en más de una divisa en operaciones de tipo de cambio o

de tasa de interés.

2 Transacciones simples para pago de contado. Incluye operaciones mismo día y 24 horas. Excluye operaciones tipo "tom/next" y de plazos mayores de 48 horas.

3 Transacciones simples para pago posterior a 48 horas.

4 Transacción donde se realiza una compra y una venta de manera simultanea. Un swap se considera una sola transacción porque

ambas partes de la operación no están contabilizadas de manera independiente. Incluye transacciones tipo "tom/next"

### Fuente: "Volumen de operación de los contratos derivados de tipo de cambio" de la página del Banco de México www.banxico.org.mx

Como podemos observar en el cuadro anterior publicado dentro de la encuesta del BIS, los instrumentos de tipos de cambio que representan una mayor volumen de operación son los tipo spot y los swaps sin embargo para fines de este trabajo se empleará un contrato forward ya que este tipo de instrumentos involucran una mayor exposición al riesgo para los inversionistas debido al plazo de vencimiento al que se pactan y a que a diferencia de un swap no involucra una compra y venta simultánea de contrato que ayude a cubrir la exposición a una divisa.

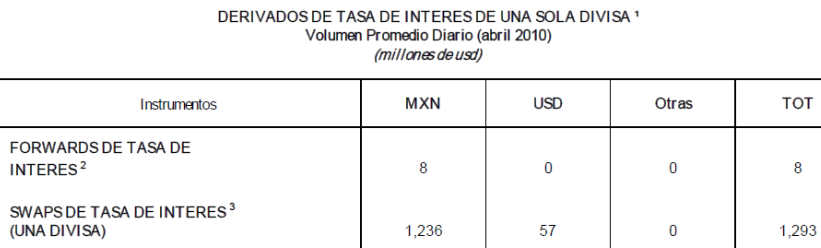

1 Todo tipo de transacción extrabursatil donde todas las partes de la operación están expuestas a tasas de interés denominadas en una y sólo una divisa Incluye acuerdos "fija por flotante" y "flotante por flotante".

2 Operación en el cual la tasa de interés a pagar o recibir por un periodo de tiempo que inicia en el futuro, es fijada al inicio del acuerdo.

3 Acuerdo que compromete a las contrapartes a intercambiar flujos de pagos referenciados ambos a una sola divisa; puede

ser fija por flotante o flotante por flotante. Un swap se considera una sola transacción porque ambas partes de la operación no están contabilizadas de manera independiente.

Fuente: "Volumen de operación de los derivados de tasa de interés en una sola divisa" de la página del Banco de México www.banxico.org.mx

De acuerdo al cuadro anterior también incluido en la encuesta del BIS, los contratos que representan un mayor volumen de operación en México son los swaps de tasa de interés. Esta información se puede comparar por la publicada de forma diaria por el Banco de México como se puede observar a continuación:

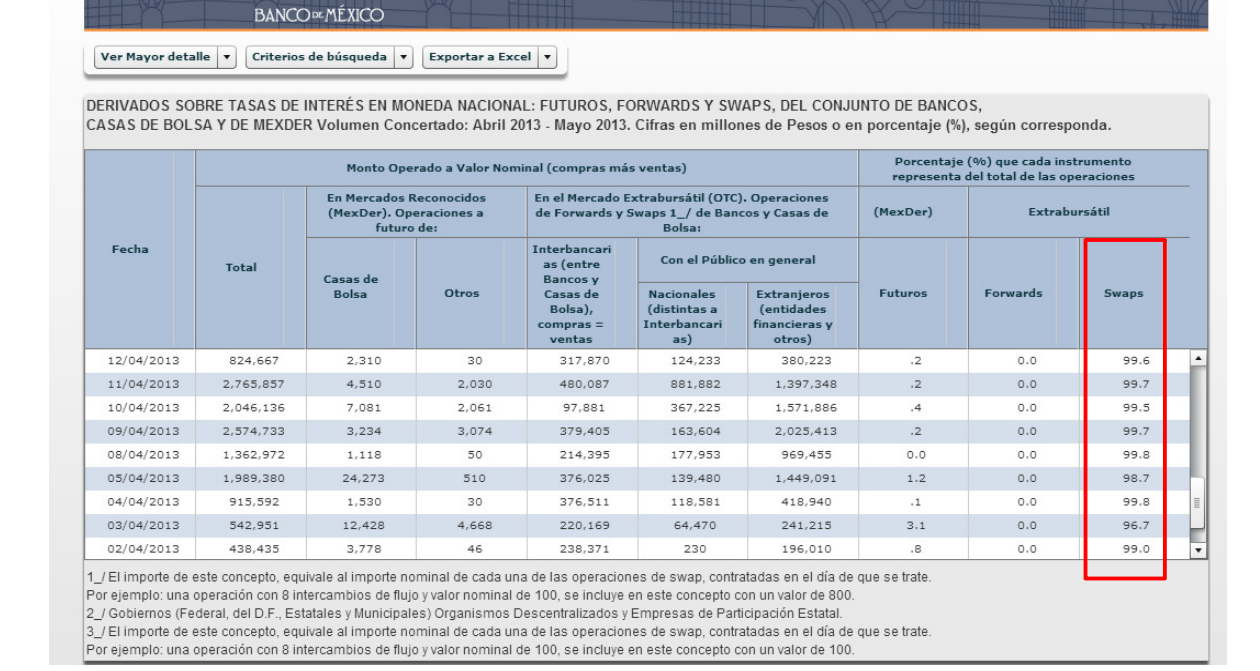

 $\mathbb{B}$ 

Fuente: " Volumen de operación de los contratos derivados" de la página del Banco de México www.banxico.org.mx

De la información anterior se observa que el mercado de swap de tasas de interés ocupa un porcentaje alto en relación a los demás derivados operados en el mercado. De ahí los futuros son los instrumentos con mayor volumen de operación sin embargo como ya se mencionó dentro de este trabajo al ser instrumentos bursátiles, representan un menor riesgo para los inversionistas. Es por esta razón que se emplearán los swaps de tasa de interés para ejemplificar la exposición al riesgo de mercado de instrumentos de tasa de interés.

# **11.1. Ejercicio práctico 1. Cálculo del VaR de un contrato Forward de tipo de cambio**

Supongamos que un inversionista pacta un contrato forward de compra de USD y desea conocer el valor presente neto de dicha posición y obtener el VaR diario al día 28 de septiembre de 2012; dicho contrato tiene un monto nocional de \$ 1,000,000 USD y el tipo de cambio pactado a la compra es de \$13.7050 USD/MXN con fecha de vencimiento al 31 de diciembre de 2012.

Primero determinaremos el valor presente neto del instrumento a la fecha de valuación. Al ser un contrato de compra (posición larga) emplearemos la Fórmula 8.1.5 de acuerdo a lo siguiente:

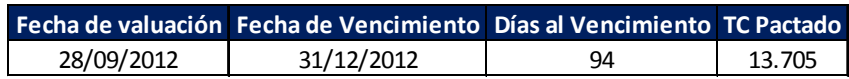

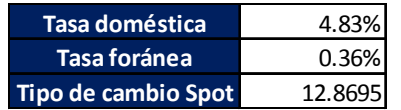

Con los datos anteriores determinamos el tipo de cambio forward empleando la fórmula 9.1.9:

$$
F = 12.8695 \times \left[ \frac{1 + 4.8325\% \times \frac{94}{360}}{1 + .3564\% \times \frac{94}{360}} \right] = 13.0198
$$

Determinamos el factor de descuento con la fórmula 9.1.4:

$$
VP = \frac{1}{\left(1 + 4.8325\% \times \frac{94}{360}\right)} = 0.98754
$$

Finalmente aplicamos la fórmula 9.1.5 multiplicando por el monto nocional para determinar el valor presente neto del contrato:

 $VPN = (F_t - K) \times VP = (13.0198 - 12.8695) \times 0.98755 \times $1,000,000 = -\$ 676,689.24$ 

El resultado anterior nos indicaría que el valor del contrato a la fecha de valuación es de - \$ 676,689.24 MXN.

Una vez que obtenemos el valor presente neto del contrato obtendremos el VaR paramétrico del instrumento de acuerdo a lo siguiente:

1. Primero determinaremos la sensibilidad del instrumento a cada uno de los factores de riesgo que se emplearon su valuación. Lo anterior se debe a que es necesario ver al instrumento como un portafolio compuesto por distintos factores de riesgo

en el que cada uno tiene un peso  $w_i$  de acuerdo a la sensibilidad del valor a cada uno de ellos:

$$
w_{tc} = e^{(-rf \times T)} \times M \times S = e^{(-0.3562\% \times 0.2611)} \times 1,000,000 \times 12.8695 = 12,857,535
$$
  

$$
w_r = e^{(-r \times T)} \times M = e^{(-4.80222 \times 0.2611)} \times 1,000,000 = 987,539
$$
  

$$
w_{rf} = e^{(-rf \times T)} \times M = e^{(-0.35623\% \times 0.2611)} \times 1,000,000 = -999,070
$$

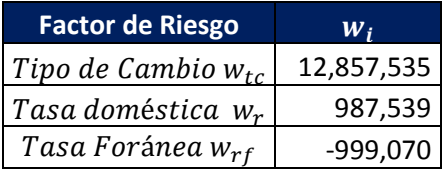

2. Como se mencionó en el capítulo 9.2.1 para determinar el VaR paramétrico de una posición es necesario estimar la relación que siguen los factores de riesgo del instrumento a través de la matriz de varianza-covarianza.

Para poder determinar la matriz de varianza-covarianza se emplearon 252 observaciones históricas de los factores de riesgo (Ver Anexo) debido a que es el número de días hábiles en un año económico. Con estos datos se determinaron los rendimientos logarítmicos y se obtuvo la matriz de varianza-covarianza:

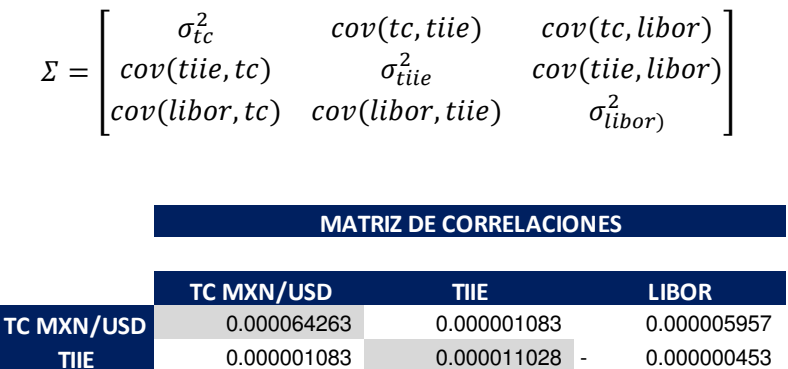

Es importante puntualizar que dado que el horizonte de tiempo es diario, no es necesario anualizar los cálculos estadísticos, de lo contrario habría que multiplicar por t, siendo t el tiempo en términos anuales que se requiera, la varianza y por raíz de t la desviación estándar.

LIBOR 0.000005957 - 0.000000453 0.000072043

3. Una vez que se obtiene la matriz de varianza-covarianza es necesario determinar la volatilidad del instrumento visto como un portafolio compuesto por tres factores de riesgo y de esta forma poder considerar la diversificación de las correlaciones entre los rendimientos de los activos que conforman el portafolio como se mencionó en el capítulo 8.2.1.3 :

$$
\sigma_p = \sqrt{[w][\Sigma][w]^T}
$$
   
Volatilidad del portafolio  $\sigma_p$  102,867

4. Por último aplicaremos la fórmula del VaR delta normal que vimos en el capítulo 8, empleando los siguientes supuestos:

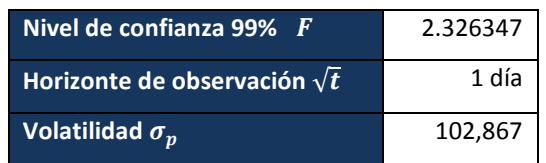

$$
VaR = F \times \sigma_P \times \sqrt{t} = 2.326347 \times 102,867 \times \sqrt{1} = $239,305.45 \, M XN
$$

 Entonces la máxima pérdida probable que podría sufrir el contrato forward empleando el método de VaR paramétrico a un día con un 99% de confianza es de \$ 239,305.45 MXN.

Ahora determinaremos máxima pérdida probable sobre dicha inversión empleando el método no paramétrico de VaR Histórico empleando la metodología descrita en la sección 8.2.4.2 de este trabajo, para ello se tomarán en consideración 252 observaciones históricas de los factores de riesgo a partir de la fecha de valuación para poder generar los escenarios de pérdida/ganancia (Ver Anexo) :

|           |                | <b>Rendimientos</b><br>Simulación Histórica |                       |              |                   |                            |                              |                   |             |                       |                |                                      |             |                    |
|-----------|----------------|---------------------------------------------|-----------------------|--------------|-------------------|----------------------------|------------------------------|-------------------|-------------|-----------------------|----------------|--------------------------------------|-------------|--------------------|
| Escenario | Fecha          | <b>TC MXN/USD</b>                           | <b>TIIE</b>           | <b>LIBOR</b> | <b>TC MXN/USD</b> | <b>TIIE</b>                | <b>LIBOR</b>                 | <b>TC MXN/USD</b> | <b>TIIE</b> | <b>LIBOR</b>          | <b>ITC FWD</b> | <b>VP</b>                            | <b>VPN</b>  | Pérdidas/Ganancias |
|           | 0 28/09/2012   |                                             | 12.8695 4.802% 0.356% |              |                   |                            |                              |                   |             | 12.8695 4.802% 0.356% |                | 13.02 0.98754                        | $-676,689$  |                    |
|           | 1 27/09/2012   |                                             | 12.8521 4.800% 0.359% |              | 0.0014            |                            | $0.0004 - 0.0085$            |                   |             | 12.8869 4.804% 0.353% |                | 13.038 0.98753                       | $-659.108$  | 17,581             |
|           | 26/09/2012     |                                             | 12.917 4.800% 0.362%  |              | $-0.0050$         |                            | $0.0000$ $-0.0065$           |                   |             | 12.8048 4.802% 0.354% |                | 12.954 0.98754                       | $-741,214$  | $-64,525$          |
|           | 3 25/09/2012   |                                             | 12.8233 4.800% 0.362% |              | 0.0073            |                            | $0.0000$ $-0.0023$           |                   |             | 12.9635 4.802% 0.355% |                | 13.115 0.98754                       | $-582,712$  | 93,977             |
|           | 4 24/09/2012   |                                             | 12.9123 4.800% 0.366% |              | $-0.0069$         |                            | $0.0000 - 0.0097$            |                   |             | 12.7808 4.802% 0.353% |                | 12.93 0.98754                        | $-765,205$  | $-88,516$          |
|           | 5 21/09/2012   |                                             | 12.8376 4.801% 0.368% |              |                   |                            | $0.0058$ $-0.0001$ $-0.0043$ |                   |             | 12.9444 4.802% 0.355% |                | 13.096 0.98754                       | $-601,835$  | 74,855             |
|           | 6 20/09/2012   |                                             | 12.9042 4.800% 0.372% |              | $-0.0052$         |                            | $0.0001 - 0.0121$            |                   |             | 12.8031 4.803% 0.352% |                | 12.953 0.98754                       | $-742,883$  | $-66, 193$         |
|           | 7 19/09/2012   |                                             | 12.8235 4.799% 0.375% |              | 0.0063            |                            | $0.0003 - 0.0074$            |                   |             | 12.9505 4.803% 0.354% |                | 13.102 0.98754                       | $-595,643$  | 81,046             |
|           | 8 18/09/2012   |                                             | 12.8192 4.799% 0.378% |              | 0.0003            |                            | $0.0000 - 0.0078$            |                   |             | 12.8738 4.802% 0.353% |                | 13.024 0.98754                       | $-672,284$  | 4,405              |
|           | 9 17/09/2012   |                                             | 12.7492 4.800% 0.379% |              |                   |                            | $0.0055$ $-0.0002$ $-0.0047$ |                   |             | 12.9402 4.801% 0.355% |                | 13.091 0.98754                       | $-606,080$  | 70,609             |
|           | 240 18/10/2011 |                                             | 13.4445 4.711% 0.413% |              |                   |                            | $-0.0053$ 0.0000 0.0057      |                   |             | 12.8013 4.802% 0.358% |                | 12.951 0.98754                       | $-744,850$  | $-68,161$          |
|           | 241 17/10/2011 |                                             | 13.2952 4.716% 0.410% |              |                   |                            | $0.0112$ $-0.0011$ $0.0088$  |                   |             | 13.0140 4.797% 0.359% |                | 13.166 0.98755                       | $-532,605$  | 144,084            |
|           | 242 14/10/2011 |                                             | 13.2711 4.708% 0.412% |              |                   |                            | $0.0018$ 0.0018 -0.0066      |                   |             | 12.8929 4.811% 0.354% |                | 13.044 0.98752                       | $-652,948$  | 23,741             |
|           | 243 13/10/2011 |                                             | 13.3647 4.711% 0.407% |              |                   |                            | $-0.0070$ $-0.0006$ 0.0133   |                   |             | 12.7794 4.799% 0.361% |                | 12.928 0.98755                       | $-767,005$  | $-90,316$          |
|           | 244 12/10/2011 |                                             | 13.2213 4.711% 0.405% |              |                   | $0.0108 - 0.0001$          | 0.0055                       |                   |             | 13.0091 4.802% 0.358% |                | 13.161 0.98754                       | $-537,317$  | 139,372            |
|           | 245 11/10/2011 |                                             | 13.3266 4.683% 0.402% |              | $-0.0079$         | 0.0061                     | 0.0077                       |                   |             | 12.7678 4.831% 0.359% |                | 12.918 0.98746                       | $-777,343$  | $-100,654$         |
|           | 246 10/10/2011 |                                             | 13.2751 4.683% 0.395% |              | 0.0039            | 0.0000                     | 0.0168                       |                   |             | 12.9194 4.802% 0.362% |                | 13.07 0.98754                        | $-627,016$  | 49,674             |
|           | 247 07/10/2011 |                                             | 13.3143 4.681% 0.399% |              | $-0.0029$         |                            | $0.0003 - 0.0097$            |                   |             | 12.8316 4.803% 0.353% |                | 12.982 0.98754                       | $-714,386$  | $-37,697$          |
|           | 248 06/10/2011 |                                             | 13.5341 4.719% 0.392% |              |                   |                            | $-0.0164$ $-0.0080$ 0.0176   |                   |             | 12.6605 4.764% 0.363% |                | 12.807 0.98764                       | $-887,067$  | $-210,378$         |
|           | 249 05/10/2011 |                                             | 13.6675 4.701% 0.388% |              |                   |                            | $-0.0098$ 0.0038 0.0105      |                   |             | 12.7439 4.821% 0.360% |                | 12.893 0.98749                       | $-801,662$  | $-124,973$         |
|           | 250 04/10/2011 |                                             | 13.9714 4.720% 0.385% |              |                   | $-0.0220$ $-0.0040$ 0.0071 |                              |                   |             | 12.5896 4.783% 0.359% |                | 12.736 0.98759                       | $-957,113$  | $-280,424$         |
|           | 251 03/10/2011 |                                             | 13.8967 4.752% 0.381% |              |                   |                            | $0.0054$ -0.0068 0.0100      |                   |             | 12.9387 4.770% 0.360% |                | 13.089 0.98762                       | $-608, 844$ | 67,846             |
|           | 252 30/09/2011 |                                             | 13.7994 4.754% 0.378% |              |                   |                            | $0.0070$ -0.0004 0.0084      |                   |             |                       |                | 12.9602 4.800% 0.359% 13.111 0.98754 | $-586, 194$ | 90,495             |
|           |                |                                             |                       |              |                   |                            |                              |                   |             |                       |                |                                      | VaR 99%     | $-262,893$         |

**Tabla 11.1.1 Cálculo de los escenarios de pérdida/ganancia empleando 252 datos históricos de los factores de riesgo** 

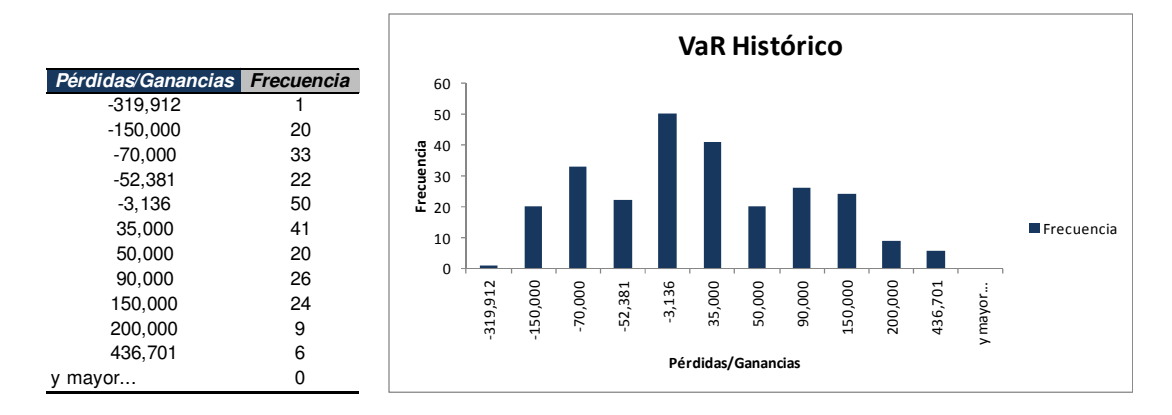

**Figura 11.1.1 Histograma de los escenarios históricos simulados de pérdida/ganancia**

A través de la metodología anterior obtuvimos una pérdida máxima probable de \$ 262,893 MXN con un nivel de confianza del 99%.

Por último determinaremos el VaR Estresado para la misma inversión tomando como base 252 datos históricos de los factores de riesgo del año 2008 como escenario de estrés:

|           |                |                   |                       | <b>Rendimientos</b> |                   | Simulación Histórica         |                    |                   |                       |              |               |                                      |             |                    |
|-----------|----------------|-------------------|-----------------------|---------------------|-------------------|------------------------------|--------------------|-------------------|-----------------------|--------------|---------------|--------------------------------------|-------------|--------------------|
| Escenario | Fecha          | <b>TC MXN/USD</b> | <b>TIIE</b>           | <b>LIBOR</b>        | <b>TC MXN/USD</b> | <b>TIIE</b>                  | <b>LIBOR</b>       | <b>TC MXN/USD</b> | <b>TIIE</b>           | <b>LIBOR</b> | <b>TC FWD</b> | <b>VP</b>                            | <b>VPN</b>  | Pérdidas/Ganancias |
|           | 0 28/09/2012   |                   | 12.8695 4.802% 0.356% |                     |                   |                              |                    |                   | 12.8695 4.802% 0.356% |              |               | 13.02 0.98754                        | $-676,689$  |                    |
|           | 102/01/2008    |                   | 10.9043 7.999% 4.656% |                     |                   | $-0.0011$ 0.0091 0.0008      |                    |                   | 12.8556 4.846% 0.357% |              |               | 13.007 0.98743                       | $-689,018$  | $-12,329$          |
|           | 203/01/2008    |                   | 10.9157 7.992% 4.614% |                     | $-0.0010$         | 0.0009                       | 0.0091             |                   | 12.8561 4.807% 0.359% |              |               | 13.006 0.98753                       | $-690.074$  | $-13,385$          |
|           | 3 04/01/2008   |                   | 10.8972 8.002% 4.596% |                     |                   | 0.0017 -0.0012 0.0039        |                    |                   | 12.8913 4.797% 0.358% |              |               | 13.042 0.98755                       | $-655, 107$ | 21,583             |
|           | 4 07/01/2008   |                   | 10.8842 7.991% 4.514% |                     |                   | $0.0012$ $0.0013$ $0.0181$   |                    |                   | 12.8849 4.808% 0.363% |              |               | 13.035 0.98752                       | $-661,338$  | 15,351             |
|           | 5 08/01/2008   |                   | 10.9277 7.984% 4.474% |                     |                   | $-0.0040$ 0.0010 0.0088      |                    |                   | 12.8183 4.807% 0.359% |              |               | 12.968 0.98753                       | $-727.809$  | $-51,120$          |
|           | 6 09/01/2008   |                   | 10.9208 7.990% 4.414% |                     |                   | $0.0006$ -0.0008 0.0136      |                    |                   | 12.8776 4.798% 0.361% |              |               | 13.028 0.98755                       | $-668.866$  | 7,823              |
|           | 710/01/2008    |                   | 10.8850 7.981% 4.345% |                     |                   | $0.0033$ $0.0012$ $0.0158$   |                    |                   | 12.9118 4.808% 0.362% |              |               | 13.063 0.98752                       | $-634,394$  | 42,296             |
|           | 8 11/01/2008   |                   | 10.9620 7.965% 4.236% |                     | $-0.0070$         |                              | $0.0020$ 0.0254    |                   | 12.7791 4.812% 0.365% |              |               | 12.928 0.98751                       | $-766,977$  | $-90,288$          |
|           | 9 14/01/2008   |                   | 10.9572 7.964% 4.027% |                     |                   | 0.0004 0.0002 0.0505         |                    |                   | 12.8751 4.803% 0.375% |              |               | 13.025 0.98754                       | $-671,644$  | 5,046              |
|           | 239 10/12/2008 |                   | 13.4597 8.643% 2.159% |                     |                   | $0.0218 - 0.0009$            | 0.0345             |                   | 13.1535 4.798% 0.369% |              |               | 13.306 0.98755                       | $-393.557$  | 283,132            |
|           | 240 11/12/2008 |                   | 13.4921 8.625% 2.060% |                     |                   | $-0.0024$ 0.0021 0.0469      |                    |                   |                       |              |               | 12.8386 4.812% 0.373% 12.988 0.98751 | $-707,789$  | $-31,100$          |
|           | 241 15/12/2008 |                   | 13.4722 8.565% 1.946% |                     |                   | 0.0015 0.0070 0.0566         |                    |                   | 12.8885 4.836% 0.377% |              |               | 13.039 0.98745                       | $-657,202$  | 19,488             |
|           | 242 16/12/2008 |                   | 13.1821 8.488% 1.917% |                     |                   | 0.0218 0.0090 0.0152         |                    |                   | 13.1527 4.846% 0.362% |              |               | 13.308 0.98743                       | $-392,388$  | 284,302            |
|           | 243 17/12/2008 |                   | 13.3317 8.440% 1.647% |                     | $-0.0113$         |                              | 0.0057 0.1520      |                   |                       |              |               | 12.7251 4.830% 0.415% 12.873 0.98747 | $-821,945$  | $-145,256$         |
|           | 244 18/12/2008 |                   | 13.2717 8.478% 1.612% |                     |                   | $0.0045$ $-0.0044$ $0.0213$  |                    |                   |                       |              |               | 12.9277 4.781% 0.364% 13.078 0.98759 | $-619,570$  | 57,119             |
|           | 245 19/12/2008 |                   | 13.1275 8.424% 1.584% |                     | 0.0109            |                              | 0.0064 0.0174      |                   | 13.0109 4.833% 0.362% |              |               | 13.164 0.98746                       | $-534,580$  | 142,109            |
|           | 246 22/12/2008 |                   | 13.2150 8.422% 1.558% |                     | $-0.0066$         |                              | $0.0001$ 0.0166    |                   | 12.7843 4.803% 0.362% |              |               | 12.933 0.98754                       | $-761,997$  | $-85,308$          |
|           | 247 23/12/2008 |                   | 13.1197 8.431% 1.567% |                     |                   | $0.0072$ $-0.0010$ $-0.0058$ |                    |                   | 12.9630 4.797% 0.354% |              |               | 13.114 0.98755                       | $-583,395$  | 93,294             |
|           | 248 24/12/2008 |                   | 13.1742 8.431% 1.569% |                     | $-0.0041$         |                              | $0.0000$ $-0.0013$ |                   |                       |              |               | 12.8163 4.802% 0.356% 12.966 0.98754 | $-729,862$  | $-53,172$          |
|           | 249 26/12/2008 |                   | 13.2175 8.431% 1.569% |                     | $-0.0033$         |                              | $0.0000$ $0.0000$  |                   |                       |              |               | 12.8273 4.802% 0.356% 12.977 0.98754 | $-718,815$  | $-42, 125$         |
|           | 250 29/12/2008 |                   | 13.3114 8.428% 1.556% |                     | $-0.0071$         |                              | $0.0003$ 0.0081    |                   | 12.7787 4.804% 0.359% |              |               | 12.928 0.98754                       | $-767.430$  | $-90,741$          |
|           | 251 30/12/2008 |                   | 13.3538 8.423% 1.532% |                     |                   | $-0.0032$ 0.0006 0.0155      |                    |                   | 12.8286 4.805% 0.362% |              |               | 12.978 0.98753                       | $-717,598$  | $-40,909$          |
|           | 252 31/12/2008 |                   | 13.5383 8.423% 1.512% |                     | $-0.0137$         |                              | $0.0000$ $0.0131$  |                   |                       |              |               | 12.6941 4.802% 0.361% 12.842 0.98754 | $-852,065$  | $-175,376$         |
|           |                |                   |                       |                     |                   |                              |                    |                   |                       |              |               |                                      | VaR 99%     | -521,763           |

**Tabla 11.1.2 Cálculo de los escenarios de pérdida/ganancia empleando 250 datos históricos de los factores de riesgo.** 

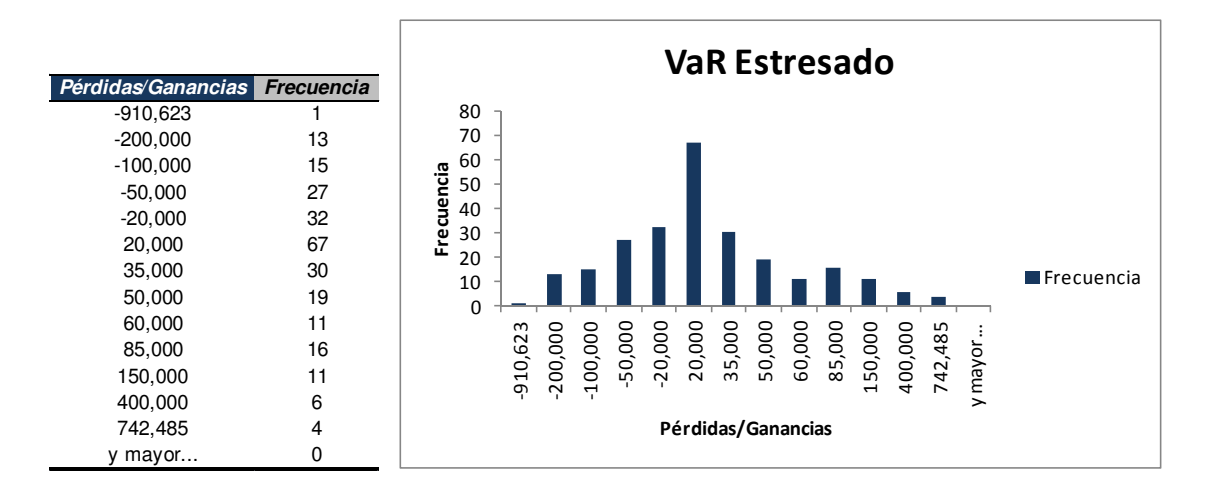

**Figura 11.1.2 Histograma de los escenarios históricos estresados simulados de pérdidas/ganancias** 

Empleando un escenario económico adverso en la metodología de VaR Histórico obtuvimos un nivel máximo de pérdidas probables de \$ 521,763 MXN.

De los ejercicios anteriores bajo 3 metodologías distintas podemos observar entre el VaR delta-normal y el VaR histórico no existen grandes diferencias en los niveles de VaR

obtenidos y como era de esperarse el VaR Estresado es el que nos da un nivel de pérdida mayor debido a que los factores de riesgo consideran movimientos adversos de mercado.

Por lo tanto el inversionista podría optar por establecer un límite máximo de posibles pérdidas tomando en consideración el VaR Estresado en caso de querer tomar un punto de vista más conservador sobre dicha inversión.

Otra opción para el inversionista podría ser pactar una nueva posición que ayude a cubrir los riesgos generados por su posición original y que reduzca los niveles de VaR obtenidos.

# **11.2. Ejercicio práctico 2. Cálculo del VaR de un contrato SWAP de Tasa de interés**

Supongamos que un inversionista pacta un swap en la se intercambiarán flujos sobre un monto nocional de \$ 100,000,000 MXN y en el que el inversionista pagará flujos a una tasa fija de 4.335% y recibirá flujos a una tasa Flotante TIIE. Dicho swap se pacta el 09 de abril de 2013 y vence el 08 de abril de 2014. Al 18 de abril el inversionista desea conocer el valor presente neto de dicha operación así como el VaR histórico diario.

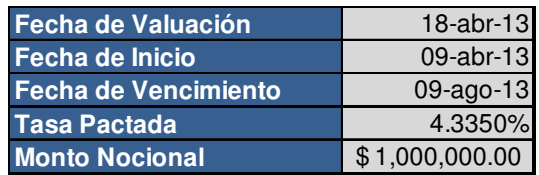

1. El primer paso es determinar el valor presente neto del swap a la fecha de valuación. Para este fin se valúan los flujos fijos que se pagarán y los flujos variables que se recibirán ya que como se mencionó en este trabajo la diferencia entre estos dos flujos de efectivo nos darán el Valor del swap:

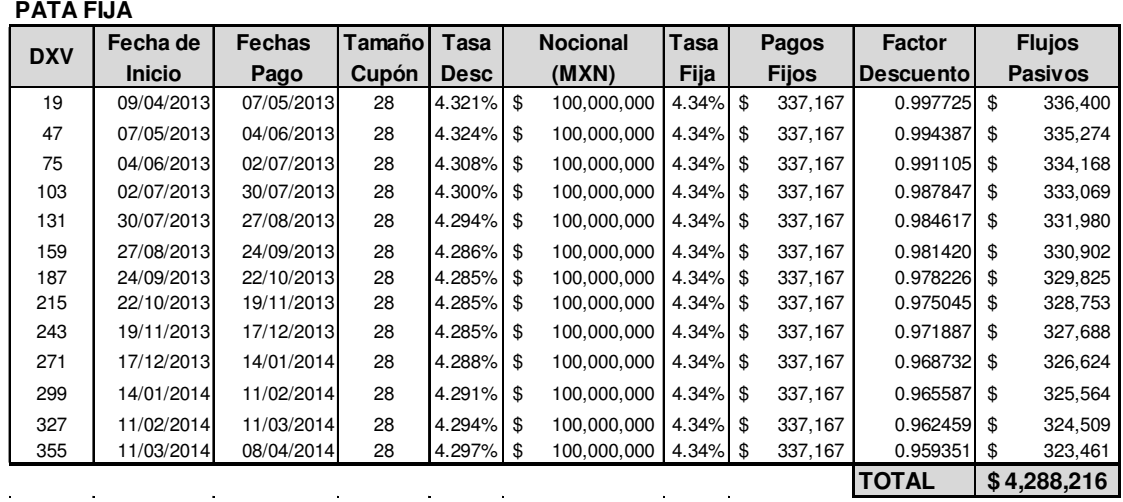

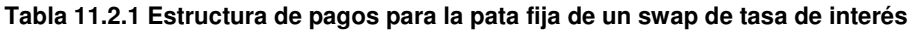

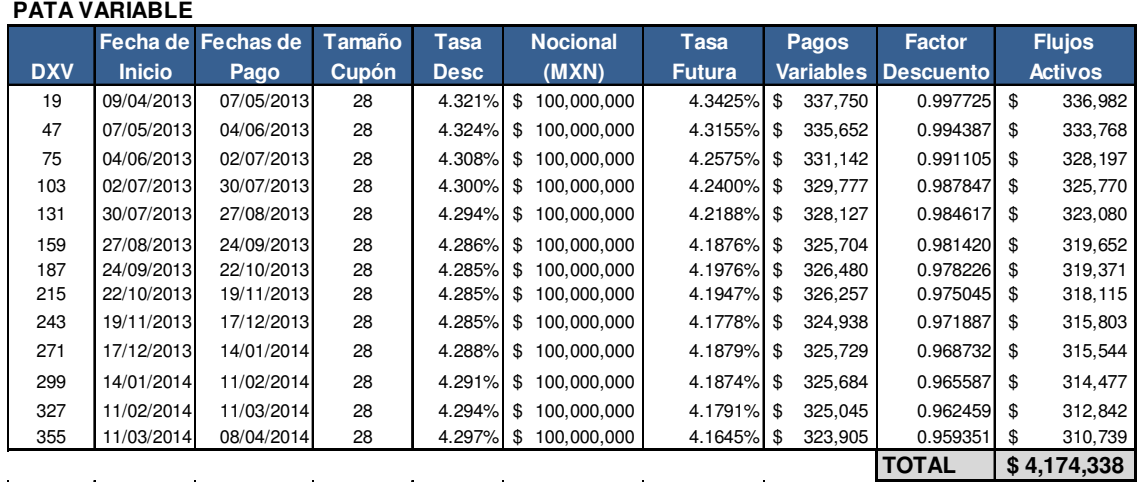

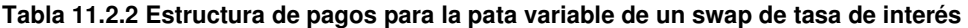

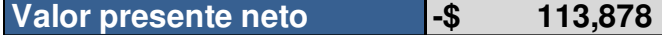

El resultado anterior nos diría a la fecha de valuación el valor del contrato es de -\$ 113,878 MXN.

2. Una vez que obtuvimos la valuación del swap obtenemos el VaR Histórico de dicho swap. Obteniendo los rendimientos de 500 datos históricos de la Curva TIIE para poder impactar el valor de la posición con dichos cambios en el factor de riesgo.

3. Una vez obtenidos dichos rendimientos se aplican los cambios sobre la valuación del instrumento para de esta forma tener una serie de pérdidas y ganancias con los distintos escenarios generados.

| <b>Escenario</b> | Pérdidas/Ganancias |  |  |
|------------------|--------------------|--|--|
| 1                | 6,036              |  |  |
| 2                | $-27,047$          |  |  |
| 3                | 4,644              |  |  |
| $\overline{4}$   | $-28,960$          |  |  |
| 5                | $-5,369$           |  |  |
| 6                | $-13,150$          |  |  |
| 7                | $-19,880$          |  |  |
| 8                | $-4,394$           |  |  |
| 9                | $-18,480$          |  |  |
| 10               | $-19,508$          |  |  |
| 490              | $-233$             |  |  |
| 491              | 13.542             |  |  |
| 492              | 11,416             |  |  |
| 493              | $-17,307$          |  |  |
| 494              | $-26,522$          |  |  |
| 495              | $-162$             |  |  |
| 496              | 13,699             |  |  |
| 497              | $-434$             |  |  |
| 498              | $-12,270$          |  |  |
| 499              | $-19,002$          |  |  |
| 500              | $-1,010$           |  |  |

**Tabla 11.2.3 Escenarios históricos simulados de pérdidas/ganancias** 

4. Con dicha serie de pérdidas y ganancias se obtiene un histograma para determinar el VaR Histórico con un nivel de confianza del 99%

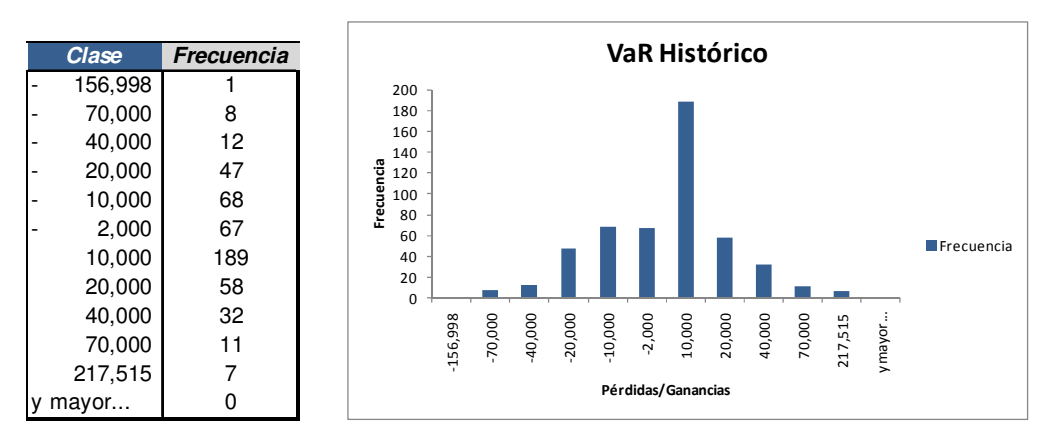

**Figura 11.2.1 Histograma de los escenarios históricos simulados de perdidas/ganancias** 

**VaR Histórico -\$ 120,462**

De la misma manera obtendremos el VaR Estresado de la posición para saber cuál sería la pérdida máxima que podría sufrir el inversionista en caso de presentarse un escenario económico adverso. En este caso tomaremos como referencia los factores de mercado del año 2008.

1. Los escenarios de posibles pérdidas y ganancias evaluando los movimientos de ese escenario económico sobre la valuación del instrumento son los siguientes:

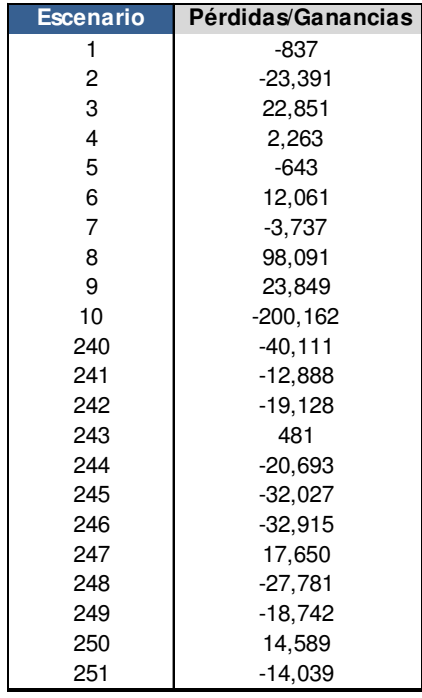

### **Tabla 11.2.4 Escenarios históricos estresados simulados de pérdidas/ganancias**

2. De igual forma estimamos un histograma para obtener el VaR Estresado para un nivel de confianza determinado en este caso 99%

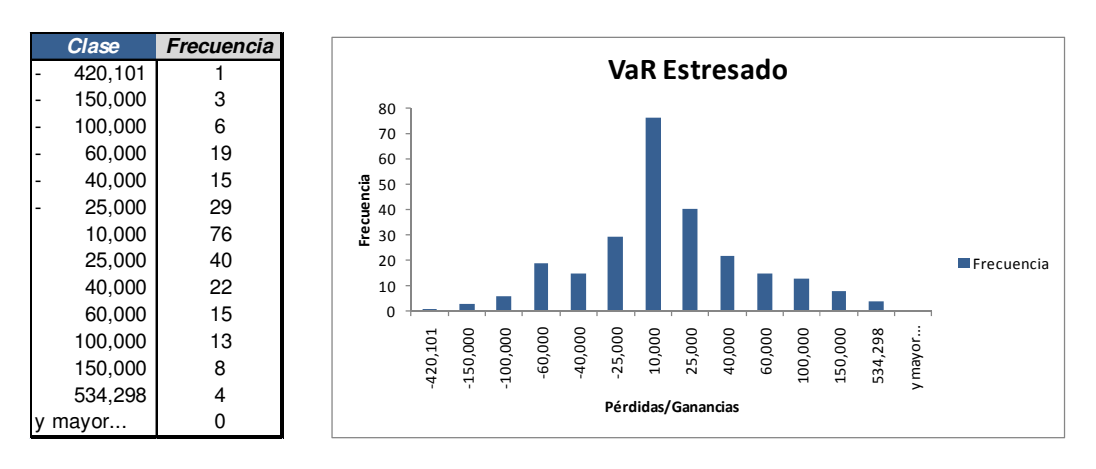

### **Figura 11.2.2 Histograma de los escenarios históricos estresados simulados de perdidas/ganancias**

**VaR Estresado -\$ 314,174**

Finalmente se determinará el VaR delta-normal diario del swap empleando un nivel de confianza del 99%:

1. Como se mencionó en el capítulo 10 el VaR delta-normal de un swap de tasas de interés puede determinarse viendo los flujos del swap como una serie de contratos FRA. Por lo que se mapean los flujos del swap a distintos plazos como si se tratara de un portafolio compuesto de varios contratos de FRA.

| <b>Plazo</b> | <b>Curva TIIE</b> | <b>Volatilidad</b> |
|--------------|-------------------|--------------------|
| 1D           | 4.28%             | 0.1309%            |
| 1M           | 4.33%             | 0.1273%            |
| ЗM           | 4.28%             | 0.1344%            |
| 6M           | 4.26%             | 0.1499%            |
| 9M           | 4.24%             | 0.1590%            |
| 1Y           | 4.20%             | 0.1689%            |

**Tabla 11.2.5 Volatilidad de los factores de riesgo** 

2. Se determina la matriz de varianza-covarianza del factor de riesgo a los distintos plazos a los que se mapeara la posición.

|           |           |           |           | <b>MATRIZ DE VARIANZA-COVARIANZA TIIE</b> |           |           |
|-----------|-----------|-----------|-----------|-------------------------------------------|-----------|-----------|
|           | 1D        | 1M        | 3M        | 6M                                        | <b>9M</b> | <b>1Y</b> |
| 1D        | 0.0000998 | 0.0000578 | 0.0000288 | 0.0000152                                 | 0.0000129 | 0.0000111 |
| 1M        | 0.0000578 | 0.0000389 | 0.0000197 | 0.0000109                                 | 0.0000089 | 0.0000075 |
| 3M        | 0.0000288 | 0.0000197 | 0.0000187 | 0.0000152                                 | 0.0000145 | 0.0000146 |
| 6M        | 0.0000152 | 0.0000109 | 0.0000152 | 0.0000192                                 | 0.0000185 | 0.0000196 |
| <b>9M</b> | 0.0000129 | 0.0000089 | 0.0000145 | 0.0000185                                 | 0.0000209 | 0.0000220 |
| 1Y        | 0.0000111 | 0.0000075 | 0.0000146 | 0.0000196                                 | 0.0000220 | 0.0000252 |

**Tabla 11.2.6 Matriz de varianza-covarianza** 

3. Se determinan los flujos del swap como si se tratará de varios contratos FRA. Una vez obtenidos los flujos del swap se determina el vector de posiciones mapeadas

para determinar la "Delta" asociada a cada flujo y de esta forma poder determinar el peso de cada flujo en relación a la posición total.

| <b>Plazo</b>   | <b>Vector de</b><br><b>Posiciones</b> | <b>Pesos</b> |
|----------------|---------------------------------------|--------------|
| 1 <sub>D</sub> | 312                                   | 0.11%        |
| 1M             | 9,360                                 | 3.24%        |
| 3M             | 28,080                                | 9.72%        |
| 6M             | 56,159                                | 19.44%       |
| 9M             | 84,239                                | 29.16%       |
| 1Y             | 110,758                               | 38.34%       |
| <b>TOTAL</b>   | 288.908                               | 100%         |

**Tabla 11.2.7 Vector de posiciones** 

4. Una vez que se tiene el vector de posiciones se obtiene la volatilidad del portafolio de FRA de forma matricial como mencionó en el capítulo 8 y se determina el VaR paramétrico de acuerdo a la metodología presentada a lo largo de este trabajo.

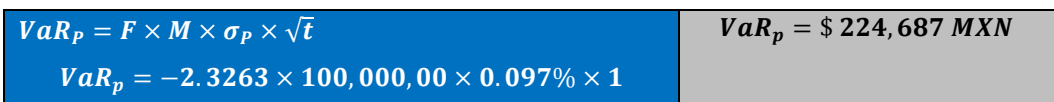

Nuevamente a través de la valuación del instrumento y de la determinación del VaR con distintas metodologías, el inversionista tiene distintos puntos de vista sobre las posibles pérdidas que puede sufrir la inversión en derivados que llevó a cabo. De esta forma puede tomar distintas decisiones acerca de como limitará y mitigará el riesgo de mercado asociado a dichas posiciones.

### **12. CONCLUSIONES**

Como se mencionó a lo largo de este trabajo la medición y el control del riesgo de mercado juega un papel importante cuando se toma una postura sobre cualquier inversión con instrumentos financieros derivados. Dentro del proceso de medición y el control del riesgo de mercado se resaltó con especial importancia la identificación de los factores de riesgo de mercado que afectan el valor de este tipo de instrumentos.

Una vez que se han identificado los factores de riesgo que inciden en el valor de un derivado, se mencionó la importancia de establecer metodologías para determinar la sensibilidad de dichos factores a los movimientos de mercado como lo son la volatilidad y la correlación.

Teniendo una adecuada identificación de los factores de riesgo, midiendo su sensibilidad a los movimientos de mercado y conociendo la relación que guardan entre ellos, se mencionó la necesidad de seleccionar una metodología que sea capaz de estimar los movimientos en el valor de una posición tomando en consideración la sensibilidad y la correlación de los factores de riesgo y de esta forma poder anticipar posibles pérdidas.

La metodología que se presenta como alternativa para lograr este cometido es el VaR tanto paramétrico como no paramétrico, ya que como se describió dentro de este trabajo, esta metodología se basa en la estimación de las posibles pérdidas y ganancias tomando en consideración la sensibilidad del valor de un instrumento a los movimientos de los factores de riesgo asociados y la correlación existente entre dichos factores.

Empleando el VaR como metodología para la medición del riesgo de mercado de un instrumento financiero derivado, la hipótesis planteada en este trabajo es cuál de las metodologías descritas de VaR es la más adecuada para estimar el nivel de posibles pérdidas, tomando en consideración los supuestos sobre los que se basa cada una de ellas.

Ahora como se puede ver en los ejemplos prácticos del capítulo 11, por un lado para el caso del contrato forward cuyo riesgo se asocia a tres factores de riesgo (tasa doméstica, tasa foránea y tipo de cambio), con el modelo de VaR paramétrico delta-normal se pudo estimar la correlación entre los factores de riesgo así como el grado de sensibilidad del valor del instrumento a cada uno de estos a través de la diversificación del riesgo. Por otro lado con el modelo de VaR histórico se simularon posibles pérdidas y ganancias del contrato, aplicando distintos escenarios de movimientos de los factores de riesgo a la fórmula de valuación del instrumento, tomando como base las observaciones históricas de dichos factores de riesgo.

En el caso del ejercicio con la metodología de VaR paramétrico delta-normal aplicado a un contrato swap de tasas de interés se pudo observar la sensibilidad al factor de riesgo (tasa de interés TIIE) para los distintos flujos del derivado, a través de descomponer el instrumento en una serie de contratos FRA y mapear el riesgo asociado a cada flujo del instrumento. Empleando el método de VaR Histórico al igual que para el caso del contrato forward, nos permitió llevar a cabo una valuación completa del instrumento y afectar el valor obtenido en base a las movimientos históricos del factor de riesgo.

Derivado de lo anterior una vez aplicadas las metodologías de VaR paramétrico y VaR no paramétrico de simulación histórica como se hizo en el capítulo 11, se pueden comparar las principales ventajas y desventajas de ambos métodos como se observa en el siguiente cuadro:

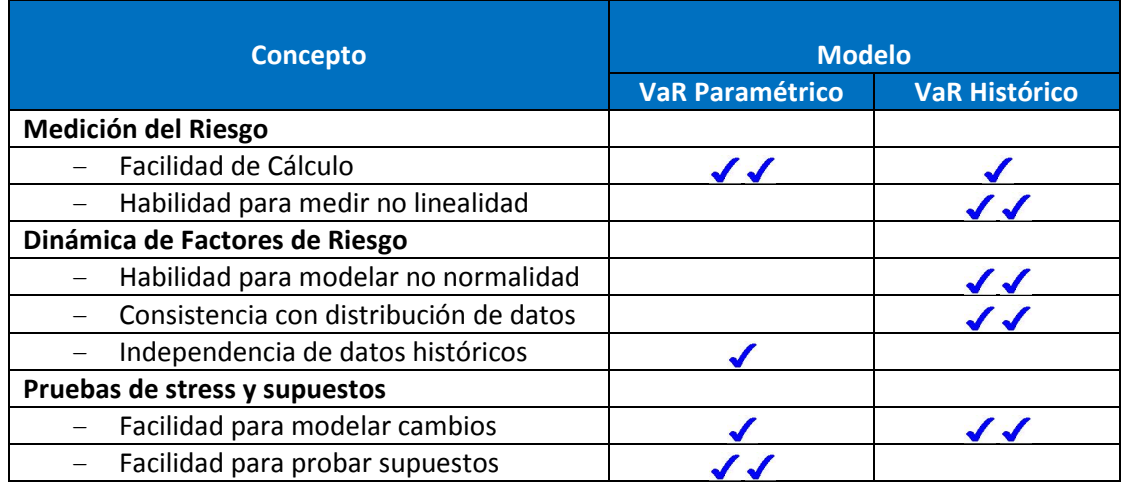

Basándonos en las características y supuestos de cada una de las metodologías presentadas, podemos concluir que el modelo que mejor se adapta a todos los conceptos que involucra la estimación de posibles pérdidas para una inversión con instrumentos financieros derivados es el Modelo de VaR Histórico ya que cuenta con la ventaja no sólo de permitir evaluar el comportamiento de variables no lineales, sino que también reduce el uso de supuestos sobre las distribuciones que siguen los distintos factores de riesgo y nos permite simular las posibles pérdidas y ganancias a través de una valuación completa del instrumento.

Adicionalmente una ventaja de la metodología el VaR Histórico como herramienta para la medición del riesgo de mercado de instrumentos financieros derivados, es que haciendo uso de la capacidad que tiene para modelar cambios, se puede estimar un nivel de pérdidas estresado, empleando escenarios en los que los movimientos de los factores de riesgo sean adversos a través del modelo de VaR Histórico Estresado y de esta forma podemos establecer límites de riesgo tomando en consideración un nivel de pérdidas mayores.

Por último no está de más mencionar que aunque se cuenten con metodologías de valuación y medición de riesgo de mercado para una inversión con instrumentos financieros derivados, se debe llevar a cabo pruebas para evaluar y calibrar los modelos seleccionados con la finalidad de verificar que se esté midiendo el riesgo de manera adecuada. Es por esta razón que las nuevas normas internacionales como Basilea recomiendan llevar a cabo pruebas de desempeño como el backtesting que consiste en comparar el valor en riesgo observado con las pérdidas y/o ganancias reales.

# **13. BIBLIOGRAFÍA**

# **LIBROS**

- Hull, John C., Risk Management and Financial Institutions, 2<sup>nd</sup> Edition, Pearson Prentice Hall, USA, 2007.
- Hull, John C., Options, Futures and Other Derivatives, 7<sup>th</sup> Edition, Pearson Prentice Hall, USA, 2007.
- De Lara Haro, Alfonso, Medición y control de riesgos financieros, 3<sup>ª</sup> Edición, Limusa, México, 2010.
- Soler Ramos, José A.; Staking, Kim B., Ayuso Calle, Alfonso; Beato, Paulina; Botín O'shea, Emilio; Escrig Meliá, Miguel y Falero Carrasco, Bernardo; Gestión de Riesgos Financieros un enfoque práctico para países latinoamericanos, 1ª Edición, Banco Interamericano de desarrollo grupo Santander, Washington, USA, 1999.
- Smithson, Charles W, Managing Financial Risk A guide to Derivative Products, Financial Engineering, and Value Maximization, Irwin Professional Publishing, Chicago, London, Singapore, 1995.
- Rossi, Peter E., Modelling Stock Market Volatility: Bridging the Gap to Continuos Time, Academic Press, USA, 1996.
- Llinares Coloma, Francisco, Análisis Técnico: Operar con éxito en acciones y futuros, Ediciones Pirámide, 2002.
- Zvi, Bodie; Kane, Alex; Marcus, J. Alan, *Essentials of investments*, Mac Graw Hill International, 6<sup>th</sup> Edition, USA, 2007.
- Fabozzi, Frank J., Bond Markets, Analysis and Strategies, 7<sup>th</sup> Edition, Prentice Hall, USA, 2009.
- Sabau García, Hernán; Roa Béjar, Gloria, *Derivados Financieros Teoría y Práctica*, Operadora de bolsa Serfín, S.A. de C.V. Casa de Bolsa, Grupo Financiero Serfín, México, 1995.

# **PAPERS**

• Aranda Gallego, Joaquín; De Luca Martínez, J. Alberto, Una Aplicación de la Teoría de Valores Extremos al Cálculo del Valor en Riesgo.

• Mora Valencia, Andrés, Una Propuesta de Creditmetrics y Expected Shortfall para Medición de Riesgo Crediticio.

# **PÁGINAS DE INTERNET**

- www.banxico.org.mx
- www.bmv.com.mx
- www.mexder.com.mx

### **14. ANEXO**

Series históricas de precios y rendimientos.

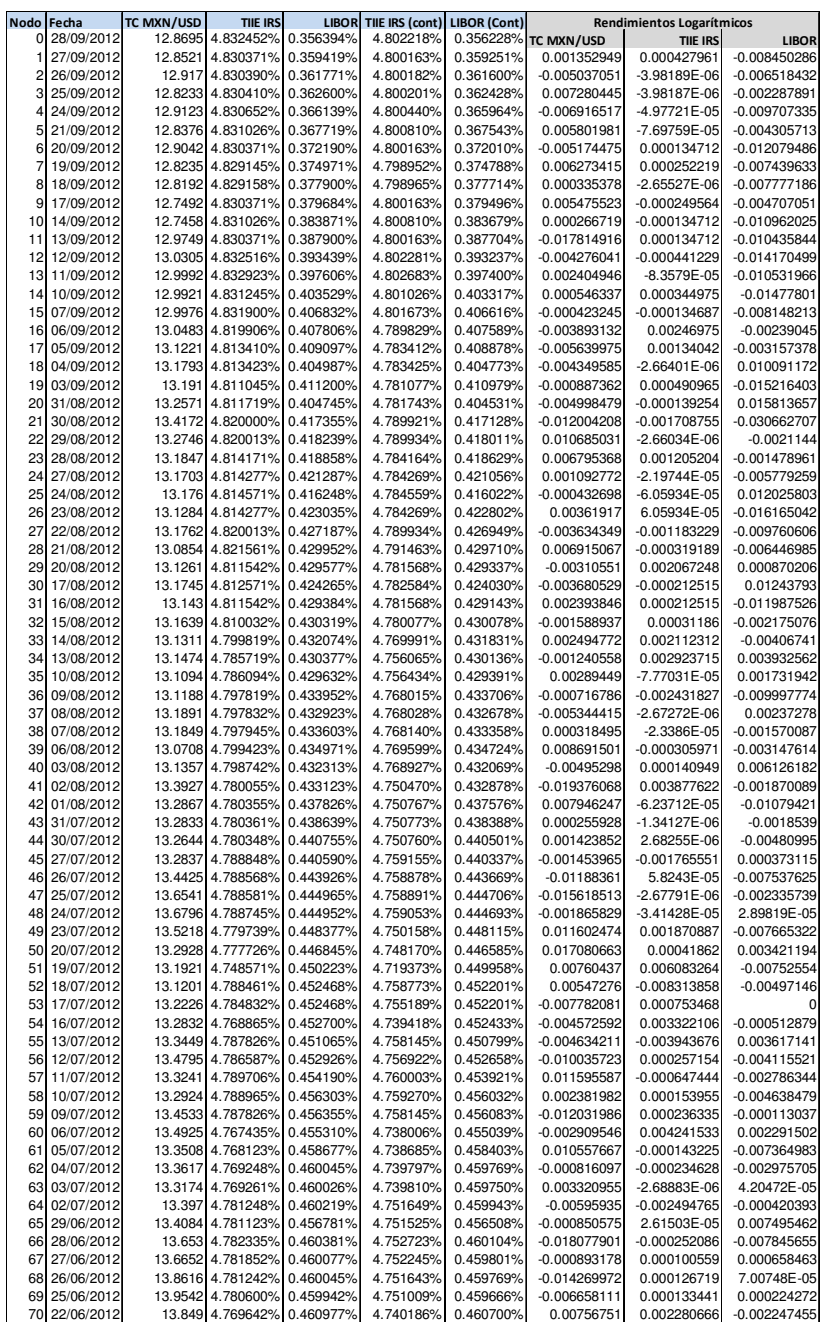

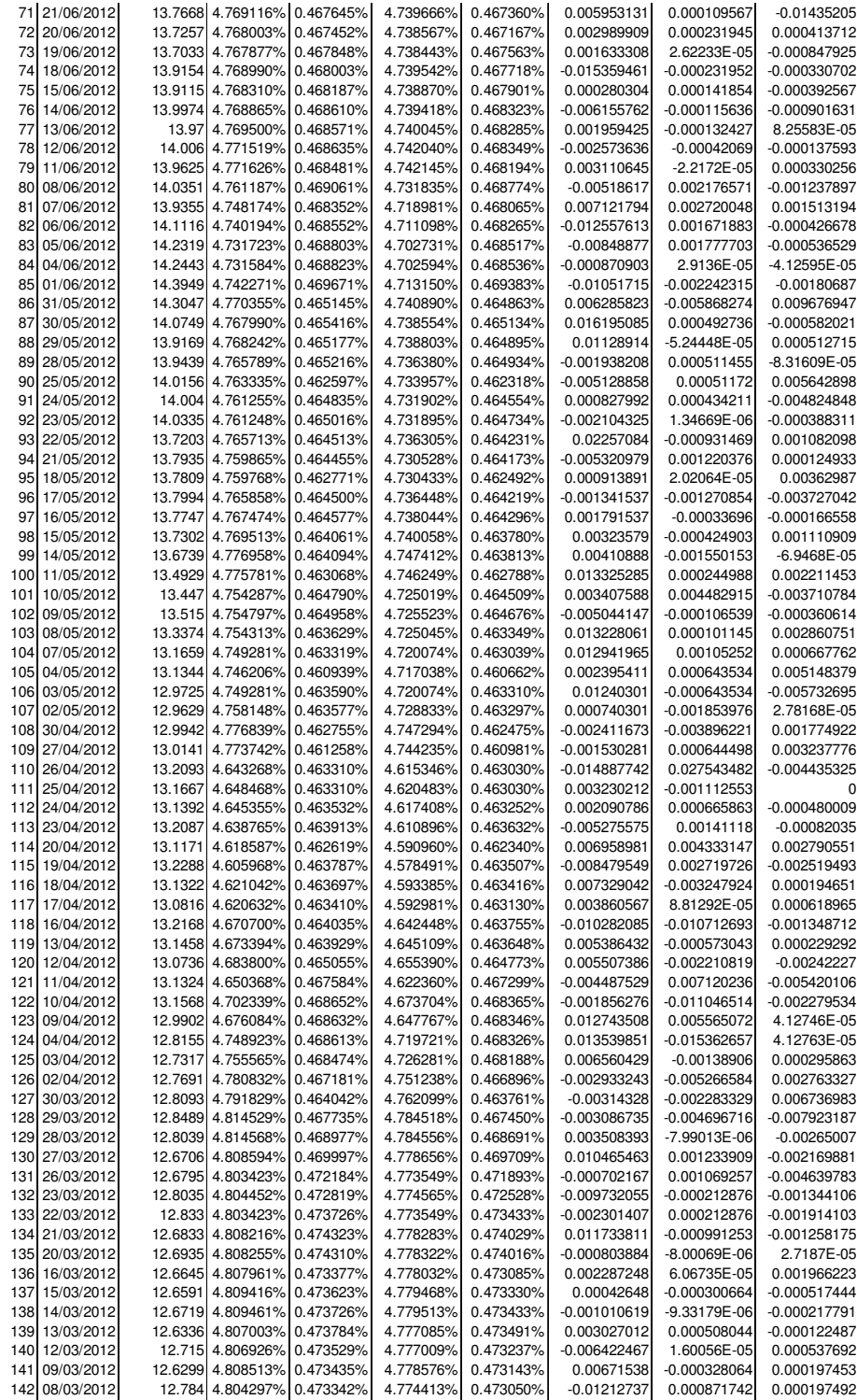

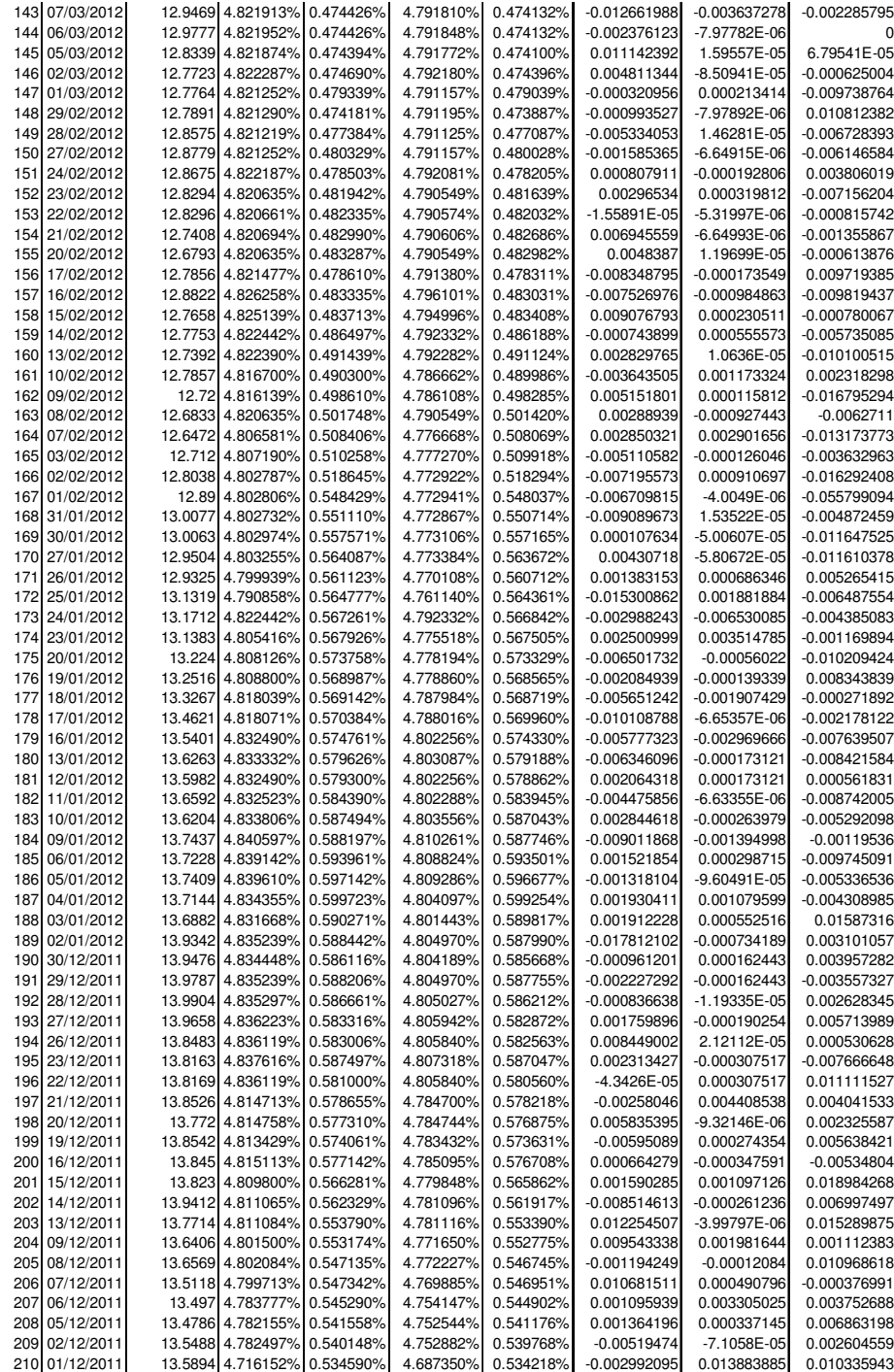

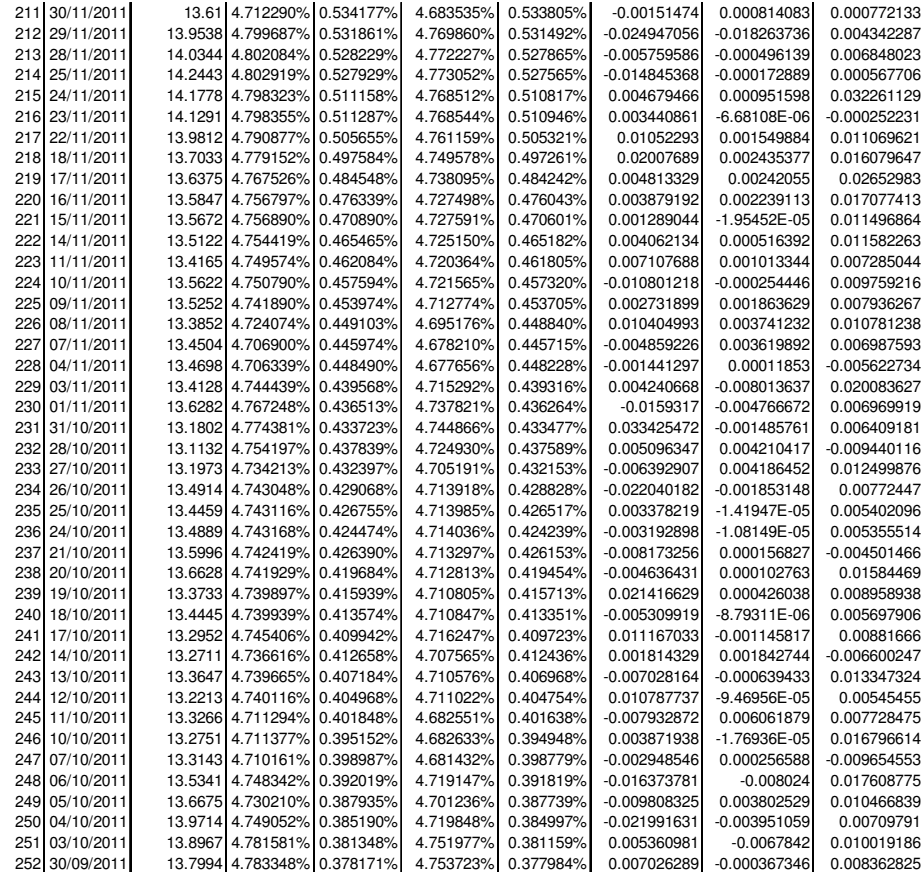

# **Series históricas escenario de estrés**

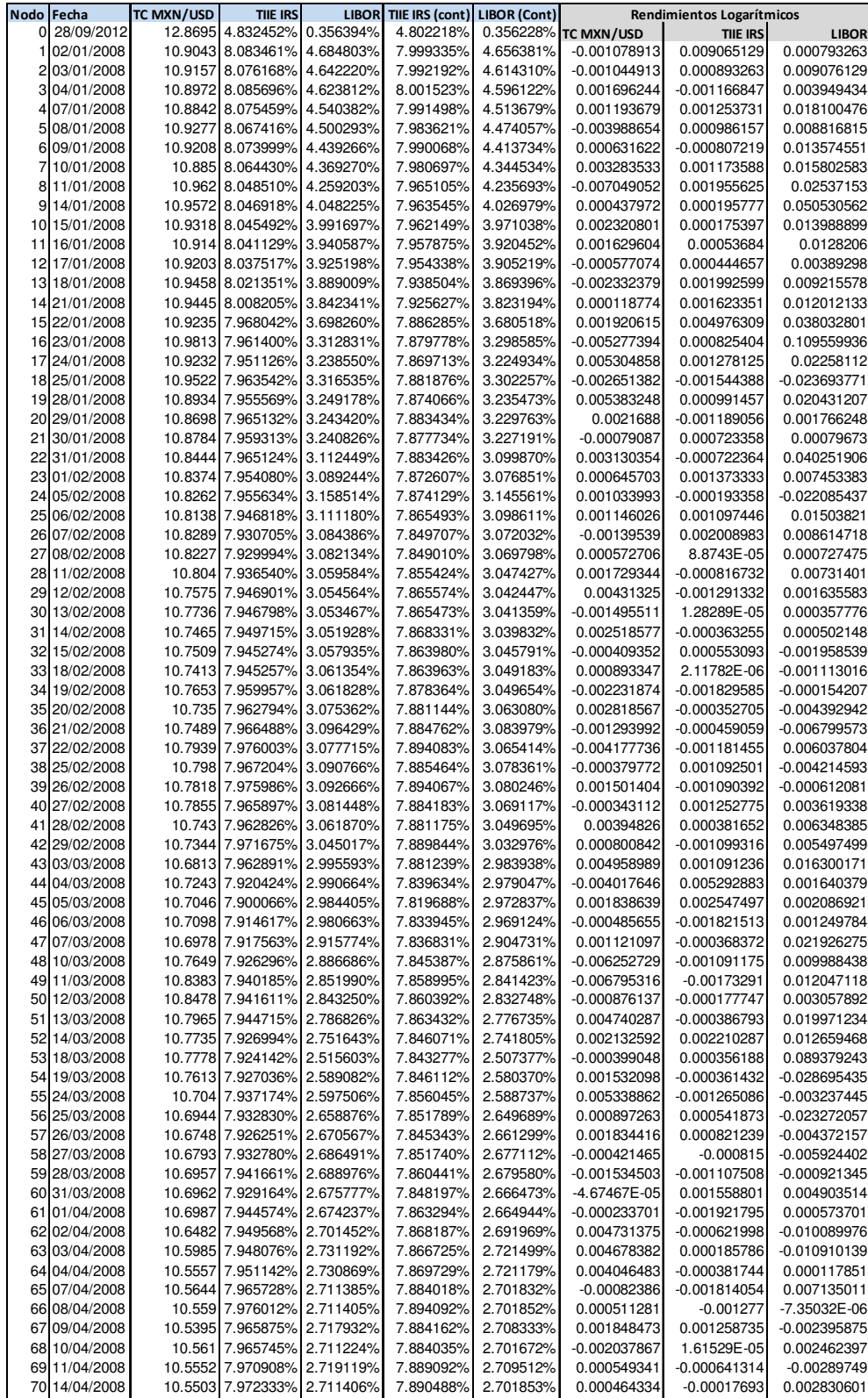

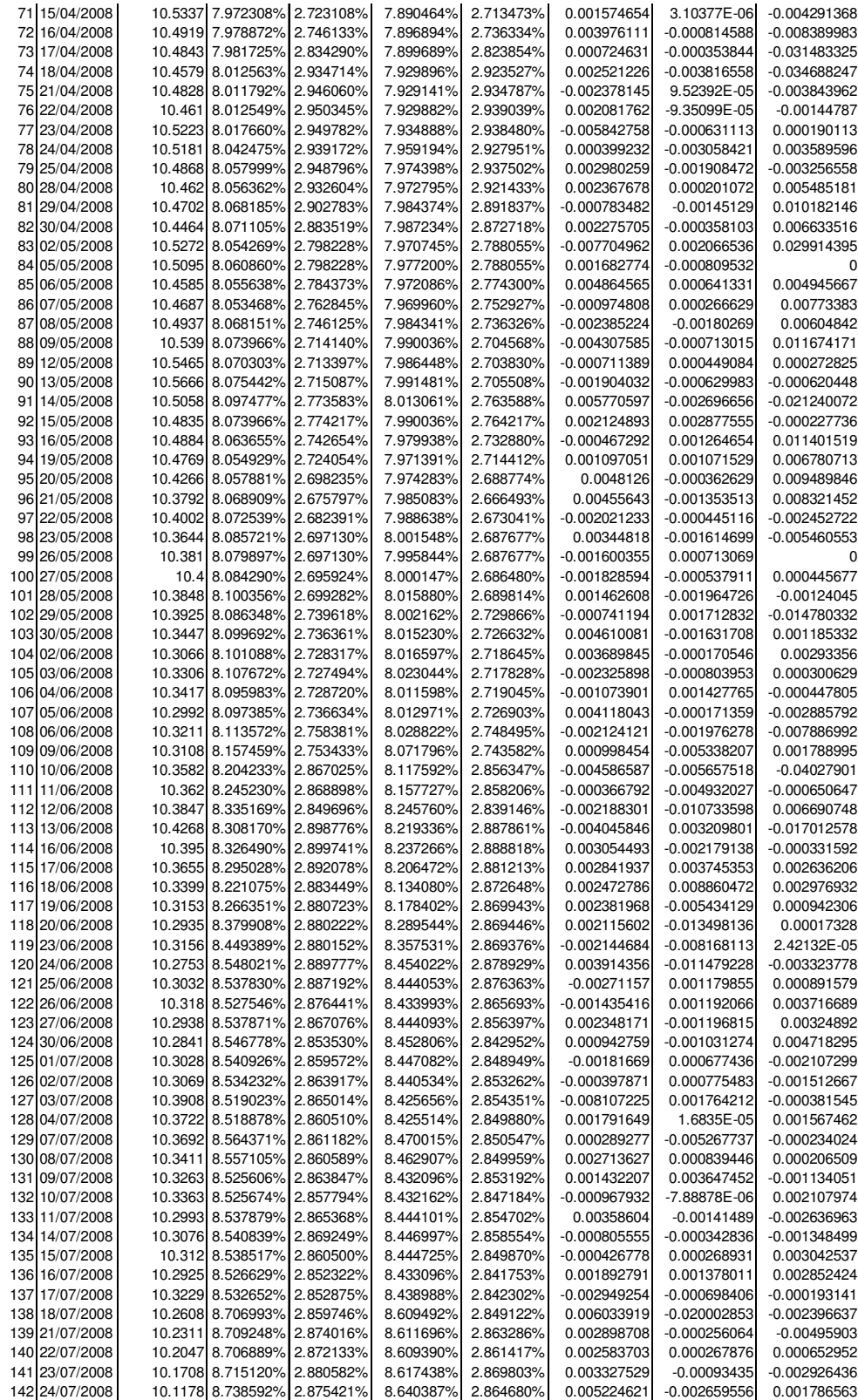

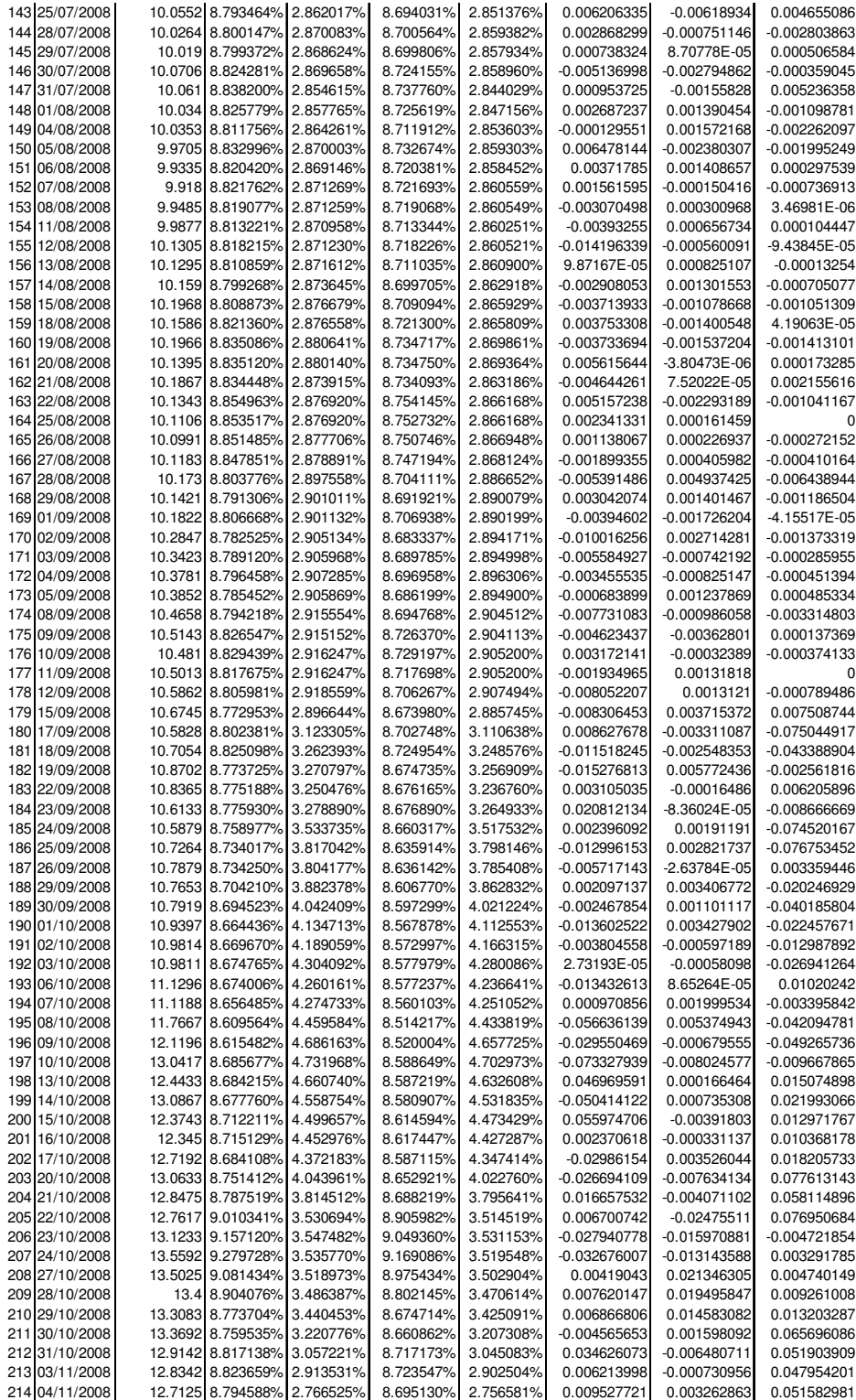